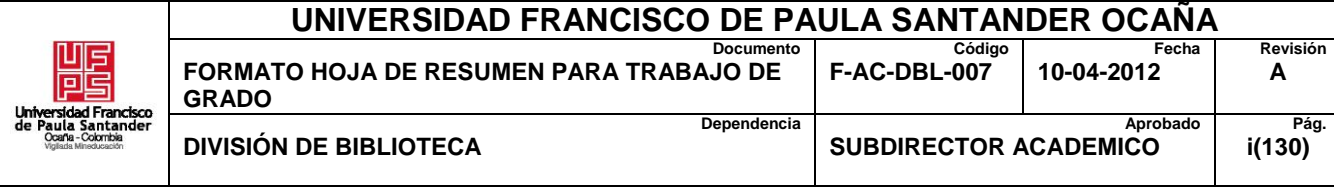

# **RESUMEN – TRABAJO DE GRADO**

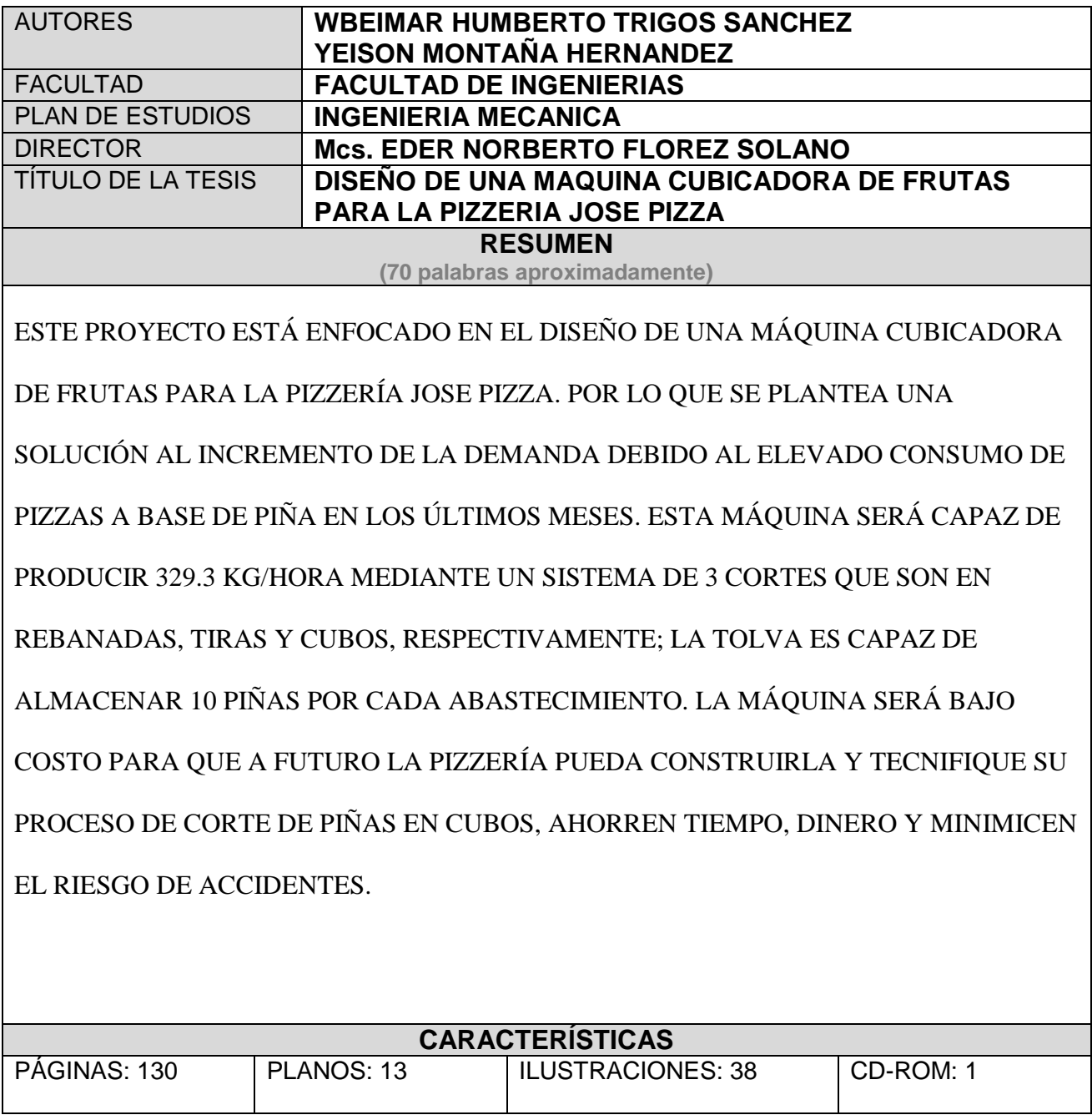

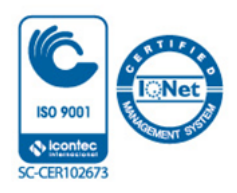

## **DISEÑO DE UNA MAQUINA CUBICADORA DE FRUTAS PARA LA PIZZERIA JOSE PIZZA**

#### **AUTORES:**

## **YEISON MONTAÑA HERNANDEZ 181046**

#### **WBEIMAR HUMBERTO TRIGOS SANCHEZ 181027**

**Proyecto de Grado Presentado Como Requisito para Optar** 

**el Título de Ingeniero Mecánico**

**Director** 

#### **EDER NORBERTO FLOREZ SOLANO**

**Magister, Ingeniero Mecánico** 

#### **UNIVERSIDAD FRANCISCO DE PAULA SANTANDER OCAÑA**

## **FACULTAD DE INGENÍERIAS**

# **INGENIERÍA MECÁNICA**

**Ocaña, Colombia Noviembre de 2019**

#### *Dedicatorias*

*Dedico este proyecto en primer lugar a Dios por darme la sabiduría y el entendimiento necesario para hacer las cosas bien y por permitirme culminar esta etapa tan importante en mi vida, en segundo a mis padres por haberme dado la vida y en especial a mi padre Guillermo Montaña Arguello quien me acompaño durante este proceso con sacrificio, esfuerzo, concejos, y palabras de aliento para sacarme adelante.* 

*También agradecer a mi novia Sindy Tatiana Clavijo bayona que ha sido parte muy importante en mi crecimiento personal y un apoyo constante para culminar mi carrera de la mejor manera, además que ha estado en los momentos más difíciles apoyándome incondicionalmente.* 

*También les agradezco a todos mis amigos y compañeros por su amistad ya que de algún modo me colaboraron y acompañaron en esta etapa cuando fue posible. Por último agradecerle a la Universidad Francisco de Paula Santander Ocaña y a todos mis docentes que a lo largo de la carrera me nutrieron de conocimiento y experiencia.*

#### *Yeison Montaña Hernández*

*La presente tesis está dedicada principalmente a Dios, ya que gracias a él he logrado concluir mi carrera profesional. A mi padre Jesús Humberto Trigos Ibáñez por su sacrificio y esfuerzo, quien siempre me ha brindado su apoyo, cariño y palabras de aliento para no dejarme decaer, aconsejándome para seguir adelante, perseverante y así poder cumplir mis ideales.*

*A mi novia Aura Pacheco Pedroza, quien hace parte de mi vida prácticamente desde el inicio de mi carrera, apoyándome en los buenos y aún más en los malos momentos. Quien con su amor incondicional me ayudo a superar cada una de las dificultades que se me presentaron en el camino.*

*A mis familiares y amigos, quienes han estado presentes en todas las etapas de mi vida, brindándome lo mejor y buscando lo mejor para mí.*

#### *Wbeimar Humberto Trigos Sánchez*

### *Agradecimientos*

*A Dios, por sus infinitas bendiciones en el trascurso de nuestra carrera y por brindarnos la sabiduría y la inteligencia para terminar con éxito este proyecto.*

*Al Magister Eder Norberto Flórez Solano, nuestro director de tesis por sus asesorías, interés y acompañamiento en el desarrollo de este proyecto.*

*Al ingeniero Jaider Vergel Pabón, quien también aporto de su conocimiento para el desarrollo de este proyecto y a los profesores que nos guiaron durante el proceso de formación académica, profesional y moral.*

#### viii

#### **Tabla de Contenido**

<span id="page-5-0"></span>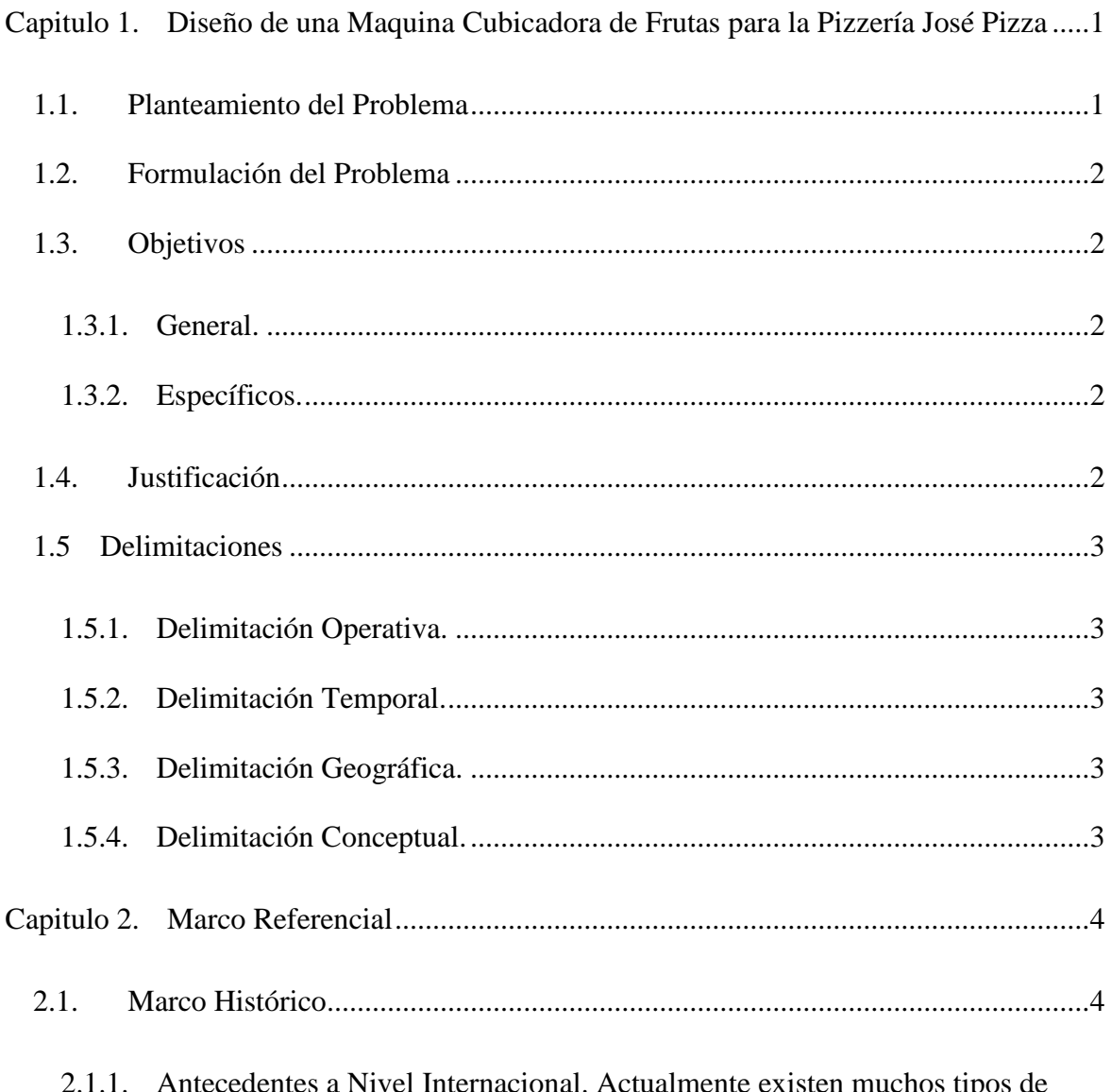

Nivel Internacional. Actualmente existen muchos tipos de [máquinas para el corte de alimentos y se pueden clasificar según el sistema de corte entre](#page-18-2)  [las cuales se encuentran, la cortadora de guillotina, la rebanadora, la paralela, la de palanca,](#page-18-2)  [las circulares y las cizalladoras universales.............................................................................4](#page-18-2)

2.1.2. Antecedente [a Nivel Nacional. Por último en la Figura 3 se puede apreciar el](#page-21-0)  [diseño de un sistema de corte para el rebanado de verduras que consiste en dos discos](#page-21-0)  [giratorios unidos por medio de aletas, el cual utiliza la aceleración centrípeta para ejercer un](#page-21-0) 

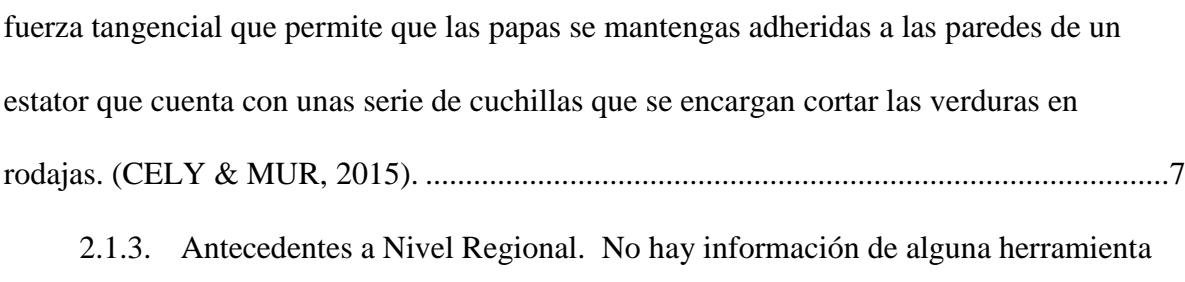

[existente.](#page-21-1) 7

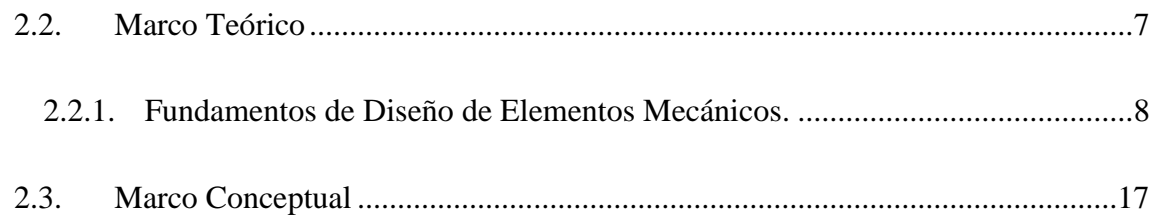

2.3.1. Diseño. [Es formular un plan para satisfacer una necesidad específica o](#page-31-1)  [resolver un problema particular. Si el plan resulta en la creación de algo físicamente real,](#page-31-1)  [entonces el producto debe ser funcional, seguro, confiable, competitivo, útil, que pueda](#page-31-1)  fabricarse [y comercializarse. \(Richard G, Budynas,j.keith, 2008\).](#page-31-1) .......................................17

2.3.2. [Rodamientos. Son dispositivos mecánicos utilizados para reducir la fricción](#page-31-2)  [entre los dos componentes que tienen un movimiento relativo. Existen muchas formas,](#page-31-2)  [tamaños y tipos de rodamientos; rodamientos de bolas, rodamientos de rodillos,](#page-31-2)  [rodamientos de aguja y rodamientos cónicos, los cuales se clasifican de acuerdo a los](#page-31-2)  [movimientos que permitan, su principio de funcionamiento y por la dirección de la carga](#page-31-2)  [aplicada que puedan manejar. Los abrasivos juegan un papel crítico en la fabricación y la](#page-31-2)  [calidad final del rodamiento y pueden afectar significativamente a la eficiencia del proceso](#page-31-2)  [de molienda y resultado final. \("Soluciones técnicas | Norton Abrasivos," 2016\)................17](#page-31-2)

2.3.3. Mecanismos y Maquinas. Un [mecanismo es un dispositivo que transforma el](#page-32-0)  [movimiento según un esquema deseable y comúnmente desarrolla fuerzas de muy baja](#page-32-0)  [intensidad y transmite poca potencia.....................................................................................18](#page-32-0)

2.3.4. [Ejes. Una flecha es un elemento rotatorio, por lo general, de sección](#page-32-1)  [transversal circular, que se emplea para transmitir potencia o movimiento. Constituye el eje](#page-32-1)  [de rotación u oscilación de elementos como engranes, poleas, volantes de inercia,](#page-32-1)  [manivelas, ruedas dentadas o catarinas, miembros similares. Además, controla la geometría](#page-32-1)  [de su movimiento...................................................................................................................18](#page-32-1)

2.3.5. [Transmisión por Cadenas de Rodillos. El sistema de transmisión por cadenas](#page-32-2)  [de rodillos está compuesto por dos catarinas y una cadena con el fin de transmitir fuerzas y](#page-32-2)  [velocidades angulares entre ejes que se encuentran a ciertas distancias.](#page-32-2) ..............................18

2.3.6. [Pizza. Es un pan circular plano, elaborado con sal, agua, harina y levadura,](#page-32-3)  [decorado en su superficie superior con una amplia variedad de ingredientes que](#page-32-3)  [comúnmente se combinan con diferentes tipos de salsa y queso.](#page-32-3) .........................................18

2.3.7. Piña. [Deliciosa fruta tropical originaria principalmente de AMERICA DEL](#page-33-0)  [SUR, actualmente su consumo se extiende por todo el mundo por sus propiedades](#page-33-0)  [nutricionales y delicioso sabor, habitualmente se usa como postres y ensaladas, también](#page-33-0)  como ingrediente dulce en algunas comidas. [........................................................................19](#page-33-0)

2.3.8. [Cubicado. Fundamentalmente consiste en tres cortes, primero se taja la fruta](#page-33-1)  [en rodajas para posteriormente cortarla en tiras y finalmente en cubos. Tradicionalmente](#page-33-1)  [realizado de forma manual con utensilios básicos de cocina.](#page-33-1) ...............................................19

2.3.9. [Cuchillas. Instrumentos empleados para tajar, consta de una hoja delgada de](#page-33-2)  [metal con uno de sus bordes afilados, existen gran variedad de tipos de cuchillas...............19](#page-33-2)

2.3.10. [Motor eléctrico. Son máquinas eléctricas rotatorias que convierte la energía](#page-34-0)  eléctrica en energía mecánica por medio [de la acción de los campos magnéticos generados](#page-34-0)  [en sus bobinas las cuales están conformadas por un rotor y un estator.................................20](#page-34-0)

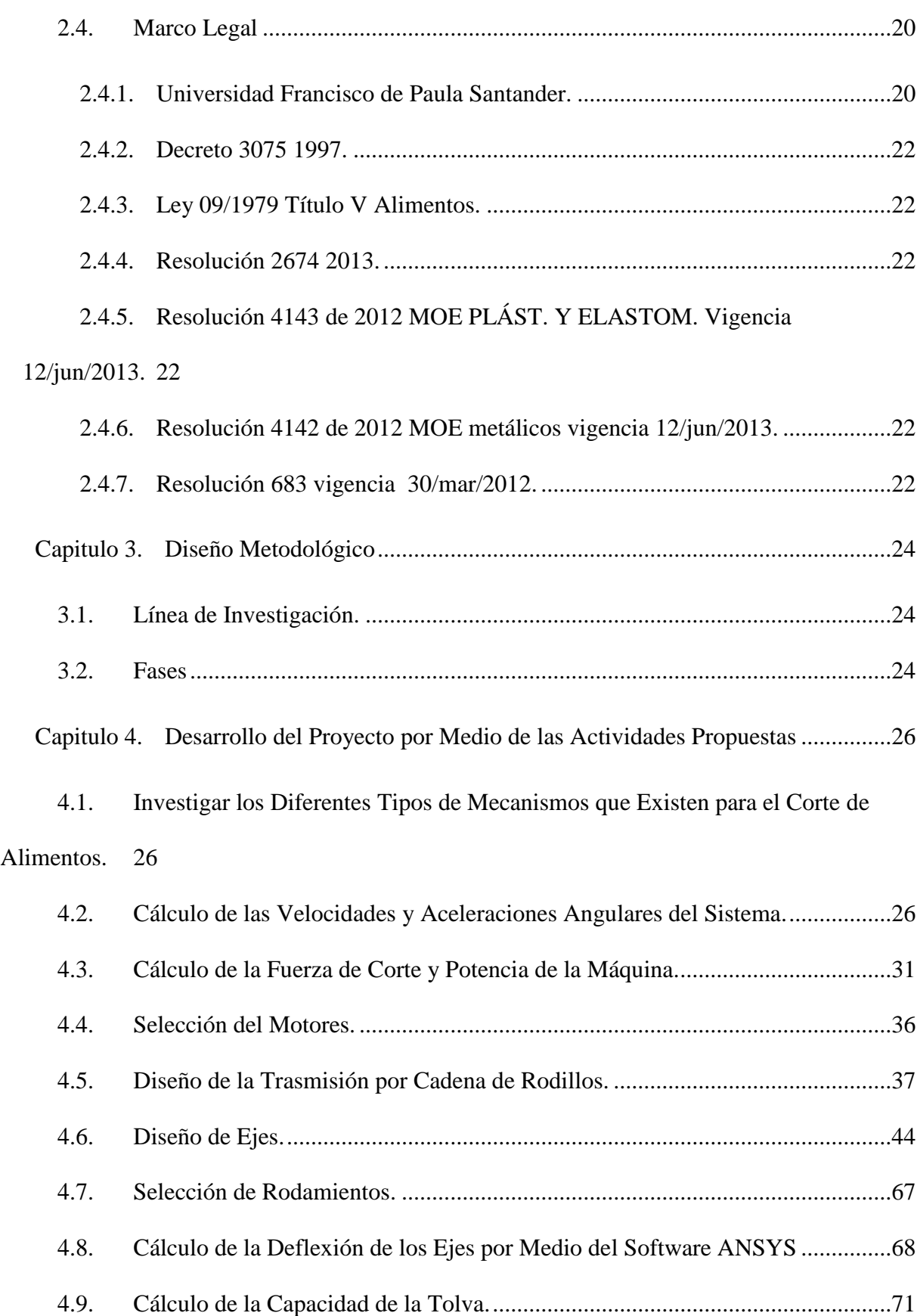

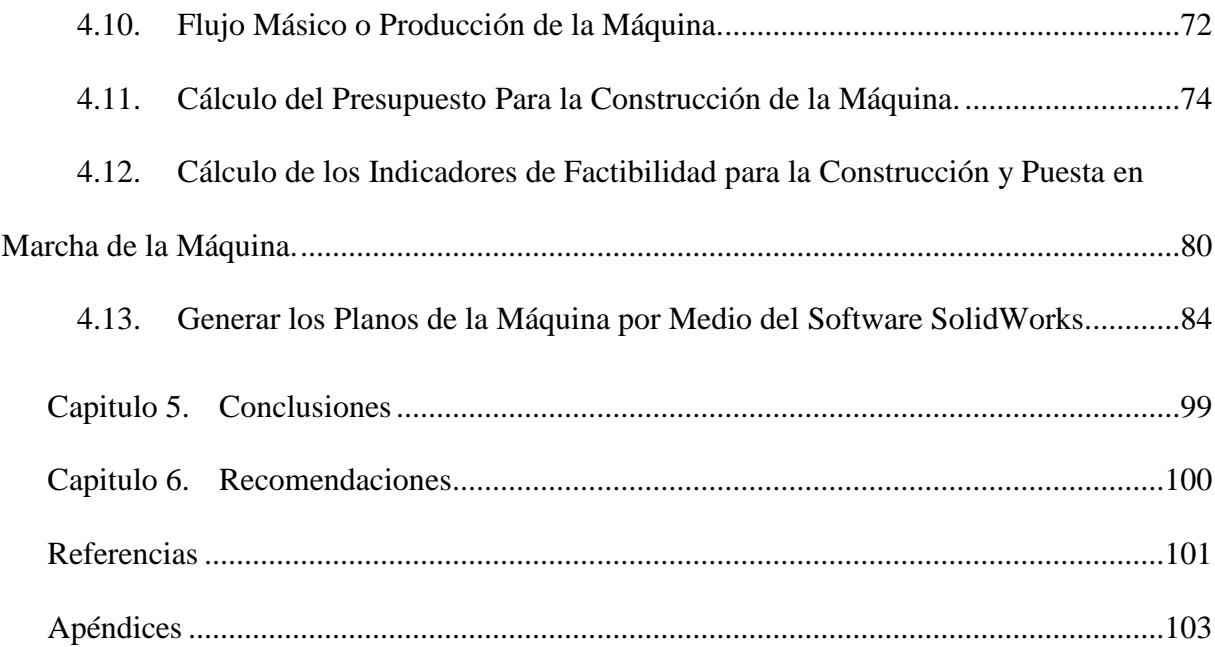

# **Lista de Figuras**

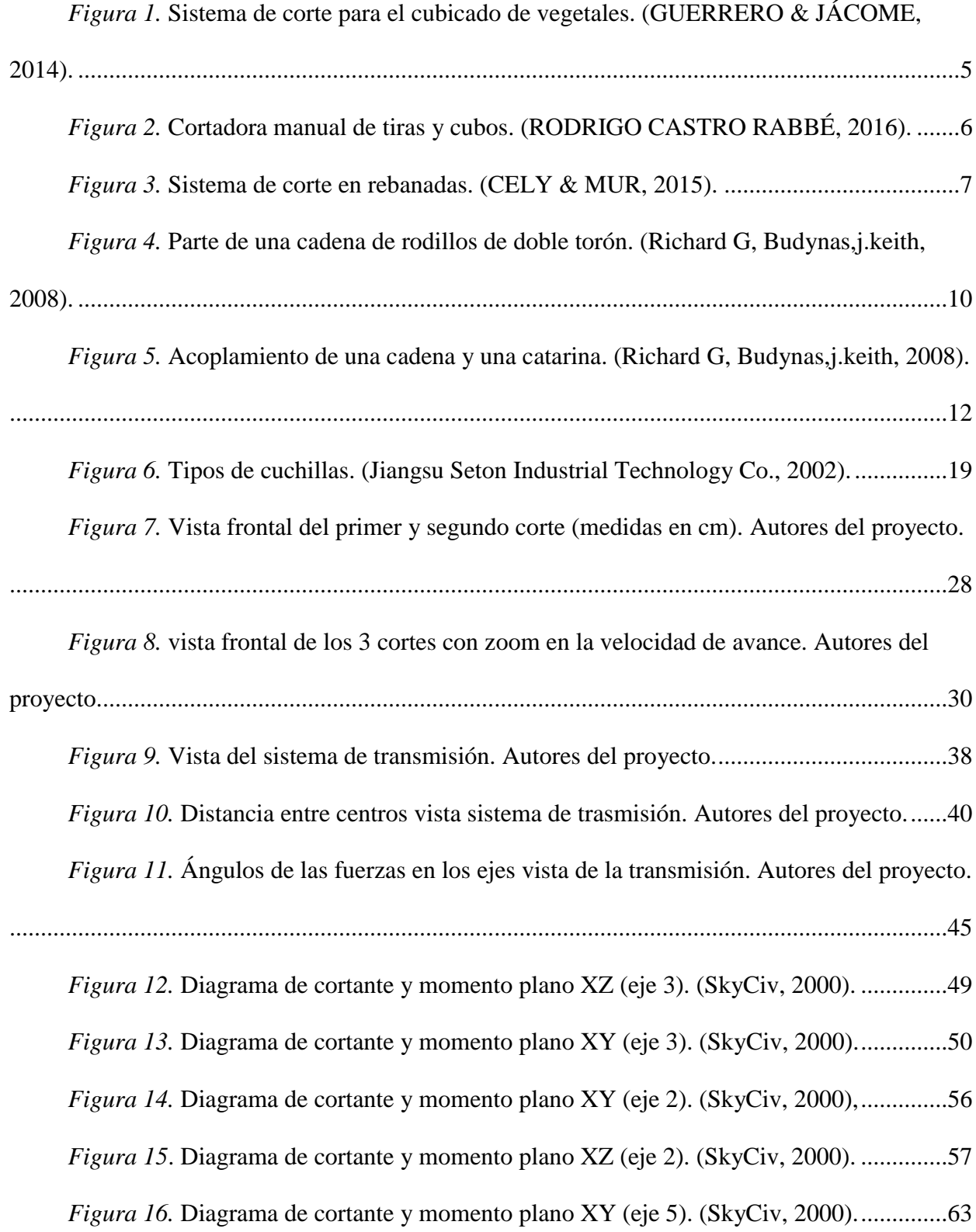

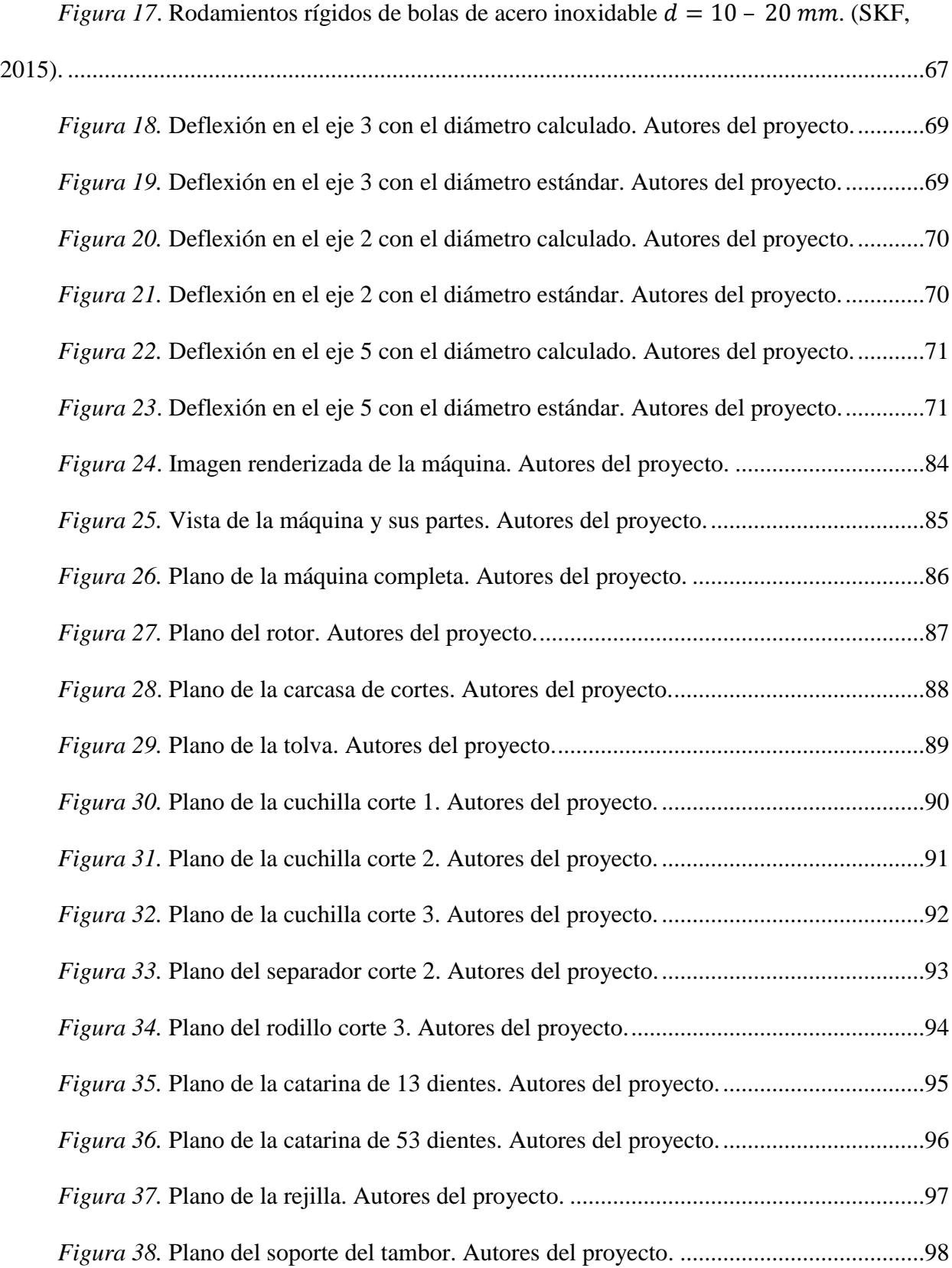

# Lista de Tablas

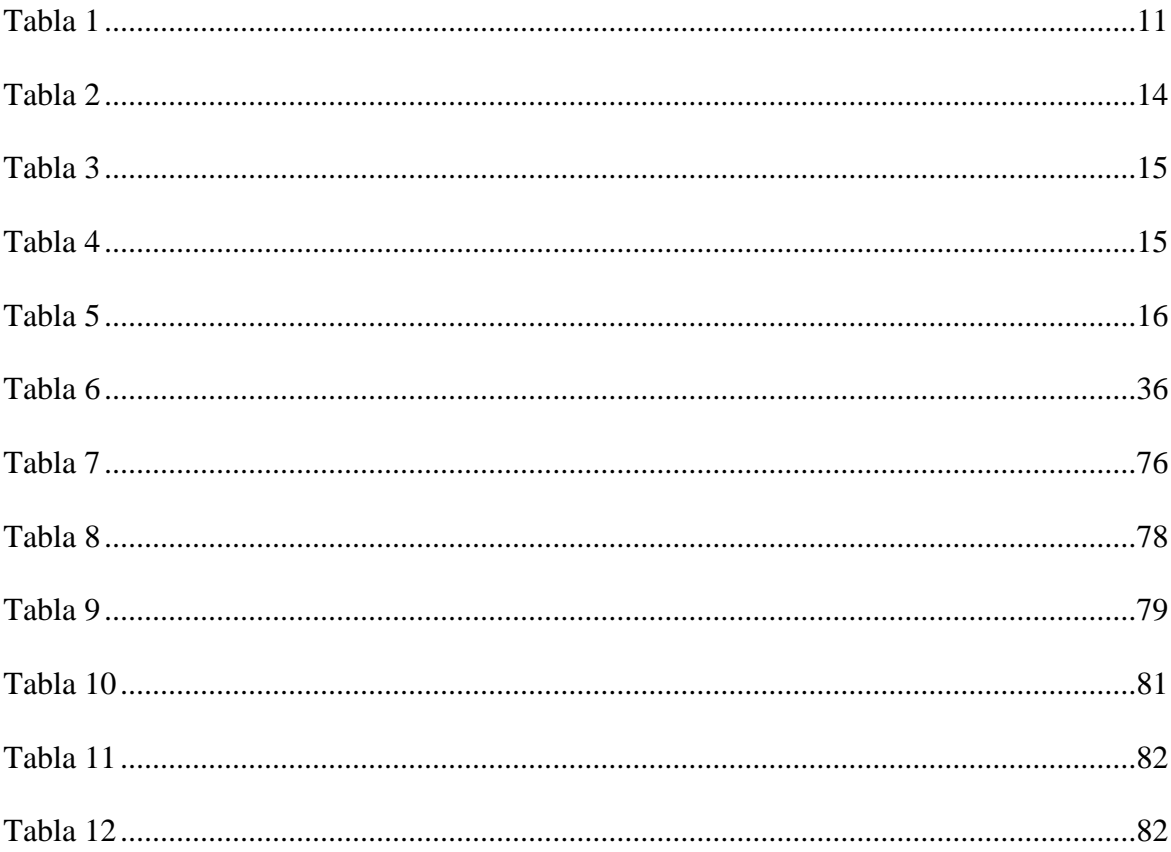

# **Lista de Apéndices**

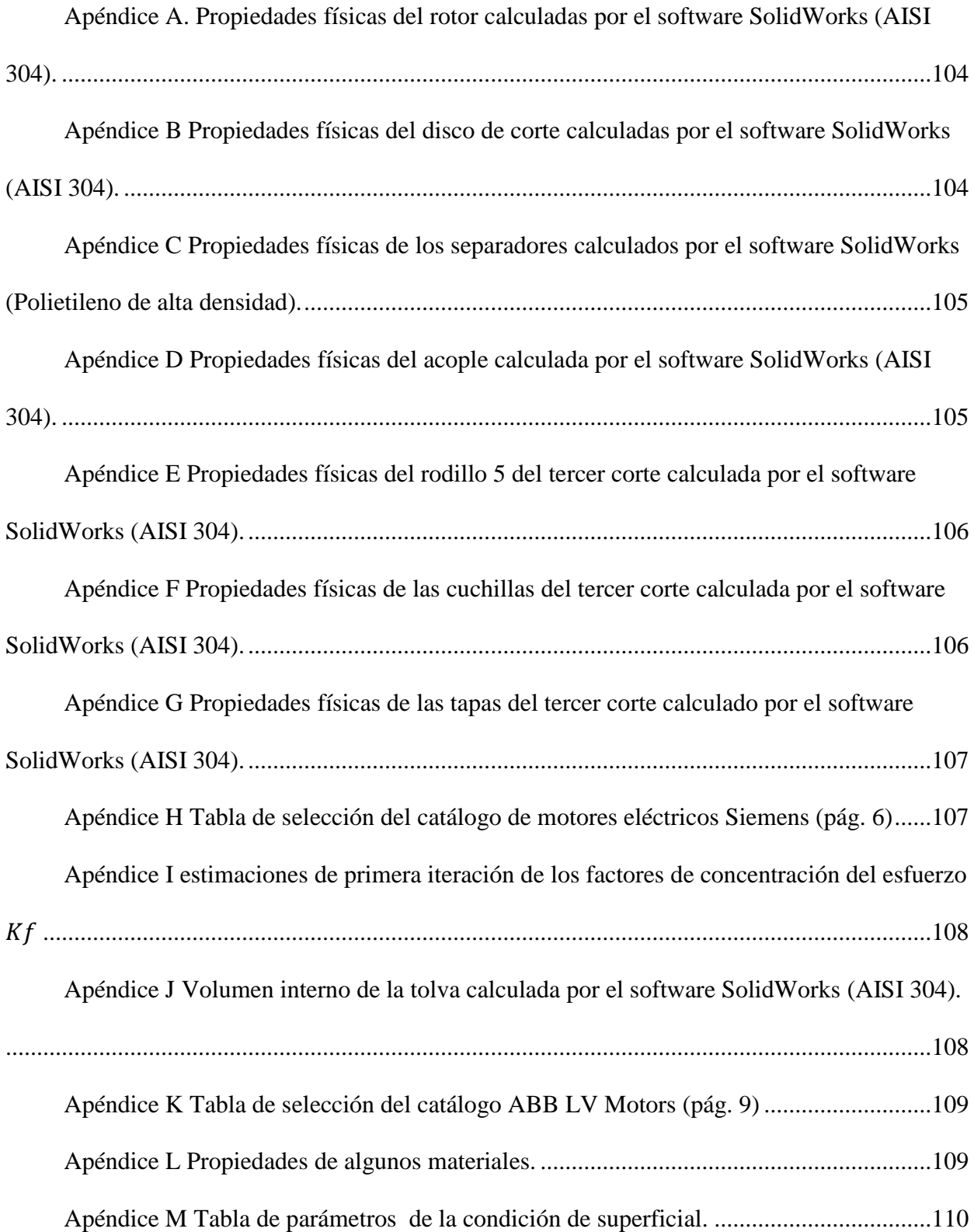

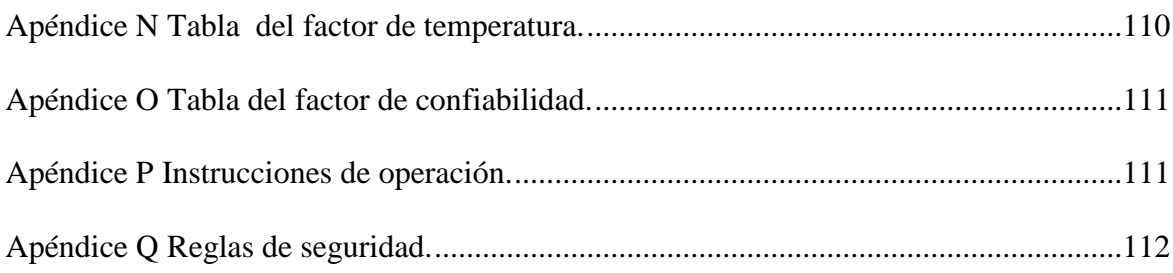

# <span id="page-15-0"></span>**Capitulo 1. Diseño [de una Maquina Cubicadora de Frutas para la Pizzería](#page-5-0)  [José Pizza](#page-5-0)**

#### <span id="page-15-1"></span>**1.1. Planteamiento del Problema**

Constantemente en el comportamiento del ser humano existe una gran curiosidad de descubrir nuevos secretos que lo rodean para poder aplicar los conocimientos que va adquiriendo. Los alimentos no serían la excepción ya que desde tiempos remotos se han ido aplicando técnicas para mejorar su digestibilidad, modificar su sabor, textura, evitar su deterioro y manipulación.La tendencia general de las empresas es automatizar los procesos ya que de ésta manera, se ahorra en costos, personal empleados y tiempo.

Las máquinas para procesar alimentos existen para reducir al máximo el contacto del ser humano con el producto, debido a la contaminación de este al ser manipulado. La propuesta del desarrollo de este proyecto de grado surge de la necesidad de tecnificar el corte de piña (cubicado de piña) por el aumento de consumo de productos a base de esta fruta.

Principalmente este proyecto se enfocará en la pizzería JOSÉ PIZZA donde este proceso se ha venido realizando de manera manual utilizando solamente herramientas básicas de corte como lo es el cuchillo de cocina, y el contacto directo de los encargados de esta labor.

Este proceso de corte actualmente es realizado por 2 personas. De esta manera la pizzería detectó la necesidad de mejorar el proceso de corte de piñas, con el fin de optimizar el tiempo de corte de una manera más eficiente, minimizando el esfuerzo físico de los trabajadores en el proceso manual que se utiliza hoy en día, reducir el contacto directo con la fruta y además disminuir el riesgo de accidentes.

#### <span id="page-16-0"></span>**1.2. Formulación del Problema**

¿Se podrá lograr el diseño de una máquina que se encargue del proceso de cubicar piña para la pizzería JOSÉ PIZZA con la finalidad de tecnificar el proceso?

#### <span id="page-16-1"></span>**1.3. Objetivos**

#### <span id="page-16-2"></span>**1.3.1. General.**

Diseñar una máquina cubicadora de frutas para la pizzería JOSE PIZZA con capacidad para el corte de 329.3  $Kg/h$ ora.

#### <span id="page-16-3"></span>**1.3.2. Específicos.**

Conocer el estado actual de los métodos y dispositivos para el picado de la piña en tamaños adecuados para la pizza hawaiana.

Realizar los cálculos de los elementos mecánicos y selección de otros componentes para el modelo adecuado del picado de piña.

Evaluar la viabilidad económica para la construcción de la máquina con el fin de dar una base teórica de la alternativa para la pizzería JOSE PIZZA

#### <span id="page-16-4"></span>**1.4. Justificación**

Ya que el proceso de cubicado de piña se ha venido realizando de manera manual utilizando solamente herramientas básicas de corte como lo es el cuchillo de cocina y el contacto directo de los encargados de esta labor, se encontró como solución a este problema presentado por la pizzería JOSÉ PIZZA, el diseño de una maquina cubicadora de piña por el momento, ya que se podría utilizar para el corte de otras frutas. La cual pueda optimizar el trabajo actual y el

tiempo del proceso de corte. Adicional a esto también la pizzería vio la necesidad de aumentar su producción debido al incremento en la demanda de pizza hawaiana.

#### <span id="page-17-1"></span><span id="page-17-0"></span>**1.5 Delimitaciones**

#### **1.5.1. Delimitación Operativa.**

El proyecto se realizará con base en los parámetros del presente documento, con la intervención del director de proyecto y de las personas que se necesiten como asesores en el trascurso de la investigación para poder cumplir con los objetivos del proyecto.

#### <span id="page-17-2"></span>**1.5.2. Delimitación Temporal.**

El presente proyecto tendrá una duración estimada de 12 semanas a partir de la fecha de aprobación del anteproyecto.

#### <span id="page-17-3"></span>**1.5.3. Delimitación Geográfica.**

Este trabajo se realizará para las instalaciones de la pizzería José Pizza, ubicada en la ciudad de Ocaña, Norte de Santander.

#### <span id="page-17-4"></span>**1.5.4. Delimitación Conceptual.**

La temática principal de este proyecto se contextualiza dentro de las siguientes variables: mecanismos y maquinas, diseño, rodamientos, ejes, transmisión por cadenas de rodillos, pizza, piña, cubicado, cuchillas, motor eléctrico.

# **Capitulo 2. Marco Referencial**

#### <span id="page-18-1"></span><span id="page-18-0"></span>**2.1. Marco Histórico**

<span id="page-18-2"></span>**2.1.1. Antecedentes a Nivel Internacional.** Actualmente existen muchos tipos de máquinas para el corte de alimentos y se pueden clasificar según el sistema de corte entre las cuales se encuentran, la cortadora de guillotina, la rebanadora, la paralela, la de palanca, las circulares y las cizalladoras universales.

A continuación se mencionan diferentes tipos de máquinas de corte que se han encontrado a través de la investigación realizada.

La empresa Alemana pionera en diseño y construcción de máquinas para corte de alimentos HOLAC MASCHINENBAU GmbH, presenta un sistema que consta de un depósito en forma de cubo donde se contiene el material a cortar en el que un cilindro de compactación desplazable longitudinalmente presiona el material contra una rejilla situada en el extremo abierto del depósito convirtiéndolo en tiras, las cuales simultáneamente se cortan en cubos conforme van saliendo de la rejilla por medio de una palanca manual instalada en la salida. (HOLAC MASCHINENBAU GmbH, 1983).

De igual forma se encontró la empresa llamada URSHEL, en los EE.UU., muy reconocida a nivel mundial también como pioneros en la tecnología de procesamientos de alimentos. Las máquinas que esta empresa fábrica utiliza diferentes tipos de mecanismos para el corte haciendo uso de discos y cuchillas de distintos tamaños que hacen que el proceso sea más rápido, eficaz y de alta productividad. (William Urschel, 1910).

También se presenta una máquina para el corte de vegetales en cubos que está conformada por un cilindro compactador que es el encargado de presionar la verduras contra unas cuchillas en forma de rejilla que cortara el material en tiras, en la salida de la rejilla se encuentra situada

una cuchilla giratoria de dos aspas, las cuales realizan un segundo corte y generan como resultado cubos de verdura. Como se puede observar en la [Figura 1.](#page-19-1) (GUERRERO & JÁCOME, 2014).

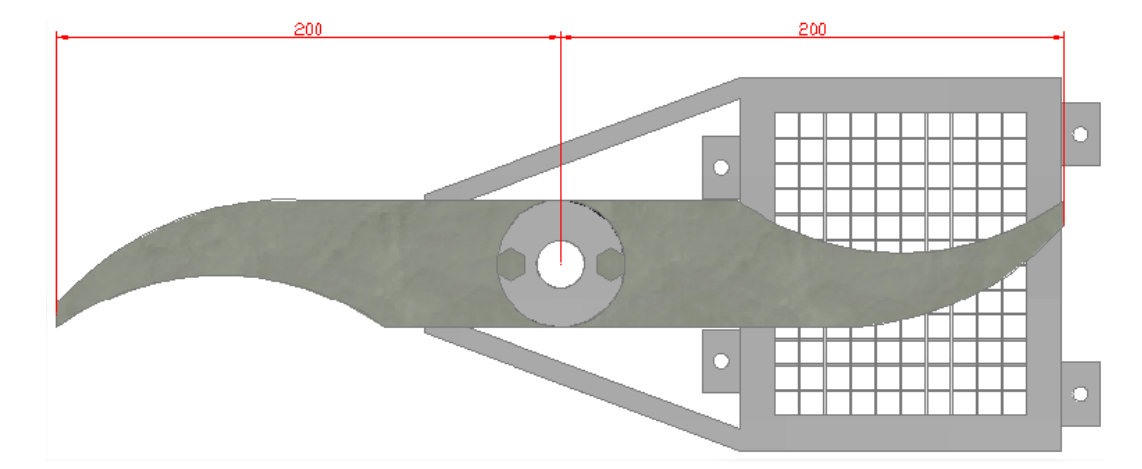

<span id="page-19-1"></span><span id="page-19-0"></span>*Figura 1.* Sistema de corte para el cubicado de vegetales. (GUERRERO & JÁCOME, 2014).

En la [Figura 2](#page-20-1) se puede observar un mecanismo para el corte de verduras en dos etapas, en la primera etapa el material se comprime por medio de una palanca manual contra una rejilla removible de acero que está ubicada en la parte central de la estructura haciendo efectivo el corte en tiras las cuales se depositan en un recipiente, luego se lleva el material cortado a la segunda etapa donde se localiza una guillotina manual ubicada en una de las plataformas incorporadas a ambos lados de la estructura la cual cortara las tiras en cubos, esta etapa cuenta con accesorio que permite medir la longitud del corte deseado. (RODRIGO CASTRO RABBÉ, 2016)

<span id="page-20-1"></span><span id="page-20-0"></span>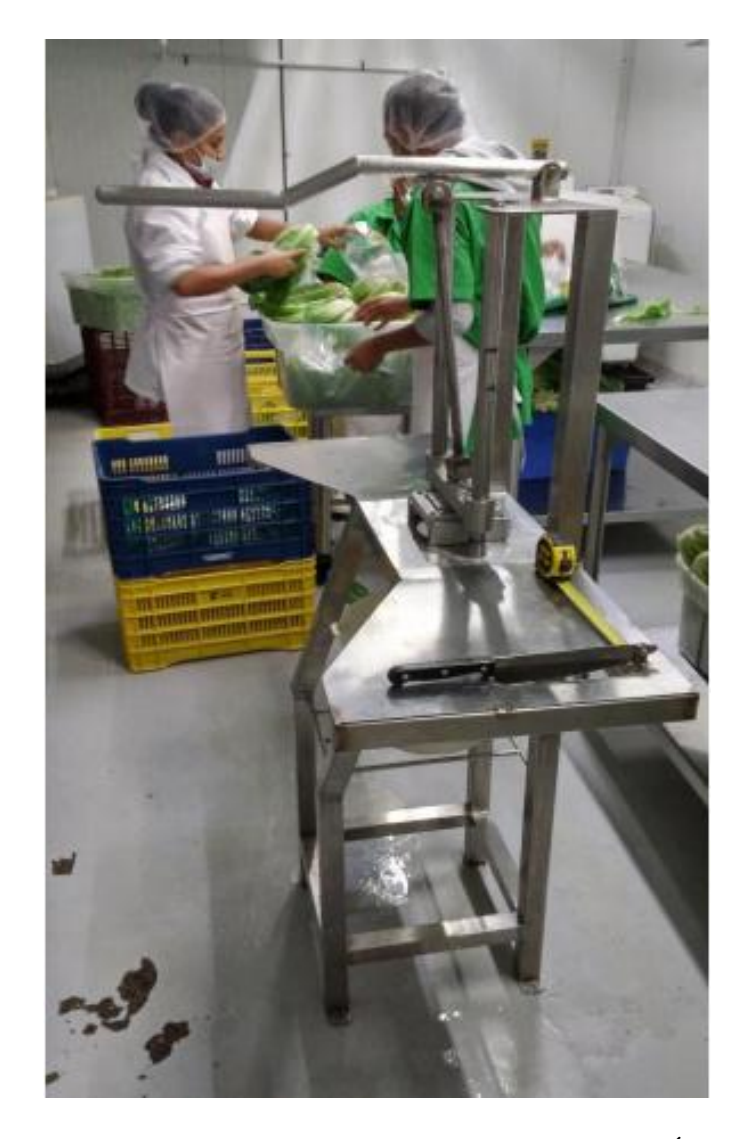

*Figura 2.* Cortadora manual de tiras y cubos. (RODRIGO CASTRO RABBÉ, 2016).

<span id="page-21-0"></span>**2.1.2. Antecedente a Nivel Nacional.** Por último en la [Figura 3](#page-21-4) se puede apreciar el diseño de un sistema de corte para el rebanado de verduras que consiste en dos discos giratorios unidos por medio de aletas, el cual utiliza la aceleración centrípeta para ejercer un fuerza tangencial que permite que las papas se mantengas adheridas a las paredes de un estator que cuenta con unas serie de cuchillas que se encargan cortar las verduras en rodajas. (CELY & MUR, 2015).

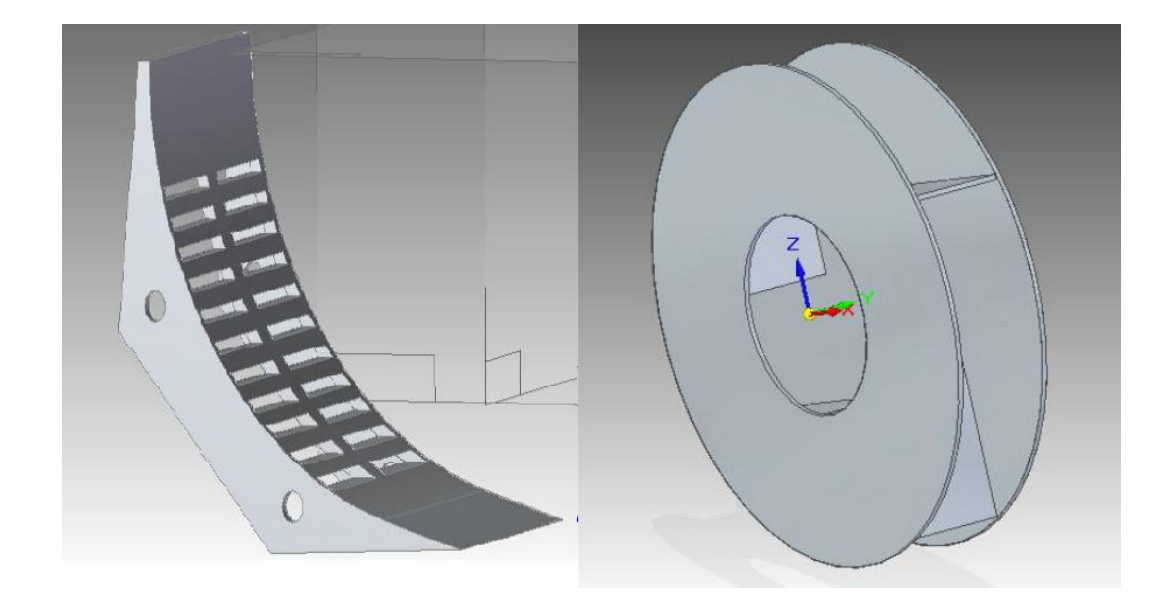

*Figura 3.* Sistema de corte en rebanadas. (CELY & MUR, 2015).

<span id="page-21-4"></span><span id="page-21-3"></span><span id="page-21-1"></span>**2.1.3. Antecedentes a Nivel Regional.** No hay información de alguna herramienta existente.

#### <span id="page-21-2"></span>**2.2. Marco Teórico**

A continuación se presentan algunos conceptos sobre el cálculo de elementos de máquinas extraído de los capítulos 7 y 17 del libro diseño en ingeniería mecánica de la Shigley. (Richard G, Budynas,j.keith, 2008).

#### <span id="page-22-0"></span>**2.2.1. Fundamentos de Diseño de Elementos Mecánicos.**

#### 2.2.1.1. *Diseño de Ejes para el Esfuerzo.* Los esfuerzos en los ejes de flexión,

torsión o axiales se presentan en componentes medios como alternantes. Para poder analizarlos se hace combinando los esfuerzos alternantes y medios de Von Mises.

Si se supone un eje sólido con sección transversal redonda, pueden introducirse términos geométricos apropiados para  $c, I, Y, I$ , lo que resulta en:

$$
\sigma_a = K_f \frac{32M_a}{\pi d^3} \quad \sigma_m = K_f \frac{32M_m}{\pi d^3} \quad (2-1)
$$

$$
\tau_a = K_{fs} \frac{16T_a}{\pi d^3} \quad \tau_m = K_{fs} \frac{16T_m}{\pi d^3} \quad (2-2)
$$

Donde  $M_m$  y  $M_a$  son los momentos flexionantes medio y alternante,  $T_m$  y  $T_a$  son los pares de torsión medio y alternante, y  $K_f$  y  $K_{fs}$  son los factores de concentración del esfuerzo por fatiga de la flexión y la torsión, respectivamente.

Cuando se combinan estos esfuerzos de acuerdo con la teoría de falla por energía de distorsión, los esfuerzos de von Mises para ejes giratorios, redondos y sólidos, sin tomar en cuenta las cargas axiales, están dados por:

$$
\sigma'_{a} = (\sigma_{a}^{2} + 3\tau_{a}^{2})^{1/2} = \left[ \left( \frac{32K_{f}M_{a}}{\pi d^{3}} \right)^{2} + 3\left( \frac{16K_{fs}T_{a}}{\pi d^{3}} \right)^{2} \right]^{1/2} \qquad (2-3)
$$

$$
\sigma'_{m} = (\sigma_{m}^{2} + 3\tau_{m}^{2})^{1/2} = \left[ \left( \frac{32K_{f}M_{m}}{\pi d^{3}} \right)^{2} + 3\left( \frac{16K_{fs}T_{m}}{\pi d^{3}} \right)^{2} \right]^{1/2} \qquad (2-4)
$$

En ocasiones, los factores de concentración del esfuerzo se consideran opcionales para los componentes medios con materiales dúctiles, debido a la capacidad de éstos de fluir localmente en la discontinuidad.

El criterio de falla por fatiga de Goodman modificada se expresa de la siguiente manera:

$$
\frac{1}{n} = \frac{\sigma'_{a}}{S_e} + \frac{\sigma'_{m}}{S_{ut}}
$$

De la sustitución de  $\sigma'_{a}$  y  $\sigma'_{m}$  en las ecuaciones  $(2-3)$  y  $(2-4)$  se obtiene.

$$
\frac{1}{n} = \frac{16}{\pi d^3} \left\{ \frac{1}{S_e} \left[ 4 \left( K_f M_a \right)^2 + 3 \left( K_{fs} T_a \right)^2 \right]^{1/2} + \frac{1}{S_{ut}} \left[ 4 \left( K_f M_m \right)^2 + 3 \left( K_{fs} T_m \right)^2 \right]^{1/2} \right\} (2-5)
$$

Para diseñar el eje también es conveniente resolver la ecuación para el diámetro.

$$
d = \left(\frac{16n}{\pi} \left\{ \frac{1}{S_e} \left[ 4\left(K_f M_a\right)^2 + 3\left(K_{fs} T_a\right)^2 \right]^{1/2} + \frac{1}{S_{ut}} \left[ 4\left(K_f M_m\right)^2 + 3\left(K_{fs} T_m\right)^2 \right]^{1/2} \right\} \right)^{1/3} \tag{2-6}
$$

En el caso de un eje giratorio con flexión y torsión constantes, el esfuerzo flexionante es completamente reversible y la torsión es constante. Las ecuaciones de la  $(2 - 5)$  y  $(2 - 6)$ pueden simplificarse al igualar  $M_m$  y  $T_a$  a 0, lo cual simplemente elimina algunos de los

2.2.1.2. *Cadenas de Rodillos.* Las cadenas de transmisión son la mejor elección donde se quiera transmitir grandes pares de fuerza y donde los ejes transmisión se deseen mover a velocidades de giro entre medias y bajas. Son robustas y permiten trabajar en a temperaturas elevadas como en condiciones ambientales variables aunque necesitan de una constante lubricación. El ancho es el espacio entre las placas de eslabón interiores. Estas cadenas se fabrican con torón sencillo, doble, triple y cuádruples. Las dimensiones de los tamaños estándar se proporcionan en la [Tabla 1.](#page-25-1)

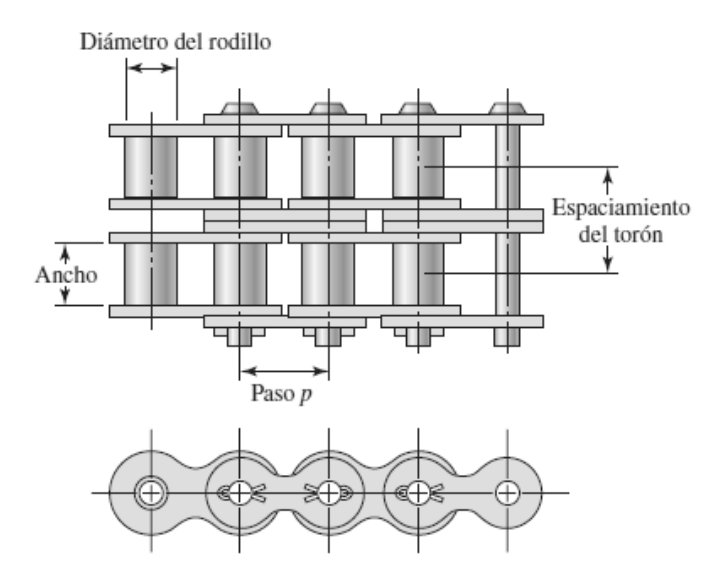

<span id="page-24-0"></span>*Figura 4.* Parte de una cadena de rodillos de doble torón. (Richard G, Budynas,j.keith, 2008).

A continuación se presentan las siguientes tablas y ecuaciones requeridas para el diseño y selección del sistema de transmisión por cadenas, estas tablas fueron tabuladas para cada velocidad y potencia requerida en el sistema de transmisión.

<span id="page-25-1"></span><span id="page-25-0"></span>Tabla 1

| Numero<br>de<br>Cadenas<br><b>ANSI</b> | Paso,<br>pulg<br>(mm) | Ancho,<br>Pulg<br>(mm) | Resistencia<br>minina a la<br>tensión,<br>Lbf(N) | Peso<br>promedio,<br>Lbf/pie<br>(N/m) | Diámetro del<br>rodillo,<br>Pulg $(mm)$ | Espaciamiento<br>de torones<br>múltiples, pulg<br>(mm) |
|----------------------------------------|-----------------------|------------------------|--------------------------------------------------|---------------------------------------|-----------------------------------------|--------------------------------------------------------|
| 25                                     | 0.250                 | 0.125                  | 780                                              | 0.90                                  | 0.130                                   | 0.252                                                  |
|                                        | (6.35)                | (3.18)                 | (3470)                                           | (1.31)                                | (3.30)                                  | (6.40)                                                 |
| 35                                     | 0.375                 | 0.188                  | 1760                                             | 0.21                                  | 0.200                                   | 0.399                                                  |
|                                        | (9.52)                | (4.76)                 | (7830)                                           | (3.06)                                | (5.089)                                 | (10.13)                                                |
| 41                                     | 0.500                 | 0.25                   | 1500                                             | 0.25                                  | 0.306                                   |                                                        |
|                                        | (12.70)               | (6.35)                 | (6 670)                                          | 3.65                                  | (7.77)                                  |                                                        |
| 40                                     | 0.500                 | 0.312                  | 3 1 3 0                                          | 0.42                                  | 0.312                                   | 0.566                                                  |
|                                        | (12.70)               | (7.94)                 | (13920)                                          | (6.13)                                | (7.92)                                  | (14.38)                                                |
| 50                                     | 0.625                 | 0.375                  | 4 8 8 0                                          | 0.69                                  | 0.400                                   | 0.713                                                  |
|                                        | (15.88)               | (9.52)                 | (21700)                                          | (10.1)                                | (10.16)                                 | (18.11)                                                |
| 60                                     | 0.750                 | 0.500                  | 7 0 3 0                                          | 1.00                                  | 0.469                                   | 0.897                                                  |
|                                        | (19.05)               | (12.7)                 | (31 300)                                         | (14.6)                                | (11.911)                                | (22.78)                                                |
| 80                                     | 1.000                 | 0.625                  | 12 500                                           | 1.71                                  | 0.625                                   | 1.153                                                  |
|                                        | (25.40)               | (15.88)                | (55600)                                          | (25.0)                                | (15.87)                                 | (29.29)                                                |
| 100                                    | 1.250                 | 0.750                  | 19 500                                           | 2.58                                  | 0.750                                   | 1.409                                                  |
|                                        | (31.75)               | (19.05)                | (86700)                                          | (37.7)                                | (19.05)                                 | (35.76)                                                |
| 120                                    | 1.500                 | 1.000                  | 38 000                                           | 4.95                                  | 1.000                                   | 1.924                                                  |
|                                        | (38.10)               | (25.40)                | (169000)                                         | (72.2)                                | (25.40)                                 | (48.87)                                                |
| 140                                    | 1.750                 | 1.000                  | 38 000                                           | 4.95                                  | 1.000                                   | 1.924                                                  |
|                                        | (44.45)               | (25.40)                | (169000)                                         | (72.2)                                | (25.40)                                 | (48.87)                                                |

*Dimensiones de cadenas estándares de rodillos americanas: torón sencillo*

*Fuente:* Compilada de la norma ANSI B29.1-1975.

En la [Figura 5](#page-26-1) se muestra una catarina que impulsa una cadena y que gira en el sentido contrario a las manecillas del reloj. Al designar el paso de la cadena por P, el ángulo de paso por  $\gamma$  y el diámetro de paso de la catarina por D, de la trigonometría de la figura se desprende que

$$
sen\frac{\gamma}{2} = \frac{P/2}{D/2} \quad o \quad D = \frac{P}{sen(\gamma/2)} \tag{a}
$$

Debido a que  $\gamma = 360^{\circ}/N$ , donde N es el número de dientes de la catarina, la ecuación  $(a)$  se escribe:

$$
D = \frac{P}{\text{sen}(180^\circ/N)} \quad (2-7)
$$

El ángulo  $\gamma/2$ , a través del cual el eslabón gira cuando entra en contacto, se llama ángulo de articulación. Se puede apreciar que la magnitud del ángulo es una función del número de dientes. La rotación del eslabón a través de este ángulo provoca impacto entre los rodillos y los dientes de la catarina, así como desgaste en la junta de la cadena.

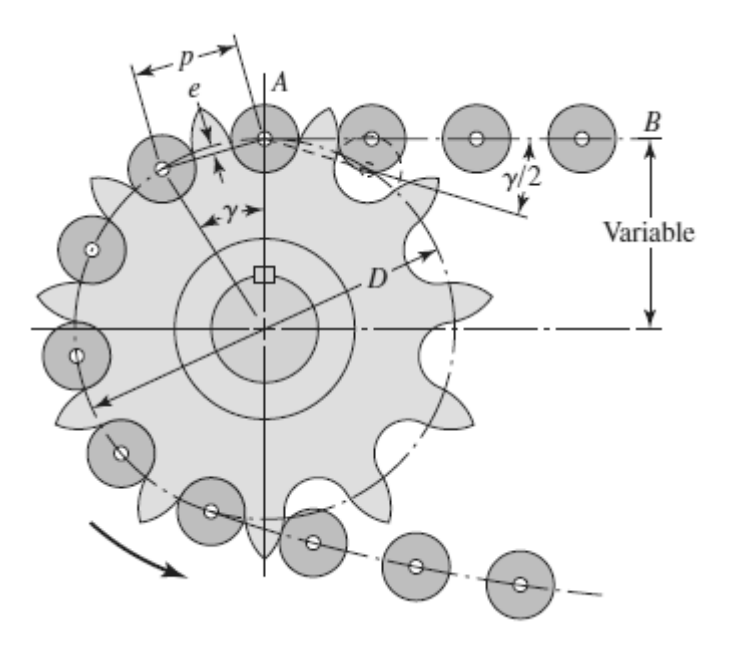

<span id="page-26-1"></span><span id="page-26-0"></span>*Figura 5.* Acoplamiento de una cadena y una catarina. (Richard G, Budynas,j.keith, 2008).

La velocidad  $V$  de la cadena es igual al número de pies que sale de la catarina en un determinado tiempo. De esta forma, la velocidad de la cadena se da en pies por minutos

$$
V = \frac{N P n}{12} \quad (2-8)
$$

Ahora para calcular la velocidad máxima de salida de la cadena se calcula mediante

$$
V_{max} = \frac{\pi D n}{12} = \frac{\pi n P}{12 \operatorname{sen}(\gamma/2)} \quad (b)
$$

Donde la ecuación  $(a)$  se sustituye por el diámetro de paso D. La velocidad de salida mínima ocurre en un diámetro  $d$ , menor que D. Mediante el uso de la geometría de la [Figura 5,](#page-26-1) se tiene:

$$
d = D \cos\left(\frac{\gamma}{2}\right) \quad (c)
$$

De esta manera, la velocidad de salida mínima es:

$$
V_{min} = \frac{\pi dn}{12} = \frac{\pi n P \cos(\gamma/2)}{12 \operatorname{sen}(\gamma/2)} \quad (d)
$$

Ahora, sustituyendo  $\gamma/2 = 180^{\circ}/N$  y empleando las ecuaciones  $(2 - 8)$ , (b) y (d), se tiene que la variación de la velocidad es:

$$
\frac{\Delta V}{V} = \frac{V_{max} - V_{min}}{V} = \frac{\pi}{N} \left[ \frac{1}{\text{sen}(180^\circ / N)} - \frac{1}{\text{tan}(180^\circ / N)} \right] \quad (2-9)
$$

La *American Chain Association (ACA), Chains for Power Transmission and Materials Handling (1982)* hace una publicación que proporciona, para la cadena de un solo torón, la potencia nominal  $H_1$ , está limitada por placa del eslabón, como:

$$
H_1 = 0.004 N_1^{1.08} n_1^{0.9} P^{(3-0.07P)} \quad (2-10)
$$

Mientras que la potencia nominal  $H_2$ , está limitada por los rodillos, como:

$$
H_2 = \frac{1.000 K_f N_1^{1.5} P^{0.8}}{n_1^{1.5}} \quad (2-11)
$$

#### <span id="page-28-0"></span>Tabla 2

*Capacidad nominal de potencia de cadenas de paso único en torón sencillo de una Catarina*

| Velocidad<br>de la<br>catarina | Numero ANSI de cadena |         |         |         |         |      |
|--------------------------------|-----------------------|---------|---------|---------|---------|------|
| Rpm                            | 25                    | 35      | 40      | 41      | 50      | 60   |
| 50                             | 0.05                  | 0.16    | 0.37    | 0.20    | 0.72    | 1.24 |
| 100                            | 0.09                  | 0.29    | 0.69    | 0.38    | 1.34    | 2.31 |
| 150                            | $0.13*$               | $0.41*$ | $0.99*$ | $0.55*$ | 1.92*   | 3.32 |
| 200                            | $0.16*$               | $0.54*$ | 1.29    | 0.71    | 2.50    | 4.30 |
| 300                            | 0.23                  | 0.78    | 1.85    | 1.02    | 3.61    | 6.20 |
| 400                            | $0.30*$               | $1.01*$ | 2.40    | 1.32    | 4.67    | 8.03 |
| 500                            | 0.37                  | 1.24    | 2.93    | 1.61    | 5.71    | 9.81 |
| 600                            | $0.44*$               | $1.46*$ | $3.45*$ | 1.90*   | $6.72*$ | 11.6 |
| 700                            | 0.50                  | 1.68    | 3.97    | 2.18    | 7.73    | 13.3 |
| 800                            | $0.56*$               | 1.89*   | 4.48*   | $2.46*$ | $8.71*$ | 15.0 |
| 900                            | 0.62                  | 2.10    | 4.98    | 2.74    | 9.69    | 16.7 |
| 1 000                          | $0.68*$               | $2.31*$ | 5.48    | 3.01    | 10.7    | 18.3 |
| 1 200                          | 0.81                  | 2.73    | 6.45    | 3.29    | 12.6    | 21.6 |
| 1 400                          | $0.93*$               | $3.13*$ | 7.41    | 2.61    | 14.4    | 18.1 |
| 1 600                          | $1.05*$               | $3.53*$ | 8.36    | 2.14    | 12.8    | 14.8 |
| 1 800                          | 1.16                  | 3.93    | 8,96    | 1.79    | 10.7    | 12.4 |
| 2 000                          | $1.27*$               | $4.32*$ | $7.72*$ | $1.52*$ | $9.23*$ | 10.6 |
| 2 500                          | 1.56                  | 5.28    | $5.51*$ | $1.10*$ | $6.58*$ | 7.57 |
| 3 000                          | 1.84                  | 5.64    | 4.17    | 0.83    | 4.98    | 5.76 |
| Tipo A                         | Tipo B                |         |         |         | Tipo C  |      |

*Nota:* Tipo A, lubricación manual o por goteo; Tipo B, lubricación por baño o disco; Tipo C, lubricación por chorro de aceite. \*estimado de tablas ANSI por medio de interpolación lineal.

*Fuente:* compilada de la norma ANSI B29.1-1975.

Tabla 3

<span id="page-29-0"></span>

| Núm. | Themeros ac alchies ac calarmas ac in solo foron alspondeles ac in provecuoi.<br>Números de dientes de catarinas disponibles |
|------|----------------------------------------------------------------------------------------------------|
| 25   | 8-30, 32, 34, 35, 36, 40, 42, 45, 48, 54, 60, 64, 65, 70, 7, 76, 80, 84, 90, 95, 96, 102, 112, 120                           |
| 35   | 4-45, 48, 52, 54, 60, 64, 65, 68, 70, 72, 76, 80, 84, 90, 95, 96, 102, 112, 120                                              |
| 41   | 6-60, 64, 65, 68, 70, 72, 76, 80, 84, 90, 95, 96, 102, 112, 120                                                              |
| 40   | 8-60, 64, 65, 68, 70, 72, 76, 80, 84, 90, 95, 96, 102, 112, 120                                                              |
| 50   | 8-60, 64, 65, 68, 70, 72, 76, 80, 84, 90, 95, 96, 102, 112, 120                                                              |
| 60   | 8-60, 62, 63, 64, 65, 66, 67, 68, 70, 72, 76, 80, 84, 90, 95, 96, 102, 112, 120                                              |
| 80   | 8-60, 64, 65, 68, 70, 72, 76, 78, 80, 84, 90, 95, 96, 102, 112, 120                                                          |
| 100  | 8-60, 64, 65, 67, 68, 70, 72, 74, 76, 80, 84, 90, 95, 96, 102, 112, 120                                                      |
| 120  | 9-45, 46, 48, 50, 52, 54, 55, 57, 60, 64, 65, 67, 68, 70, 72, 76, 80, 84, 90, 96, 102, 112, 120                              |
| 140  | 9. 9. 9. 80, 31, 32, 33, 34, 35, 36, 37, 39, 40, 42, 43, 45, 48, 54, 60, 64, 65, 68, 70, 72, 76, 80, 84                      |
| 160  | 8-30, 32-36, 38, 40, 45, 46, 50, 52, 53, 54, 56, 57, 60, 62, 63, 64, 65, 66, 68, 70, 72, 73, 80, 84, 96                      |
| 180  | 13-25, 28, 35, 39, 40, 45, 54, 60                                                                                            |
| 200  | 9-30, 32, 33, 35, 36, 39, 40, 42, 44, 45, 48, 50, 51, 54, 56, 58, 59, 60, 63, 64, 65, 68, 70, 72                             |
| 240  | 9-30, 32, 35, 36, 40, 44, 45, 48, 52, 54, 60                                                                                 |

*Números de dientes de catarinas de un solo torón disponibles de un proveedor.\**

*Nota:* \*Morse Chain Company, Ithaca, NY, catarinas con maza tipo B. *Fuente:* Diseño en ingeniería mecánica de shigley novena edición.

| Factores de correcciones de dientes, $K_1$ |                               |                               |  |  |  |
|--------------------------------------------|-------------------------------|-------------------------------|--|--|--|
| Numero de dientes en<br>Catarina impulsora | Potencia<br>preextremo, $k_1$ | Potencia<br>posextremo, $k_1$ |  |  |  |
| 11                                         | 0.62                          | 0.52                          |  |  |  |
| 12                                         | 0.69                          | 0.59                          |  |  |  |
| 13                                         | 0.75                          | 0.67                          |  |  |  |
| 14                                         | 0.81                          | 0.75                          |  |  |  |
| 15                                         | 0.87                          | 0.83                          |  |  |  |
| 16                                         | 0.94                          | 0.91                          |  |  |  |
| 17                                         | 1.00                          | 1.00                          |  |  |  |
| 18                                         | 1.06                          | 1.09                          |  |  |  |
| 19                                         | 1.13                          | 1.18                          |  |  |  |
| 20                                         | 1.19                          | 1.28                          |  |  |  |
| N                                          | $(N_1/17)^{1.08}$             | $(N_1/17)^{1.5}$              |  |  |  |

<span id="page-29-1"></span>Tabla 4

*Fuente:* Diseño en ingeniería mecánica de shigley novena edición.

15

#### <span id="page-30-0"></span>**Tabla 5**

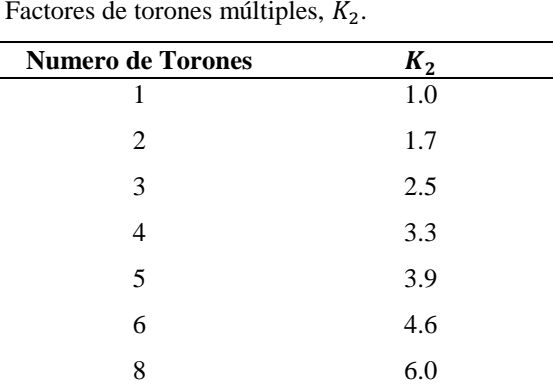

*Fuente:* Diseño en ingeniería mecánica de shigley novena edición.

La constante 0.004 se convierte en 0.0022 en el caso de cadenas de peso ligero núm. 41.

La longitud aproximada de la cadena L, en pasos, se determina por medio de.

$$
\frac{L}{P} = \frac{2C}{P} + \frac{N_1 + N_2}{2} + \frac{(N_1 + N_2)^2}{4\pi^2 C/P}
$$
 (2 - 12)

La distancia entre centros C está dada por:

$$
C = \frac{P}{4} \left[ -A + \sqrt{A^2 - 8\left(\frac{N_2 - N_1}{2\pi}\right)^2} \right] \quad (2 - 13)
$$

Dónde:

$$
A = \frac{N_1 + N_2}{2} - \frac{L}{P} \qquad (2 - 14)
$$

La potencia permisible  $H_a$  se determina mediante:

$$
H_a = K_1 K_2 H_{tab} \qquad (2-15)
$$

Dónde:

 $K_1$  = Factor de corrección para un número de dientes distinto de 17 (Tabla 4).

 $K_2 =$  Corrección por número de torones (Tabla 5).

La potencia que se debe transmitir,  $H_d$  se calcula como:

$$
H_d = H_{nom} K_s n_d \qquad (2-16)
$$

Para una derivación de esto.

$$
H_2 = 1\ 000 \left[ K_r \left( \frac{N_1}{n_1} \right)^{1.5} P^{0.8} \left( \frac{L_p}{100} \right)^{0.4} \left( \frac{15\ 000}{h} \right)^{0.4} \right] \quad (2-17)
$$

#### <span id="page-31-0"></span>**2.3. Marco Conceptual**

<span id="page-31-1"></span>**2.3.1. Diseño.** Es formular un plan para satisfacer una necesidad específica o resolver un problema particular. Si el plan resulta en la creación de algo físicamente real, entonces el producto debe ser funcional, seguro, confiable, competitivo, útil, que pueda fabricarse y comercializarse. (Richard G, Budynas,j.keith, 2008)**.**

<span id="page-31-2"></span>**2.3.2. Rodamientos.** Son dispositivos mecánicos utilizados para reducir la fricción entre los dos componentes que tienen un movimiento relativo. Existen muchas formas, tamaños y tipos de rodamientos; rodamientos de bolas, rodamientos de rodillos, rodamientos de aguja y rodamientos cónicos, los cuales se clasifican de acuerdo a los movimientos que permitan, su principio de funcionamiento y por la dirección de la carga aplicada que puedan manejar. Los abrasivos juegan un papel crítico en la fabricación y la calidad final del rodamiento y pueden afectar significativamente a la eficiencia del proceso de molienda y resultado final. ("Soluciones técnicas | Norton Abrasivos," 2016).

<span id="page-32-0"></span>**2.3.3. Mecanismos y Maquinas.** Un mecanismo es un dispositivo que transforma el movimiento según un esquema deseable y comúnmente desarrolla fuerzas de muy baja intensidad y transmite poca potencia.

Una máquina contiene por lo común mecanismos diseñados para proporcionar fuerzas significativas y transmitir potencia apreciable. (Norton, 1383)

<span id="page-32-1"></span>**2.3.4. Ejes.** Una flecha es un elemento rotatorio, por lo general, de sección transversal circular, que se emplea para transmitir potencia o movimiento. Constituye el eje de rotación u oscilación de elementos como engranes, poleas, volantes de inercia, manivelas, ruedas dentadas o catarinas, miembros similares. Además, controla la geometría de su movimiento.

<span id="page-32-2"></span>**2.3.5. Transmisión por Cadenas de Rodillos.** El sistema de transmisión por cadenas de rodillos está compuesto por dos catarinas y una cadena con el fin de transmitir fuerzas y velocidades angulares entre ejes que se encuentran a ciertas distancias.

<span id="page-32-3"></span>**2.3.6. Pizza.** Es un pan circular plano, elaborado con sal, agua, harina y levadura, decorado en su superficie superior con una amplia variedad de ingredientes que comúnmente se combinan con diferentes tipos de salsa y queso.

<span id="page-33-0"></span>**2.3.7. Piña.** Deliciosa fruta tropical originaria principalmente de AMERICA DEL SUR, actualmente su consumo se extiende por todo el mundo por sus propiedades nutricionales y delicioso sabor, habitualmente se usa como postres y ensaladas, también como ingrediente dulce en algunas comidas.

<span id="page-33-1"></span>**2.3.8. Cubicado.** Fundamentalmente consiste en tres cortes, primero se taja la fruta en rodajas para posteriormente cortarla en tiras y finalmente en cubos. Tradicionalmente realizado de forma manual con utensilios básicos de cocina.

<span id="page-33-2"></span>**2.3.9. Cuchillas.** Instrumentos empleados para tajar, consta de una hoja delgada de metal con uno de sus bordes afilados, existen gran variedad de tipos de cuchillas.

<span id="page-33-3"></span>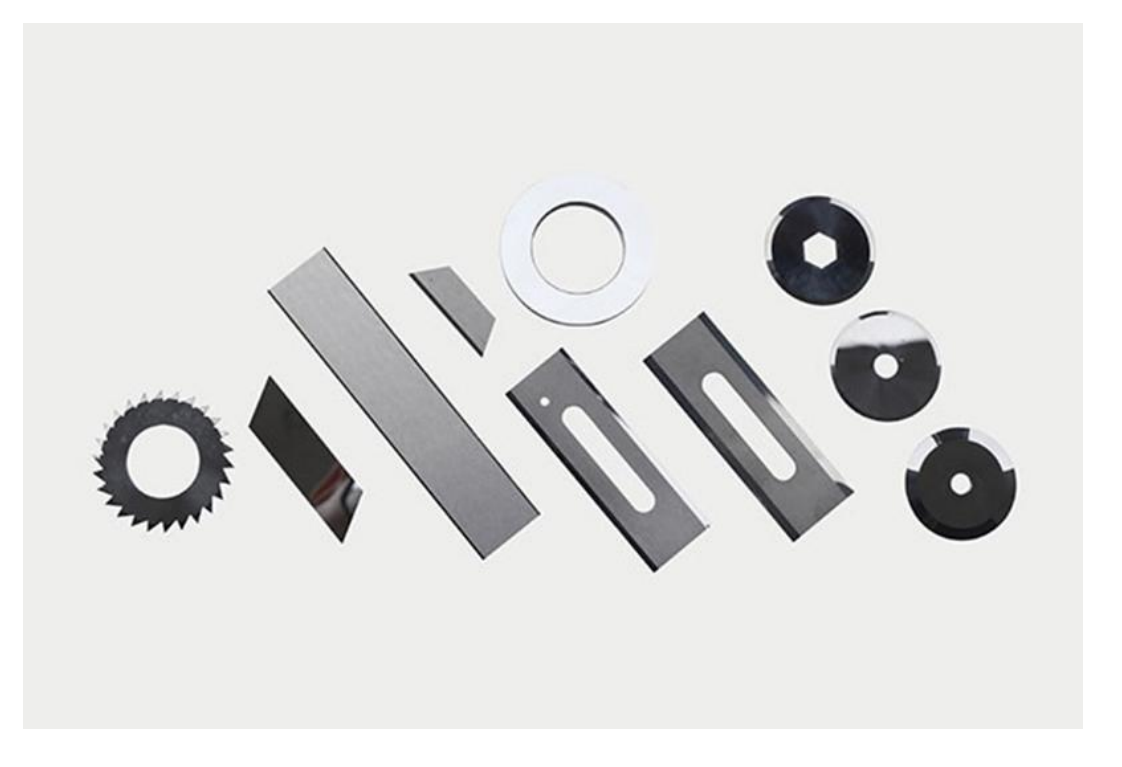

*Figura 6.* Tipos de cuchillas. (Jiangsu Seton Industrial Technology Co., 2002).

<span id="page-34-0"></span>**2.3.10. Motor eléctrico.** Son máquinas eléctricas rotatorias que convierte la energía eléctrica en energía mecánica por medio de la acción de los campos magnéticos generados en sus bobinas las cuales están conformadas por un rotor y un estator.

#### <span id="page-34-2"></span><span id="page-34-1"></span>**2.4. Marco Legal**

#### **2.4.1. Universidad Francisco de Paula Santander.**

*Acuerdo 065 de 1996.* El cual establece el estatuto estudiantil que es el regente actual en la institución.

*Artículo 140.* El estudiante podrá optar por una de las siguientes modalidades del trabajo de grado:

#### **Proyecto de Investigación.**

- Monografía
- Trabajo de Investigación: Generación o aplicación de conocimientos
- Sistematización del conocimiento.

#### **Proyecto de Extensión.**

- Trabajo social
- Labor de consultoría en aquellos proyectos en los cuales participe la Universidad.
- Pasantía
- Trabajo dirigido

*Parágrafo 1*. El estudiante podrá optar como componente alterna al proyecto de grado, créditos especiales como cursos de profundización académica o exámenes preparatorios.

*Parágrafo 2º.* Para algunos Planes de Estudio y de acuerdo a sus características el Consejo Académico podrá obviar la presentación del trabajo de grado.

*Artículo 141.* El proyecto de grado incluye las siguientes etapas:

 Presentación del anteproyecto o plan de trabajo según corresponda a la modalidad del proyecto seleccionado.

Desarrollo de la investigación o ejecución física del proyecto.

 Sustentación de la investigación y/o verificación o aval de la realización del proyecto.

*Parágrafo.* Para todas las modalidades de proyecto de grado, el estudiante deberá presentar un informe final avalado por su director.

*Artículo 142.* Las condiciones y procedimientos para la presentación, desarrollo y evaluación de cada una de las modalidades de trabajo de grado, o sus componentes alternas, harán parte de la reglamentación específica de cada facultad, para cada plan de estudios.

*Parágrafo.* La Universidad incorporará los trabajos de grado, como componente básico de su hacer y creará bancos de proyectos en los Departamentos Académicos y en la Vicerrectoría Asistente de Investigación y Extensión.
#### **2.4.2. Decreto 3075 1997.**

*Equipos y utensilios.* Superficies de contacto con alimentos deben ser inertes. No debe haber interacción, a menos que los elementos contaminantes migren al producto, dentro de los límites permitidos en la legislación.

#### **2.4.3. Ley 09/1979 Título V Alimentos.**

SUPERFICIES en contacto con alimentos/bebidas deben ser inertes, no modificar características organolépticas o físico-químicas y estar libres de contaminación.

#### **2.4.4. Resolución 2674 2013.**

*Equipos y utensilios (e y u).* Los E y U empleados en el manejo de alimentos deben estar fabricados con materiales resistentes al uso y a la corrosión, así como a la utilización frecuente de los agentes de limpieza y desinfección.

## **2.4.5. Resolución 4143 de 2012 MOE PLÁST. Y ELASTOM. Vigencia 12/jun/2013.**

## **2.4.6. Resolución 4142 de 2012 MOE metálicos vigencia 12/jun/2013.**

## **2.4.7. Resolución 683 vigencia 30/mar/2012.**

Las resoluciones 4142, 4143 y 683, se realizaron para reglamentar técnicamente los requisitos sanitarios que deben cumplir los materiales metálicos, plásticos, elastómeros y sus aditivos, que estarán en contacto con los alimentos y bebidas para el consumo humano a nivel nacional, con el objeto de proteger la vida, la salud y evitar las prácticas que puedan inducir a error o engaño a los consumidores. Cada una explica el objeto y campo de aplicación, prohibición y autorización de los mismos, definición de los materiales, y clasificación los alimentos, bebidas que pueden ser conservados o manipulados por estos materiales.

## **Capitulo 3. Diseño Metodológico**

Para esta metodología se realiza una investigación que se basa en una búsqueda rigurosa para detectar diferentes variables fundamentales que servirán en un diseño específico para la pizzería JOSE PIZZA. El propósito de esta metodología es satisfacer al usuario, aumentar la productividad y disminuir el tiempo del proceso para suplir las necesidades de la empresa.

#### **3.1. Línea de Investigación.**

Materiales y diseño de ingeniería.

#### **3.2. Fases**

**Fase 1.** Conocer el estado actual de los métodos y dispositivos para el picado de la piña en tamaños adecuados para la pizza hawaiana.

#### **Actividades:**

 Investigar los diferentes tipos de mecanismos que existen para el corte de alimentos.

Utilización de las herramientas de Scopus, ScienceDirect, Google Patents. Etc.

**Fase 2.** Realizar los cálculos de los elementos mecánicos y selección de otros componentes para el modelo adecuado del picado de piña.

## **Actividades:**

- Calcular las velocidades y aceleraciones angulares del sistema.
- Calcular la fuerza de corte y potencia de la máquina.
- Selección del motor.
- Diseño de la transmisión por cadena de rodillos.
- Diseño de ejes.
- Selección de rodamientos.
- Calcular de la deflexión de los ejes por medio del software ANSYS.
- Cálculo de la capacidad de la tolva.
- Cálculo del presupuesto para la construcción de la máquina.
- Cálculo de los indicadores de factibilidad para la construcción y puesta en marcha de la máquina.
- Generar los planos de la máquina por medio del software SolidWorks.

**Fase 3.** Evaluar la viabilidad económica para la construcción de la máquina con el fin de dar una base teórica de la alternativa para la pizzería JOSE PIZZA.

#### **Actividades:**

- Determinar el presupuesto para la construcción de la máquina.
- Calcular los indicadores de factibilidad para la construcción y puesta en

funcionamiento de la máquina.

## **Capitulo 4. Desarrollo del Proyecto por Medio de las Actividades Propuestas**

# **4.1. Investigar los Diferentes Tipos de Mecanismos que Existen para el Corte de Alimentos.**

Para cumplir con esta actividad se realizaron búsquedas con el fin de encontrar información sobre los diferentes tipos de mecanismos existentes para el corte de alimentos y gracias a esta investigación continua se pudo observar muchos sistemas que sirven para el troceado de alimentos que varían según su función, para poder llevar acabo esta averiguación se usaron algunas herramientas como Scopus, ScienceDirect, Google Patents y la Web. La información recopilada se puede encontrar en el marco histórico.

#### **4.2. Cálculo de las Velocidades y Aceleraciones Angulares del Sistema.**

Cálculo de la Velocidad Angular Mínima para el Primer Corte.

El primer corte está ubicado en el eje 3, y se debe garantizar que el material se mantenga en contacto con las paredes del estator en todo momento.

$$
F_c = ma_N = m \frac{V_{rot\ min}^2}{r} = W + N = m. g + N
$$

$$
m \frac{V_{rot\ min}^2}{r} = m. g + N
$$

$$
N = m \frac{V^2}{r} - m. g > 0
$$

 $F_c$  = Fuerza centrífuga

 $m = masa$ 

 $a_N = Aceleración normal$ 

 $V_{rot,min}$  = velocidad tangencial minima del rotor

$$
W = \mathit{peso}
$$

 $N = Fuerza normal$ 

 $g =$  Gravedad (9.81  $m/s^2$ )

 $r_{est}$  = Radio del estator

 $w_{rmin}$  = Velocidad angular minima del rotor

$$
V_{rmin} = \sqrt{r_{est}g} = \sqrt{(0.20255 \text{ m})(9.81 \text{ m/s}^2)}
$$

$$
V_{rmin} = 1.41 \text{ m/s}
$$

$$
V_{rmin} = w_{rmin}r_{est}
$$

$$
w_{rmin} = \frac{V}{r} \rightarrow w_{rmin} = \frac{1.41 \text{ m/s}}{0.20255 \text{ m}}
$$

$$
w_{rmin} = 6.9 \approx 7 \text{ rad/s}
$$

Cálculo de la aceleración angular del motor.

Para determinar esta aceleración se tiene en cuenta un tiempo de arranque de 1.5 s recomendado por el catalogo NEMA, tiempo que gasta en alcanzar la velocidad régimen del motor partiendo del reposo, y se asume una velocidad estándar de 900  $rpm = 94.248 rad/s$ . (Nema & Motores, R, J M Motores, 2007)

 $W_{fmot} = W_{imot} + \alpha_{mot}t_{arr}$ 

 $w_{fmot}$  = Velocidad angular final del motor  $w_{imot}$  = Velocidad angular inicial del motor  $\alpha_{mot}$  = Aceleración angular del motor

 $t_{arr}$  = tiempo de arranque del motor

$$
\alpha_{mot} = \frac{w_{front} - w_{imot}}{t_{arr}} = \frac{94.248 \, rad/s - 0}{1.5 \, s}
$$

$$
\alpha_{mot} = 62.832 \, rad/s^2
$$

Cálculo de la velocidad angular del rotor.

Igualando las velocidades tangenciales del rotor (eje 3) y el segundo corte (eje 2) se calcula la velocidad angular del eje 3, partiendo de que el eje 2 gira a la misma velocidad angular del motor. Como se puede apreciar en la *[Figura 7](#page-42-0)*.

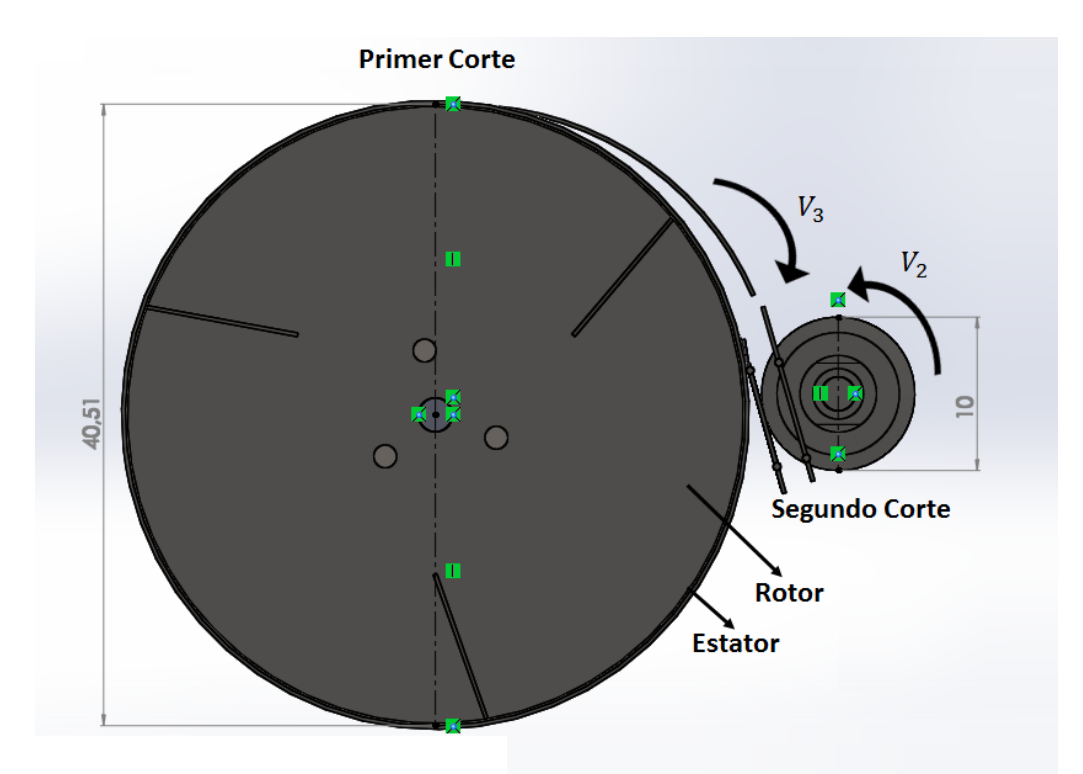

<span id="page-42-0"></span>*Figura 7.* Vista frontal del primer y segundo corte (medidas en cm). Autores del proyecto.

$$
V_3 = V_2
$$
  

$$
w_3 r_3 = w_2 r_2
$$
  

$$
w_3 = \frac{w_2 r_2}{r_3}
$$

 $V_3$  = velocidad tangencial del rotor.

 $V_2$  = Velocidad tangencial del segundo corte.

 $w_3$  = Velocidad angular del rotor.

- $w_2$  = Velocidad angular del segundo corte.
- $r_3$  = radio del rotor.
- $r_2$  = radio de las cuchillas del segundo corte.

$$
w_3 = \frac{(900 \, rpm)(0.05 \, m)}{0.20255 \, m}
$$
\n
$$
w_3 = 222.17 \, rpm
$$

Aceleración del rotor para el primer corte (eje 3).

$$
w_3 = 222,17 \, rpm = 23.27 \, rad/s
$$
\n
$$
w_{frot} = w_{irot} + \alpha_{rot} t_{arr}
$$

 $w_{frot}$  = Velocidad angular final del rotor.

 $w_{irot}$  = Velocidad angular inicial del rotor.

 $\alpha_{rot}$  = Aceleración angular del rotor.

 $t_{arr}$  = tiempo de arranque del motor.

$$
\alpha_{rot} = \frac{w_{frot} - w_{irot}}{t_{arr}} = \frac{23.27 \, rad/s - 0}{1.5 \, s}
$$
\n
$$
\alpha_{rot} = 15.513 \, rad/s^2
$$

Cálculo de la velocidad tangencial del tercer corte (eje 5).

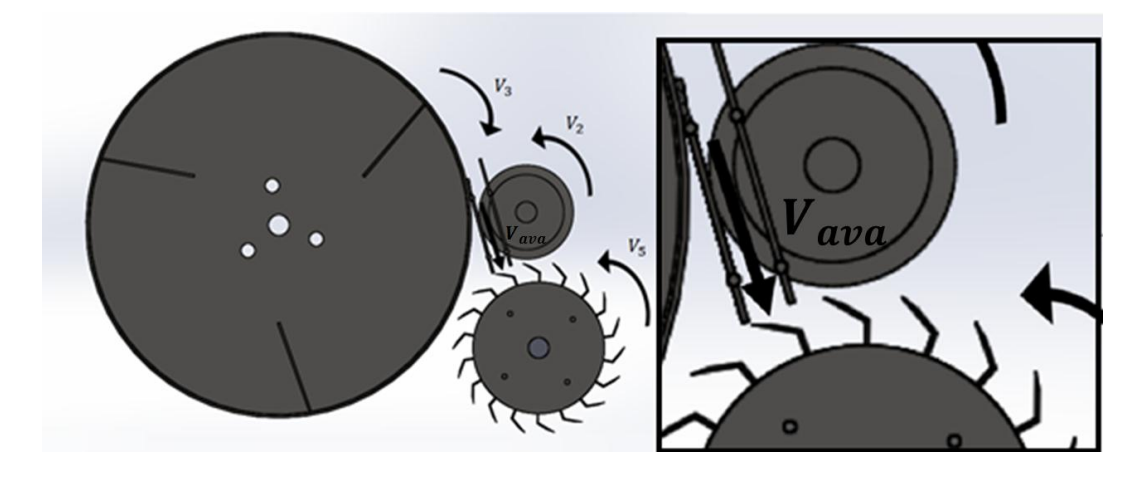

*Figura 8.* vista frontal de los 3 cortes con zoom en la velocidad de avance. Autores del proyecto.

Primero se procede a calcular la velocidad de avance con la que sale el material (la fruta) del segundo corte.

$$
V_2 = w_2 r_2
$$
  

$$
V_2 = (94.248 rad/s)(0.05 m/s)
$$
  

$$
V_{ava} = V_2 = 4.7124 m/s
$$

Se calcula el tiempo de avance  $t$ , por cada 0.005 m recorridos por la fruta después del segundo corte.

$$
t = \frac{X}{V_{ava}}
$$

$$
t = \frac{0.005 \ m}{4.7124 \ m/s}
$$

$$
t = 0.001061 \ seg
$$

Con este tiempo se calcula la velocidad angular del tercer corte sabiendo que cada cuchilla está a  $\theta = 0.349$  rad de separación, entonces.

$$
w_3=\frac{\theta}{t}
$$

 $w_3$  = Velocidad angular del tercer corte.

 $\theta = \hat{A}$ ngulo de separacion en radianes entre una cuchilla y otra.

 $t =$  Tiempo entre el paso de una cuchilla y otra.

$$
w_3 = \frac{0.349 \, rad}{0.001061 \, seg}
$$

$$
w_3 = 328.93 \ rad/sec = 3141.05 \ rpm
$$

## **4.3. Cálculo de la Fuerza de Corte y Potencia de la Máquina.**

 $\bullet$  Corte 1.

Al cortar la piña de forma experimental se puede observar que la fuerza necesaria para cortarla debe ser.

 $F_{cor}$  = fuerza de corte.  $T_{cor}$  = Torque necesario para el corte.

 $r_{rot}$  = Radio del rotor.

$$
F_{cor} = 14 \, Kg * 9.81 \, m/s^2 \approx 137.34 \, N
$$

Para garantizar el corte de la piña se aumenta un 20% la fuerza obtenida.

$$
F_{cor} = (137.34 \text{ N})(1.2)
$$
  
\n
$$
F_{cor} = 164.81 \text{ N} \approx 170 \text{ N}
$$
  
\n
$$
r_{rot} = 0.20255 \text{ m}
$$
  
\n
$$
T_{cor} = F_{cor}r_{rot}
$$
  
\n
$$
T_{cor} = (170 \text{ N})(0.20255 \text{ m})
$$

Se calcula el torque y la potencia necesaria para el primer corte en el eje 3 (calculada por fuerza de corte).

$$
T_{cor} = 34.43 N.m \approx 35 N.m
$$

$$
H_{f_3}=\frac{T_{cor}n_3}{k}
$$

 $H_{f_2} =$ 

 $T_{cor}$  = Torque para el primer corte.

 $n_3$  = Velocidad angular del primer corte en rpm.

 $k = constante(9.55)$ .

$$
H_{f_3} = \frac{(35 N)(222.17 rpm)}{9.55}
$$

$$
H_{f_3} = 814.24 \text{ Watt} = 1.1 \text{ HP}
$$

Ahora se calcula la potencia necesaria para el primer corte en el eje 3 (calculada por inercia).

 $m_{pi\|a}$  = Masa de una piña grande promedio (1.8 Kg).

 $m_{ptot}$  = Masa total de 8 piñas promedio.

$$
m_{ptot} = (N^{\circ} de \, pi\|as)(m_{pi\|a}) = (8)(1.8 \, Kg)
$$

$$
m_{ntot} = 14.4 \, Kg
$$

 $m_{rot}$  = 3.49 Kg Masa del rotor (ver Apéndice A).

 $m_{tot} = m_{ptot} + m_{rot} = (14.4 \text{ Kg}) + (3.49 \text{ Kg})$ 

 $m_{tot} = 17.89$  Kg

$$
r_{rot}=0.20255\ m
$$

$$
I_3 = \frac{1}{2} m_{tot} r_{rot}^2
$$

 $m_{tot}$  = Masa total.

 $I_3$  = Inercia del rotor.

$$
I_3 = \frac{1}{2} (17.89 \text{ K}g)(0.20255 \text{ m})^2
$$

$$
I_3 = 0.37 \text{ K}g \cdot \text{m}^2
$$

$$
T_{i_3} = I_3 \alpha_3
$$

 $T_{i_3}$  = Torque inercial del rotor.

 $\alpha_3$  = Aceleración angular del rotor.

$$
T_{i_3} = (15.513 \text{ rad/s})
$$

$$
T_{i_3} = 4.99 \text{ N} \cdot \text{m}
$$

$$
H_{i_3} = \frac{T_{i_3} n_3}{k}
$$

 $H_{i_3}$  = Potencia inercial del rotor.

 $n_3 =$  Velocidad angular del rotor en rpm.

 $k = constante(9.55)$ .

$$
H_{i_3} = \frac{(4.99 \text{ N} \cdot \text{m})(222.17 \text{ rpm})}{9.55}
$$

$$
H_{i_3} = 116.1 \text{ Watt} = 0.16 \text{ HP}
$$

$$
H_{tot_3} = H_{f_3} + H_{i_3}
$$

 $H_{tot_3}$  = Potencia total requerida en el rotor para el primer corte.

$$
H_{tot_3} = 1.1 \, HP + 0.16 \, HP
$$

$$
H_{tot_3} = 1.26 \, HP
$$

Corte 2.

El segundo corte tiene la misma velocidad angular y aceleración angular del motor.

$$
w_{mot} = w_2 = 900 \, rpm = 94.248 \, rad/s
$$

$$
\alpha_{mot} = \alpha_2 = 62.832 \, rad/s^2
$$

 $T_{i_2} = I_2 \alpha_2$ 

 $T_{i_2}$  = Torque inercial del segundo corte.

 $I_2$  = Inercia del segundo corte.

 $\alpha_2$  = Aceleración angular del segundo corte.

 $r_2$  = radio de las cuchillas del segundo corte.

 $m_{dcor} = 0.08$  Kg Masa del disco de corte (ver Apéndice B).

 $m_{sep} = 0.01$  Kg Masa separador de los discos de corte (ver Apéndice C).

 $m_{aco} = 0.306$  Kg Masa de los acoples del segundo corte (ver Apéndice D).

$$
m_{tot} = (27 m_{dcor}) + (28 m_{sep}) + (3 m_{aco})
$$
  
\n
$$
m_{tot} = (27)(0.08 Kg) + (28)(0.01 Kg) + (3)(0.306 Kg)
$$
  
\n
$$
m_{tot} = 3.36 Kg
$$
  
\n
$$
r_2 = 0.05 m
$$
  
\n
$$
I_2 = \frac{1}{2} m_{tot} r_2^2 = \frac{1}{2} (3.36 Kg)(0.05 m)^2
$$
  
\n
$$
I_{2=} 0.0042 Kg.m^2
$$
  
\n
$$
T_{i_2} = (0.0042 Kg.m^2)(62.832 rad/s^2)
$$
  
\n
$$
T_2 = 0.264 N.m
$$

Se traslada la inercia del segundo corte (eje2) al primer corte (eje 3), ya que es donde el motor hará su máximo esfuerzo.

$$
I_{2-3} = I_2 \left(\frac{n_2}{n_3}\right)^2
$$

 $I_{2-3}$  = Inercia trasladada del segundo al primer corte.

 $n_2$  = Velocidad angular del segundo corte en rpm.

 $n_3$  = Velocidad angular del primer corte en rpm.

$$
I_{2-3} = (0.0042 \text{ Kg. m}^2) \left(\frac{900 \text{ rpm}}{222.17 \text{ rpm}}\right)^2
$$

$$
I_{2-3} = 0.069 \text{ Kg. m}^2
$$

$$
I_{tot_3} = I_3 + I_{2-3}
$$

 $I_{tot_3}$  = Inercia total en el primer corte (eje 3).

$$
I_{tot_3} = 0.37 Kg.m^2 + 0,069 Kg.m^2
$$

$$
I_{tot_3} = 0.439 Kg.m^2
$$

$$
T_{itot_3} = I_{tot_3} a_3
$$

 $T_{itot_3}$  = torque inercial total en el primer corte (eje 3).

$$
T_{itot_3} = (0.439 \, Kg. m^2)(15.513 \, rad/s^2)
$$
\n
$$
T_{itot_3} = 5.89 \, N.m
$$
\n
$$
H_{itot_3} = \frac{T_{itot} n_3}{k}
$$

 $H_{itot_3}$  = Potencia inercial total en el primer corte (eje 3).

$$
H_{itot_3} = \frac{(5.89 \text{ N} \cdot \text{m})(222.17 \text{ rpm})}{9.55}
$$

$$
H_{itot_3} = 137.02 \text{ Watt} = 0.184 \text{ HP}
$$

$$
H_{tot_3} = H_{itot_3} + H_{f_3}
$$

 $H_{tot_3}$  = Potencia total requerida para el primer y segundo corte.

$$
H_{tot_3} = 0.184 \, HP + 1.1 \, HP
$$

$$
H_{tot_3} = 1.284 \, HP
$$

## **4.4. Selección del Motores.**

Se procede a seleccionar un servomotor de 0.5 HP para el tercer corte (eje 5) del catálogo

ABB LV Motors. (Ver [Apéndice K](#page-123-0) ).

Especificaciones:

Motor trifásico de aplicación general en hierro fundido - 60 Hz de tipo jaula de ardilla totalmente cerrados y autoventilados.

Datos técnicos:

 $IP55 - IC411 - AISLAMIENTO CLASE F / AT B - 220 - 230/380/440 -$ 

460 V 0.5 HP a 3600 rpm

Ahora, se requiere de un motor para el primer corte (eje 3) y segundo corte (eje 2) con una potencia mínima de 1.284 HP para realizar los primeros dos cortes, por lo tanto se selecciona un motor del catálogo siemens con una potencia superior.

Especificaciones del motor seleccionado del catálogo siemens [\(Apéndice H\)](#page-121-0).

Tabla 6

*Tabla de selección del catálogo motores Siemens*

| Descripción       |                            |                               |                                  | Modelo                                |                                                              |
|-------------------|----------------------------|-------------------------------|----------------------------------|---------------------------------------|--------------------------------------------------------------|
| Potencia<br>en HP | Velocidad en<br><b>RPM</b> | Tensión a<br>60Hz en<br>Volts | Tamaño<br>Armazón<br><b>NEMA</b> | GP10 Uso General<br>Catálogo Spiridon | SD <sub>10</sub> U <sub>so</sub> Severo<br>Catálogo Spiridon |
|                   | 900                        | 208-230/460                   | 184T                             | A7B10000048499                        | A7B10000048044                                               |
|                   |                            |                               |                                  |                                       |                                                              |

*Fuente:* catálogo de motores trifásicos siemens.

## **4.5. Diseño de la Trasmisión por Cadena de Rodillos.**

El diseño de esta máquina presenta en su primer corte un movimiento rotacional similar al de una lavadora por lo tanto tiene en cuenta la siguiente condición.

El catálogo Martin recomienda un factor de servicio de 1,3 para el diseño de la trasmisión por cadenas para máquinas que presentan cargas de impacto moderado con motores eléctricos. (Martin Sprocket & Gear de México - issuu, 2013)

 $H_N = 1.5$  HP Potencia nominal.

$$
H_D = H_N f_S
$$

 $H_D =$  Potencia de diseño.

 $f_s = Factor$  de servicio.

$$
H_D = (1.5 \text{ HP})(1.3)
$$

$$
H_D = 1.95 \text{ HP}
$$

$$
mg = \frac{n_2}{n_3}
$$

 $mg = Relacion$  de velocidades.

 $n_2$  = Velocidad angular del eje 2.

 $n_3$  = Velocidad angular del eje 3.

$$
mg = \frac{900 \, rpm}{222.17 \, rpm}
$$

$$
mg = 4.05
$$

De la [Tabla 2](#page-28-0) (pág. [14\)](#page-28-0) se selecciona el número de la cadena con  $H_D = 1.95$  HP y  $n_2 =$  $900$   $rpm$ 

Se escoge una cadena número 41 ya que soporta la potencia y la velocidad.

$$
N^{\circ}_{\text{cadena}} = 41
$$

De la [Tabla 1](#page-25-0) buscamos el paso, ancho y diámetro del rodillo (ver pág. [11\)](#page-25-0).

- $P = 0.5$  pulg *Paso de la cadena*.
- $b = 0.25$  pulg *Ancho*.
- $d_B = 0.306$  pulg Diametro del rodillo.

Se determina  $Z_3$  asumiendo que  $Z_2 = 13$  dientes.

$$
Z_3 = \frac{Z_2 n_2}{n_3}
$$

 $Z_3$  = Dientes de la catarina del primer corte (eje 3).

 $Z_2$  = Dientes de la catarina del segundo corte (eje 2).

$$
Z_3 = \frac{(13 \text{ dientes})(900 \text{ rpm})}{222.17 \text{ rpm}}
$$

 $Z_3 = 52,66$  dientes  $\approx 53$  dientes

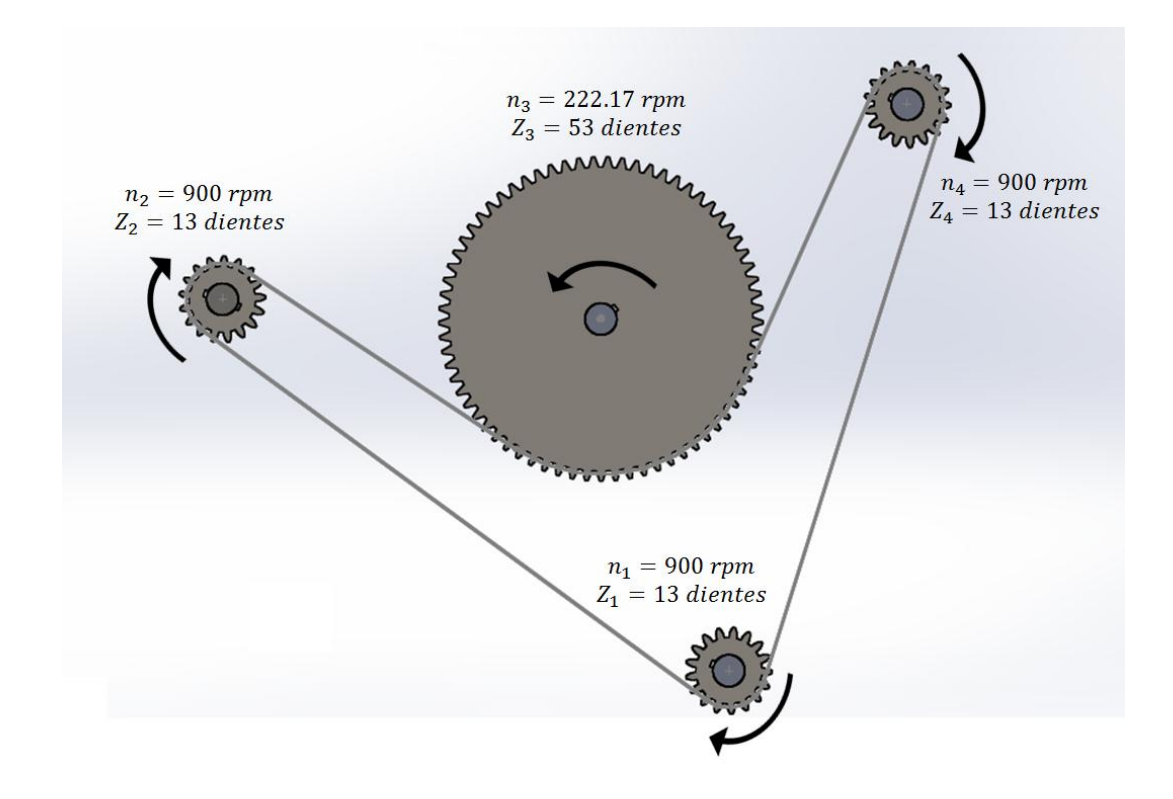

*Figura 9.* Vista del sistema de transmisión. Autores del proyecto.

En la [Tabla 2](#page-28-0) que se localiza en la (pág. [14\)](#page-28-0) se busca la potencia tabulada,  $H_{tab}$ .

$$
H_{tab} = 2.74 \text{ HP}
$$

Ahora se determina la potencia corregida  $H_a$ .

$$
H_a = K_1 K_2 H_{tab}
$$

Se busca el factor de dc corrección  $K_1$  en la [Tabla 4](#page-29-0) localizada en la (pág. [15\)](#page-29-0).

Para la catarina impulsora  $Z_2$  de 13 dientes el factor de corrección es.

$$
K_1=0.67
$$

Se calcula el factor de torones  $K_2$  con la siguiente ecuación:

$$
K_2 = \frac{H_D}{K_1 H_{tab}} = \frac{1.95 \text{ HP}}{(0.67)(2.74 \text{ HP})}
$$

$$
K_2 = 1.06 \approx 1
$$

$$
H_a = (0.67)(1)(2.74 \text{ HP})
$$

$$
H_a = 1.84 \text{ HP}
$$

En la [Tabla 5](#page-30-0) y se determina el número de hileras (ver pág. [16\)](#page-30-0).

$$
N_H=1
$$

Como ya se conoce la distancia entre centros, se determina si se cumple la siguiente recomendación:

La distancia entre centros puede ser corta pero se requiere que la rueda dentada más pequeña tenga un ángulo de arrope  $\geq 120^{\circ}$ . Aunque el libro de "cálculo de elementos de máquinas Faires 4 edición¨ recomienda una distancia media entre centros que se puede calcular con la ecuación  $D_2 + D_1/2$ , donde  $D_1$ es el diámetro de la rueda dentada más pequeña y  $D_2$  es el diámetro de la más grande. (Faires, 2001)

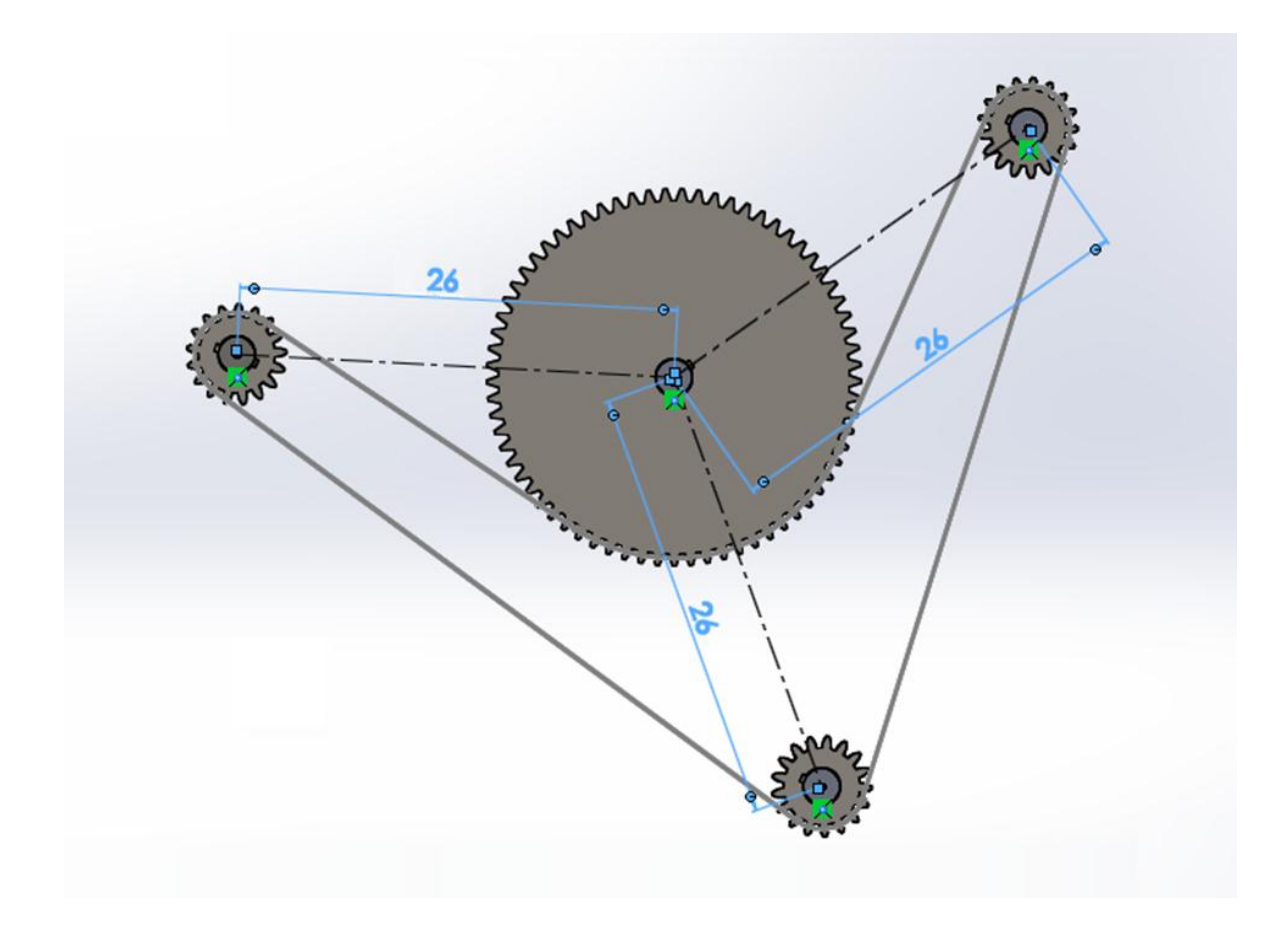

*Figura 10.* Distancia entre centros vista sistema de trasmisión. Autores del proyecto.

 $C_{con} = 0.26$  m = 10.24 pulg Distancia entre centros conocida.

$$
D_2 = \frac{P}{\text{sen}\left(\frac{180}{Z_2}\right)}
$$

 $D_2 =$  Diametro de la catarina del segundo corte.

$$
D_2 = \frac{\frac{1}{2} \text{ pulg}}{\text{sen}\left(\frac{180}{13}\right)}
$$

$$
D_2 = 2.089 \text{ pulg}
$$

$$
D_3 = \frac{P}{\text{sen}\left(\frac{180}{Z_3}\right)}
$$

 $D_3 =$  Diametro de la catarina del primer corte.

$$
D_3 = \frac{\frac{1}{2} \text{ pulg}}{\text{sen}\left(\frac{180}{53}\right)}
$$
  

$$
D_3 = 8.44 \text{ pulg}
$$
  

$$
C = D_3 + \frac{D_2}{2}
$$

 $C = Distance$  media entre cetros.

$$
C = 8.44 \text{ pulg} + \frac{2.089 \text{ pulg}}{2}
$$

 $C = 9.48$  pulg Distancia entre centros media recomendada.

Se puede observar que la distancia entre centros conocida está por encima de la media Ahora se determina la longitud de la cadena, Lc mediante el software solidworks.

$$
Lc = 169.11 \, cm = 66.32 \, pulg
$$
\n
$$
\frac{Lc}{P} = \frac{66.32 \, pulg}{\frac{1}{2} \, pulg}
$$

 $Lc/P = Longitud de la cadena en pasos.$ 

$$
\frac{Lc}{P} = 132,64 \approx 132
$$

Por lo tanto la designación de la cadena es:

$$
(N_H)(N_C)(Lc) = (1)(41)(132,64P)
$$

Donde  $N_H$ ,  $N_C$  y Lc son el número de hileras, número y longitud de la cadena, respectivamente.

Ahora se calcula el esfuerzo normal en los eslabones con la catarina del segundo corte.

$$
D_2 = \frac{P}{sen\left(\frac{180}{Z_2}\right)} = \frac{\frac{1}{2} \text{ pulg}}{sen\left(\frac{180}{13}\right)}
$$

$$
D_2 = 2.089 \text{ pulg}
$$

$$
F_{esl} = \frac{H_D(33\,000)}{\frac{D_2 w_2 \pi}{12}}
$$

 $F_{est}$  = Fuerza en los eslabones.

$$
F_{esl} = \frac{(1.95 \text{ HP})(33\,000)}{(2.089 \text{ pulg})(900 \text{ rpm})(\pi)}\n\begin{aligned}\nF_{esl} &= 130.74 \text{ Lb} \\
\sigma_{esl} &= \frac{F_{esl}}{A} = \frac{F_{esl}}{\frac{\pi d_B^2}{4}}\n\end{aligned}
$$

 $\sigma_{esl} = Esfuerzo$  normal en los eslanones.

 $d_B = 0.306$  pulg Diametro del rodillo ver Tabla 1 localizada en la (pag. 11).

$$
\sigma_{esl} = \frac{130.74 \, Lb}{(\pi)(0.306 \, pulg)^2}
$$
\n
$$
\sigma_{esl} = 1777.8 \, Psi
$$

A continuación se calcula el esfuerzo cortante:

$$
V_{cad}=\frac{Z_2 P w_2}{12}
$$

 $V_{cad}$  = Velocidad de la cadena.

$$
V_{cad} = \frac{(13 \text{ dientes})\left(\frac{1}{2} \text{pulg}\right)(94.248 \text{ rad/s})}{12}
$$

$$
V_{cad} = 51.05 \text{ pie/s}
$$

En la [Tabla 1](#page-25-0) localizada en la (pág. [11\)](#page-25-0) se busca el peso promedio de la cadena,

$$
G = 0.25 Lb/pie
$$

$$
F_{cad} = \frac{22.4H_D}{V_{cad}} + 0.0208V^2G
$$

 $F_{cad} = Fuerza de la cadena.$ 

$$
F_{cad} = \frac{(22.4)(1.95 \text{ HP})}{51.05 \text{ pie/s}} + (0.0208)(51.05 \text{ pie/s})^2(0.25 \text{ Lb/pie})
$$

$$
F_{cad} = 14.41 \text{ Lb}
$$

$$
\tau_{cor} = \frac{2F_{cad}}{\pi d_B^2}
$$

 $\tau_{cor}$  = Esfuerzo cortante de la cadena.

$$
\tau_{cor} = \frac{(2)(14.41 \, Lb)}{(\pi)(0.306 \, pulg)^2}
$$
\n
$$
\tau = 97.97 \, Psi
$$

Ahora se calcula la vida de la cadena:

Se determina la potencia nominal  $H_1$  con la ecuación (2 – 20).

$$
H_1 = 0.004 Z_2^{1.08} n_2^{0.7} P^{(3-0.07P)}
$$

La constante 0.004 se convierte en 0.0022 en el caso de cadenas de peso ligero núm. 41.

(Richard G, Budynas,j.keith, 2008)

$$
H_1 = 0.0022 Z_2^{1.08} n_2^{0.7} P^{(3-0.07P)}
$$
  
\n
$$
H_1 = 0.0022(13 \text{ dientes})^{1.08} (900 \text{ rpm})^{0.9} \left(\frac{1}{2} \text{ pulg}\right)^{\left(3-0.07\left(\frac{1}{2} \text{ pulg}\right)\right)}
$$
  
\n
$$
H_1 = 2.05 \text{ HP}
$$

Recomendación para el  $K_r$ . (Faires, 2001)

$$
K_r \begin{Bmatrix} K_r & Cadena \\ 29 & (25 - 35) \\ 3.4 & (41) \\ 17 & (40 - 240) \end{Bmatrix}
$$

Ahora se determina la potencia nominal  $H_2$  con la ecuación  $(2 - 21)$ .

$$
H_2 = 1\ 000K_r Z_2^{-1.5} \frac{P^{0.8}}{n_2^{1.5}} = 1\ 000(3.4)(13\ \text{dientes})^{1.5} \frac{\left(\frac{1}{2}\ pulg\right)^{0.8}}{(900\ rpm)^{1.5}}
$$
\n
$$
H_2 = 3.39\ HP
$$

Se procede a calcular la vida útil de la cadena.

$$
h = \frac{15\ 000}{\sqrt{\left[ (1\ 000)(K_r) \left( \frac{Z_2}{n_2} \right)^{1.5} (P)^{0.8} \left( \frac{Lc}{100} \right)^{0.4} \right]}}
$$

$$
h = \frac{15\,000}{\sqrt{\left[ (1\,000)(3.4) \left( \frac{13\,dientes}{900\,rpm} \right)^{1.5} \left( \frac{1}{2} \right)^{0.8} \left( \frac{132}{100} \right)^{0.4} \right]}}
$$

 $h = 19800$  horas  $\approx 825$  dias  $\approx 2.26$  años

Los fabricantes de cadenas de rodillos han compilado tablas que proporcionan la capacidad de potencia correspondiente a una esperanza de vida de  $15 Kh$  para varias velocidades de la catarina. (Richard G, Budynas,j.keith, 2008)

#### **4.6. Diseño de Ejes.**

La potencia que puede ser transmitida para una tracción máxima determinada  $F_1$ ( $F_2$  = 0 para cadenas) aumenta con la velocidad hasta un máximo y luego disminuye.

En la Faires determinan que en las cadenas la fuerza  $(F_1)$  es quien transmite una tracción máxima mientras que la fuerza  $(F_2)$  es aproximadamente 0. (Faires, 2001)

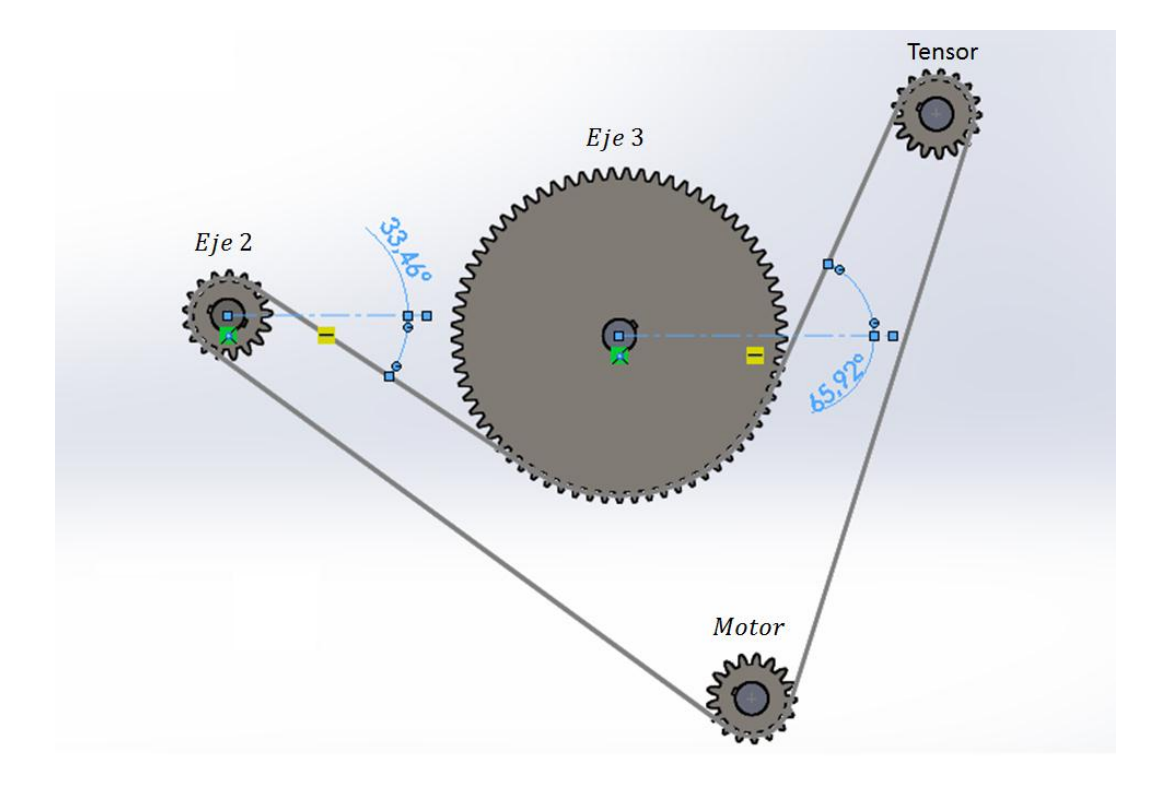

*Figura 11.* Ángulos de las fuerzas en los ejes vista de la transmisión. Autores del proyecto.

Como los 3 ejes son del mismo material se procede a calcular lo siguiente:

Se determina  $S_e'$  mediante la ecuación  $(4-1)$  teniendo en cuenta el valor de  $S_{ut}$ .

$$
S_e' = \begin{cases} 0.5 S_{ut} & S_{ut} \leq 200 \text{ Kpsi} \ (1400 \text{ Mpa}) \\ 100 \text{ Kpsi} & S_{ut} > 200 \text{ Kpsi} \\ 700 \text{ Kpsi} & S_{ut} > 1400 \text{ Mpa} \end{cases} \tag{4-1}
$$

En la tabla  $(A - 22)$  de la Shigley se encuentra el acero recocido 304 con el cual se está diseñando la máquina y se busca la resistencia última a la tensión  $S_{ut}$  (ver [Apéndice L\)](#page-123-1).

$$
S_{ut} = 568 \, Mpa
$$

Como el  $S_{ut}$  es menor que 1400 Mpa se utiliza la siguiente ecuación para calcular  $S_e$ .

$$
S_e
$$
' = 0.5  $S_{ut}$  = (0.5)(568 *Mpa*)

Se calcula el factor de superficie  $k_a$ .

Se busca el valor de a y b para un acabado superficial (maquinado o laminado en frio) y se procede a reemplazar (ver Apéndice 13).

 $S_e^{\prime}$ 

$$
k_a = aS_{ut}^{\ b} = (4.51 \, Mpa)(568 \, Mpa)^{-0.265}
$$
\n
$$
k_a = 0.84
$$

Posteriormente se calcula  $k_b$ .

Se puede determinar  $k_b$  de la ecuación  $(4 - 2)$  del libro "diseño en ingeniería mecánica de Shigley 8 edición¨ dependiendo del diámetro.

$$
k_b = \begin{cases} 0.879d^{-0.107} & 0.11 \le d \le 2 \text{ pulg} \\ 0.91d^{-0.157} & 2 < d \le 10 \text{ pulg} \\ 1.24d^{-0.107} & 2.79 \le d \le 51 \text{ mm} \\ 1.51d^{-0.157} & 51 < d \le 254 \text{ mm} \end{cases} \tag{4-2}
$$

Por recomendación del libro ¨diseño en ingeniería mecánica de Shigley 8 edición¨ se determinó un coeficiente de correlación de 0.85 para la forma multiplicativa, y 0.40 para la forma aditiva. De esta manera al no conocer el diámetro se puede decir que:

$$
k_b=0.85
$$

Factor de carga  $k_c$ .

Se continua calculando el  $k_c$ .

$$
k_c = \begin{cases} 1 & Flexion \\ 0.85 & axial \\ 0.59 & torsion \end{cases}
$$

Como el eje 1 está sometido a flexión rotatoria se determina que.

$$
k_c = 1
$$

Factor de temperatura  $k_d$ .

Para una temperatura ambiente se determina que  $k_d$  es igual a 1 de la tabla  $(6 - 4)$  del

libro ¨diseño en ingeniería mecánica de Shigley 8 edición¨ (ver [Apéndice N\)](#page-124-0).

$$
k_d = 1
$$

Factor de confiablidad  $k_e$ .

Este factor se determina con una confiablidad del 90% de la tabla  $(6 - 5)$  del libro "diseño" en ingeniería mecánica de Shigley 8 edición¨ (ver [Apéndice O\)](#page-125-0).

$$
k_e = 0.897
$$

Factor de efectos varios  $k$ .

$$
k_f=1
$$

Se procede a calcular la resistencia a la fatiga  $S_e$ .

 $S_e = k_a k_b k_c k_d k_e k_f S_e'$  $S_e = (0.84)(0.85)(1)(1)(0.897)(1)(284 Mpa)$  $S_e = 181.9 Mpa$ 

En el libro ¨diseño en ingeniería mecánica de Shigley 8 edición¨ (ver [Apéndice I\)](#page-122-0) se buscan los esfuerzos en los concentradores  $K_t$  (flexión) y  $K_{ts}$  (torsión), para un acabado superficial maquinado o laminado en frio. Ya que no se conoce ninguno de los diámetros de los eje. Con esto se determina un diámetro inicial.

$$
K_f = K_t = 2.2 \qquad K_{fs} = K_{ts} = 3
$$

Diseño eje 3.

 $m_{rot} = 3.49$  Kg  $m_{ptot} = (N^{\circ} de \pi \text{ i}\text{a} s)(8 m_{pi\text{ i}\text{a}}) = (8)(1.8 \text{ kg})$  $m_{ntot} = 14.4$  Kg

 $m_{tot} = 17.89\,Kg$  $W_{tot} = m_{tot}g$ 

$$
W_{total} = (17.89 \, Kg)(9.81 \, m/s^2)
$$

$$
W_{tot} = 175.5 \, N \approx 200 \, N
$$

 $F_{cad}$  = 4.45 N

Diagrama de fuerzas, cortantes, y momentos por medio de la calculadora de vigas SkyCiv Beam gratuito en línea.

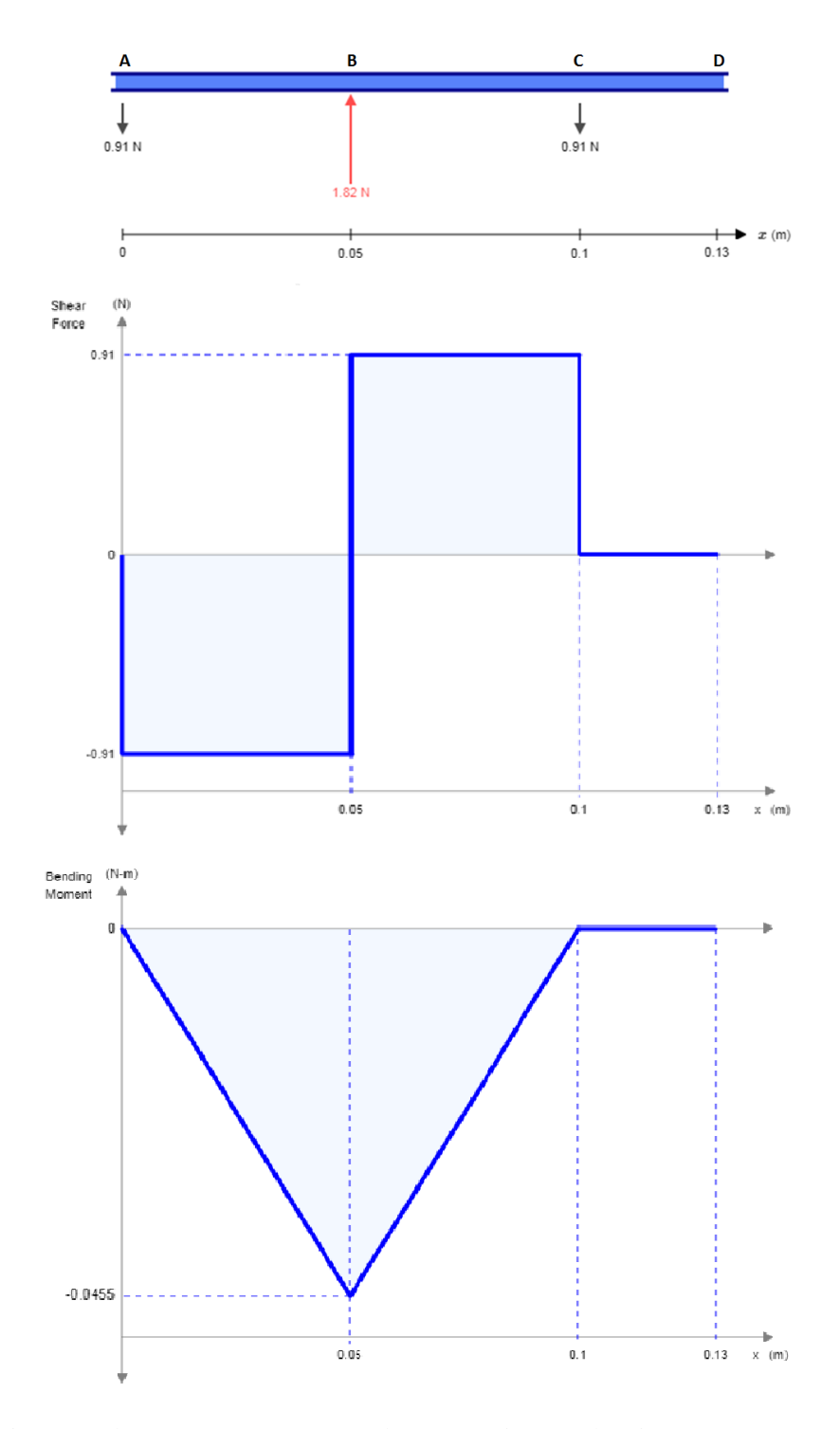

*Figura 12.* Diagrama de cortante y momento plano XZ (eje 3). (SkyCiv, 2000).

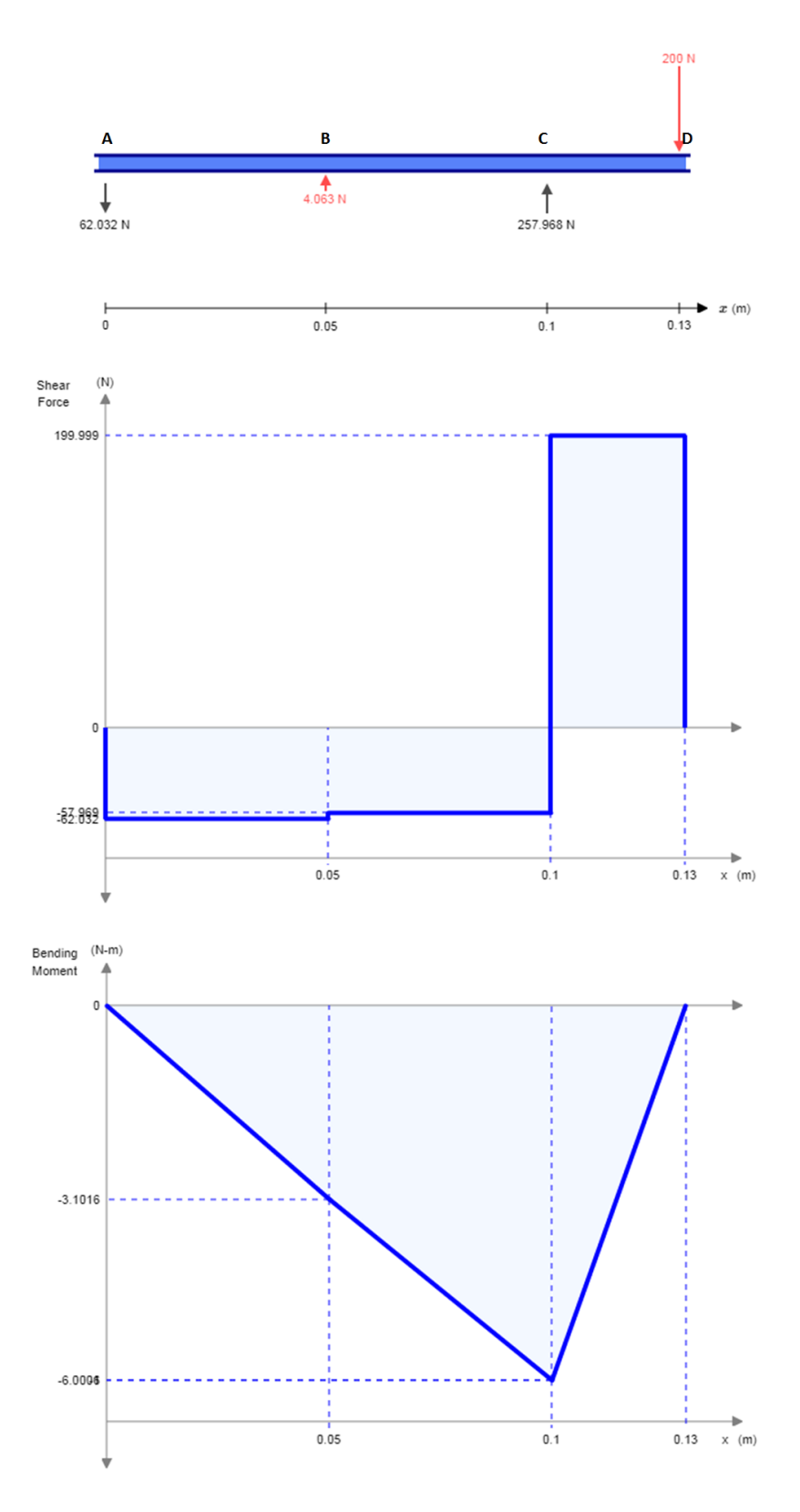

*Figura 13.* Diagrama de cortante y momento plano XY (eje 3). (SkyCiv, 2000).

Se procede a calcular el momento máximo en el punto B.

$$
M_B = \sqrt{M_{XY}^2 + M_{XZ}^2}
$$

 $M_B =$  momento en el punto B.

 $M_{XY}$  = momento max del plano XY.

 $M_{XZ}$  = momento max del plano XZ.

$$
M_B = \sqrt{(-3.113)^2 + (0.0455)^2}
$$

$$
M_B = 3.113 \text{ Nm}
$$

Posteriormente se determina el esfuerzo máximo,  $\sigma_{max}$  en el punto B en donde se localiza el concentrador de esfuerzos.

$$
\sigma_{max} = K_t \frac{M_B c}{I} = K_t \frac{32 M_B}{\pi d^3}
$$

 $K_t = 2.2$  Concentrador de esfuerzo a flexion para un cuñero fresado.

$$
\sigma_{max} = (2.14) \left( \frac{(32)(3.113 \text{ Nm})}{\pi d^3} \right)
$$

$$
\sigma_{max} = \frac{67.86}{d^3}
$$

También se calcula el momento en el punto C.

$$
M_c = \sqrt{M_{XY}^2 + M_{XZ}^2}
$$

 $M_c =$  momento en el punto B.

 $M_{XY}$  = momento max del plano XY.

 $M_{XZ}$  = momento max del plano XZ.

$$
M_c = \sqrt{(-6)^2 + (0)^2}
$$

$$
M_c = 6 Nm
$$

Luego se determina el esfuerzo máximo,  $\sigma_c$  en el punto C.

$$
\sigma_c = \frac{M_c c}{I} = \frac{32 M_c}{\pi d^3}
$$

$$
\sigma_c = \left(\frac{(32)(6 Nm)}{\pi d^3}\right)
$$

$$
\sigma_c = \frac{61.12}{d^3}
$$

Como se puede observar el esfuerzo máximo se presenta donde se ubica el concentrador de esfuerzos en el punto B.

Ahora se procede a calcular el diámetro del eje 3 con la ecuación de ED- Goodman.

$$
d = \left(\frac{16n}{\pi} \left\{ \frac{1}{S_e} \left[ 4\left(K_f M_a\right)^2 + 3\left(K_{fs} T_a\right)^2 \right]^{1/2} + \frac{1}{S_{ut}} \left[ 4\left(K_f M_m\right)^2 + 3\left(K_{fs} T_m\right)^2 \right]^{1/2} \right\} \right)^{1/3}
$$

En el caso de un eje giratorio con flexión y torsión constantes, el esfuerzo flexionante es completamente reversible y la torsión es constante. La ecuación puede simplificarse al igualar  $M_m$  y  $T_a$  a 0, lo cual simplemente elimina algunos de los términos. (Richard G, Budynas,j.keith, 2008)

$$
d = \left(\frac{16n}{\pi} \left\{ \frac{1}{S_e} \left[ 4(K_f M_a)^2 \right]^{1/2} + \frac{1}{S_{ut}} \left[ 3(K_{fs} T_m)^2 \right]^{1/2} \right\} \right)^{1/3}
$$

El  $M_a = M_B = 3.113$  Nm ya que fue donde se produjo el máximo esfuerzo debido al concentrador de esfuerzo ubicado en la sección B de la viga.

El torque medio,  $T_m$  se calcula mediante la fuerza producida por la cadena quien es la que lo produce, entonces:

$$
r_{cat_3} = \frac{D_3}{2} = \frac{(8.44 \text{ pulg})(0.0254 \text{ m})}{(2)(1 \text{ pulg})}
$$

$$
r_{cat_3} = 0.1072 \text{ m}
$$

$$
T_m = F_{cad}r_{cat_3} = (4.45 \text{ N})(0.1072 \text{ m})
$$

$$
T_m = 0.477 \; Nm
$$

En la [Apéndice I](#page-122-0) se busca la ecuación para un cuñero fresado.

$$
\frac{r}{d} = 0.02
$$

Se utilizan las ecuaciones  $(4-3)$ ,  $(4-4)$  y  $(4-5)$ , las cuales se sirven para calcular, los concentradores de esfuerzos  $K_f$  (flexión) y  $K_{fs}$  (torsión), la sensibilidad en la muesca q y la constante de Neuber  $\sqrt{a}$  para la flexión y la torsión, respectivamente. (Richard G, Budynas,j.keith, 2008)

$$
K_f = 1 + q(K_t - 1)
$$
  

$$
K_{fs} = 1 + q_{\text{contact}}(K_t - 1)
$$

$$
q = \frac{1}{1 + \frac{\sqrt{a}}{\sqrt{r}}}
$$

*Flexion*: 
$$
\sqrt{a} = 0.246 - 3.08(10^{-3})S_{ut} + 1.51(10^{-5})S_{ut}^2 - 2.67(10^{-8})S_{ut}^3
$$
  
\n*Torsion*:  $\sqrt{a} = 0.190 - 2.51(10^{-3})S_{ut} + 1.35(10^{-5})S_{ut}^2 - 2.67(10^{-8})S_{ut}^3$ 

Para evitar iterar repetidamente se procede hacer lo siguiente:

Se inicia remplazando la ecuación de la [Apéndice I](#page-122-0) y la ecuación  $(4 - 5)$  en la ecuación  $(4 - 4)$ , y se obtiene una nueva ecuación para la flexión y la torsión, respectivamente

$$
q = \frac{1}{1 + \frac{0.246 - 3.08(10^{-3})S_{ut} + 1.51(10^{-5})S_{ut}^2 - 2.67(10^{-8})S_{ut}^3}{\sqrt{0.02d}}}
$$

$$
q_{cortante} = \frac{1}{1 + \frac{0.190 - 2.51(10^{-3})S_{ut} + 1.35(10^{-5})S_{ut}^2 - 2.67(10^{-8})S_{ut}^3}{\sqrt{0.02d}}}
$$

Se prosigue a reemplazar las dos ecuaciones anteriores en las ecuaciones de los concentradores de esfuerzos  $K_f$  (flexión) y  $K_{fs}$  (torsión)

$$
K_f = 1 + \left(\frac{1}{1 + \frac{0.246 - 3.08(10^{-3})S_{ut} + 1.51(10^{-5})S_{ut}^2 - 2.67(10^{-8})S_{ut}^3}{\sqrt{0.02d}}}\right)(K_t - 1)
$$
  

$$
K_{fs} = 1 + \left(\frac{1}{1 + \frac{0.190 - 2.51(10^{-3})S_{ut} + 1.35(10^{-5})S_{ut}^2 - 2.67(10^{-8})S_{ut}^3}{\sqrt{0.02d}}}\right)(K_{ts} - 1)
$$

Teniendo esto se reemplazan estas dos nuevas ecuaciones de  $K_f$  y  $K_{fs}$  en la ecuación para calcular el diámetro ED Goodman

$$
d = \left(\frac{16n}{\pi} \left\{ \frac{1}{s_e} \left[ 4 \left( \left( 1 + \left( \frac{1}{1 + \frac{0.245799 - 0.307794(10^{-2})S_{ut} + 0.150874(10^{-4})S_{ut}^2 - 0.266978(10^{-7})S_{ut}^3}{\sqrt{0.02d}} \right) (K_t - 1) \right) M_a \right] \right\}^2 \right\}^2
$$

$$
+ \frac{1}{S_{ut}} \left[ + 3 \left( \left( 1 + \left( \frac{1}{1 + \frac{0.190 - 2.51(10^{-3})S_{ut} + 1.35(10^{-5})S_{ut}^2 - 2.67(10^{-8})S_{ut}^3}{\sqrt{0.02d}} \right) (K_{ts} - 1) \right) T_m \right)^2 \right]^2
$$

Con la ayuda de la calculadora HP 50G se resuelve la ecuación para determinar el diámetro del eje 3,  $(d_{eje 3})$ .

$$
d_{eje 3} = 0.00714 m
$$

Como el diámetro  $d_{eje 3} = 0.00788 m$  no es comercial se procede a seleccionar uno de 7/8 pulg para el diseño del eje 3.

Diseño eje 2.

 $m_{dcor} = 0.08$  Kg Masa del disco de corte (ver Apéndice B).

 $m_{sep} = 0.01$  Kg Masa separador de los discos de corte (ver Apéndice C).

 $m_{aco} = 0.306$  Kg Masa de los acoples del segundo corte (ver Apéndice D).

$$
m_{tot} = (27 m_{dcor}) + (28 m_{sep}) + (3 m_{aco})
$$
  
\n
$$
m_{tot} = (27)(0.08 Kg) + (28)(0.01 Kg) + (3)(0.306 Kg)
$$
  
\n
$$
m_{tot} = 3.36 Kg
$$
  
\n
$$
W_{tot} = m_{tot} g
$$
  
\n
$$
W_{tot} = (3.36 Kg)(9.81 m/s2)
$$
  
\n
$$
W_{tot} = 32.96 N \approx 33 N
$$

 $F_{cad} = 4.45 N$ 

Diagrama de fuerzas, cortantes, y momentos por medio de la calculadora de vigas SkyCiv Beam gratuito en línea

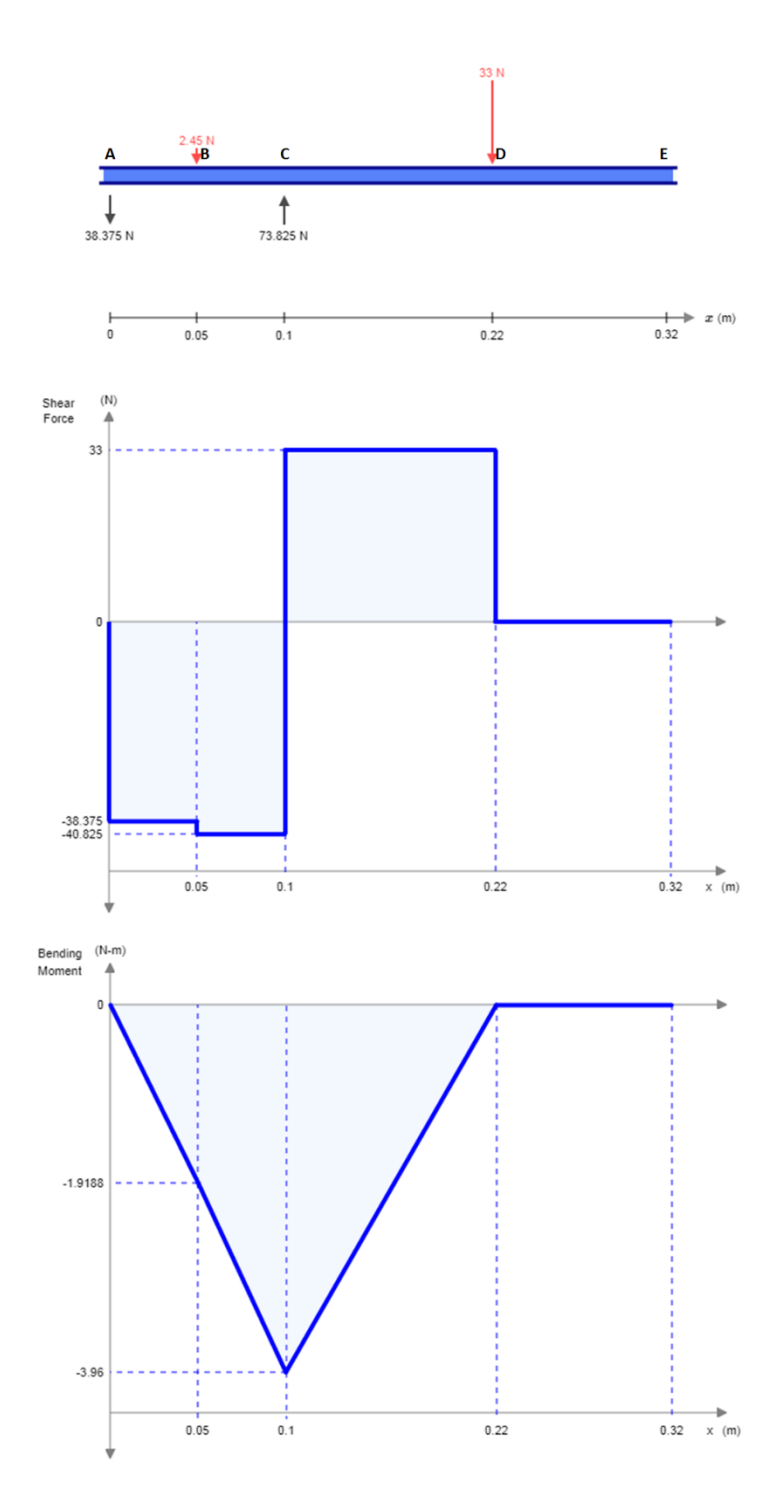

*Figura 14.* Diagrama de cortante y momento plano XY (eje 2). (SkyCiv, 2000),

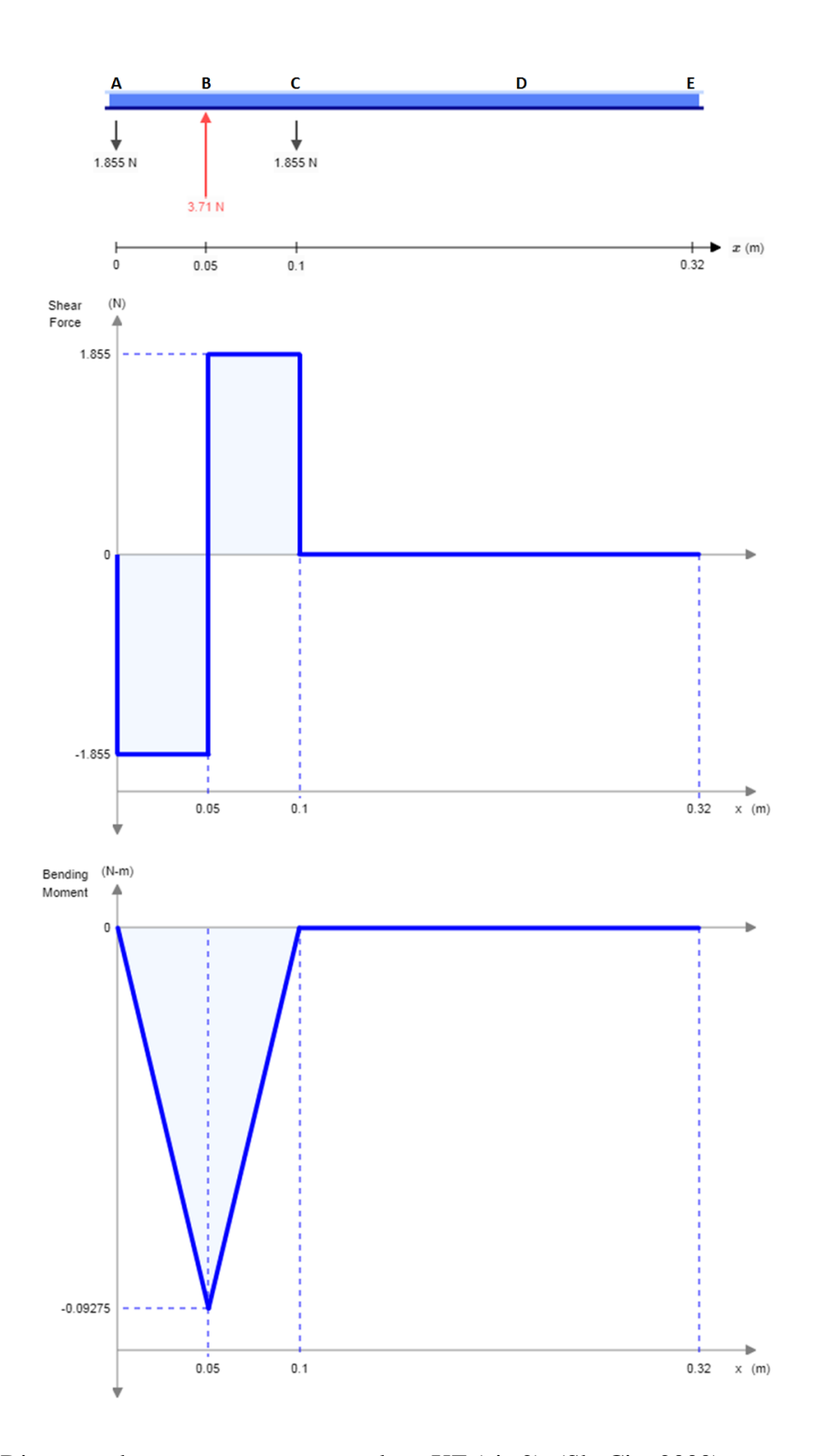

*Figura 15*. Diagrama de cortante y momento plano XZ (eje 2). (SkyCiv, 2000).

Se procede a calcular el momento máximo en el punto B.
$$
M_B = \sqrt{M_{XY}^2 + M_{XZ}^2}
$$

 $M_B =$  momento en el punto B.

 $M_{XY}$  = momento max del plano XY.

 $M_{XZ}$  = momento max del plano XZ.

$$
M_B = \sqrt{(-1.9188)^2 + (-0.09275)^2}
$$

$$
M_B = 1.92 Nm
$$

Posteriormente se determina el esfuerzo máximo,  $\sigma_{max}$  en el punto B en donde se localiza el concentrador de esfuerzos.

$$
\sigma_{max} = K_t \frac{M_B c}{I} = K_t \frac{32 M_B}{\pi d^3}
$$

 $K_t = 2.2$  Concentrador de esfuerzo a flexion para un cuñero fresado.

$$
\sigma_{max} = (2.14) \left( \frac{(32)(1.92 \text{ Nm})}{\pi d^3} \right)
$$

$$
\sigma_{max} = \frac{41.85}{d^3}
$$

También se calcula el momento en el punto C.

$$
M_c = \sqrt{M_{XY}^2 + M_{XZ}^2}
$$

 $M_c =$  momento en el punto B.

 $M_{XY}$  = momento max del plano XY.

 $M_{XZ}$  = momento max del plano XZ.

$$
M_c = \sqrt{(-3.96)^2 + (0)^2}
$$

$$
M_c = 3.96 \text{ Nm}
$$

Luego se determina el esfuerzo máximo,  $\sigma_c$  en el punto C.

$$
\sigma_c = \frac{M_c c}{I} = \frac{32 M_c}{\pi d^3}
$$

$$
\sigma_c = \left(\frac{(32)(3.96 Nm)}{\pi d^3}\right)
$$

$$
\sigma_c = \frac{40.34}{d^3}
$$

Como se puede observar el esfuerzo máximo se presenta donde se ubica el concentrador de esfuerzos en el punto B.

Ahora se procede a calcular el diámetro del eje 2 con la ecuación de ED- Goodman.

$$
d = \left(\frac{16n}{\pi} \left\{ \frac{1}{S_e} \left[ 4\left(K_f M_a\right)^2 + 3\left(K_{fs} T_a\right)^2 \right]^{1/2} + \frac{1}{S_{ut}} \left[ 4\left(K_f M_m\right)^2 + 3\left(K_{fs} T_m\right)^2 \right]^{1/2} \right\} \right)^{1/3}
$$

En el caso de un eje giratorio con flexión y torsión constantes, el esfuerzo flexionante es completamente reversible y la torsión es constante. La ecuación puede simplificarse al igualar  $M_m$  y  $T_a$  a 0, lo cual simplemente elimina algunos de los términos.(Richard G, Budynas,j.keith, 2008)

$$
d = \left(\frac{16n}{\pi} \left\{ \frac{1}{S_e} \left[ 4(K_f M_a)^2 \right]^{1/2} + \frac{1}{S_{ut}} \left[ 3(K_{fs} T_m)^2 \right]^{1/2} \right\} \right)^{1/3}
$$

El  $M_a = M_B = 1.92$  Nm ya que fue donde se produjo el máximo esfuerzo debido al concentrador de esfuerzo ubicado en la sección B de la viga.

El torque medio se calcula mediante la fuerza producida por la cadena quien es la que lo produce, entonces:

$$
r_{cat_2} = \frac{D_2}{2} = \frac{(2.089 \text{ pulg})(0.0254 \text{ m})}{(2)(1 \text{ pulg})}
$$

$$
T_m = F_{cad}r_{cat_2} = (4.45 \text{ N})(0.02655 \text{ m})
$$

$$
T_m = 0.1181 \text{ Nm}
$$

En la [Apéndice I](#page-122-0) se busca la ecuación para un cuñero fresado.

$$
\frac{r}{d} = 0.02
$$

Se utilizan las ecuaciones  $(4-3)$ ,  $(4-4)$  y  $(4-5)$ , las cuales se sirven para calcular, los concentradores de esfuerzos  $K_f$  (flexión) y  $K_{fs}$  (torsión), la sensibilidad en la muesca q y la constante de Neuber  $\sqrt{a}$  para la flexión y la torsión, respectivamente. (Richard G, Budynas,j.keith, 2008)

$$
K_f = 1 + q(K_t - 1)
$$
  

$$
K_{fs} = 1 + q_{\text{contract}}(K_t - 1)
$$

$$
q = \frac{1}{1 + \frac{\sqrt{a}}{\sqrt{r}}}
$$

*Flexion:* 
$$
\sqrt{a} = 0.246 - 3.08(10^{-3})S_{ut} + 1.51(10^{-5})S_{ut}^2 - 2.67(10^{-8})S_{ut}^3
$$
  
\n*Torsion:*  $\sqrt{a} = 0.190 - 2.51(10^{-3})S_{ut} + 1.35(10^{-5})S_{ut}^2 - 2.67(10^{-8})S_{ut}^3$ 

Para evitar iterar repetidamente se procede hacer lo siguiente:

Se inicia remplazando la ecuación de la [Apéndice I](#page-122-0) y la ecuación  $(4 - 5)$  en la ecuación  $(4 - 4)$ , y se obtiene una nueva ecuación para la flexión y la torsión, respectivamente.

$$
q = \frac{1}{1 + \frac{0.246 - 3.08(10^{-3})S_{ut} + 1.51(10^{-5})S_{ut}^2 - 2.67(10^{-8})S_{ut}^3}{\sqrt{0.02d}}}
$$
  

$$
q_{cortante} = \frac{1}{1 + \frac{0.190 - 2.51(10^{-3})S_{ut} + 1.35(10^{-5})S_{ut}^2 - 2.67(10^{-8})S_{ut}^3}{\sqrt{0.02d}}}
$$

Se prosigue a reemplazar las dos ecuaciones anteriores en las ecuaciones de los concentradores de esfuerzos  $K_f$  (flexión) y  $K_{fs}$  (torsión).

$$
K_f = 1 + \left(\frac{1}{1 + \frac{0.246 - 3.08(10^{-3})S_{ut} + 1.51(10^{-5})S_{ut}^2 - 2.67(10^{-8})s_{ut}^3}{\sqrt{0.02d}}}\right)(K_t - 1)
$$
  

$$
K_{fs} = 1 + \left(\frac{1}{1 + \frac{0.190 - 2.51(10^{-3})S_{ut} + 1.35(10^{-5})S_{ut}^2 - 2.67(10^{-8})s_{ut}^3}{\sqrt{0.02d}}}\right)(K_{ts} - 1)
$$

Teniendo esto se reemplazan estas dos nuevas ecuaciones de  $K_f$  y  $K_{fs}$  en la ecuación para calcular el diámetro ED Goodman.

$$
d = \left(\frac{16n}{\pi} \left\{ \frac{1}{S_e} \left[ 4 \left( \left( 1 + \left( \frac{1}{1 + \frac{0.245799 - 0.307794(10^{-2})S_{ut} + 0.150874(10^{-4})S_{ut}^2 - 0.266978(10^{-7})S_{ut}}{\sqrt{0.02d}} \right) (K_t - 1) \right] M_a \right\}^2 \right\}^2
$$

$$
+ \frac{1}{S_{ut}} \left[ + 3 \left( \left( 1 + \left( \frac{1}{1 + \frac{0.190 - 2.51(10^{-3})S_{ut} + 1.35(10^{-5})S_{ut}^2 - 2.67(10^{-8})S_{ut}^3}{\sqrt{0.02d}} \right) (K_{ts} - 1) \right) T_m \right)^2 \right]^2
$$

Con la ayuda de la calculadora HP 50G resolvemos la ecuación para determinar el diámetro del eje 2,  $(d_{eje 2})$ .

# $d_{eie 2} = 0.006025 m$

Como este diámetro  $d_{eje 2} = 0.006025$  m no es comercial se procede a seleccionar uno de 7/8 pulg para el diseño del eje 2.

Diseño eje 5.

 $m_{rod5} = 2.78$  Kg Masa del rodillo 5 (ver Apéndice E).

 $m_{cuc} = 0.09$  Kg Masa de las cuchillas (ver Apéndice F).

 $m_{tap} = 0.25$  Kg Masa de las tapas (ver Apéndice G).

$$
m_{tot} = (m_{rod5}) + (18 m_{cuc}) + (2 m_{tap})
$$
  
\n
$$
m_{total} = (2.78 \text{ Kg}) + (18)(0.09 \text{ Kg}) + (2)(0.25 \text{ Kg})
$$
  
\n
$$
m_{tot} = 4.9 \text{ Kg}
$$
  
\n
$$
W_{tot} = m_{tot}g
$$
  
\n
$$
W_{tot} = (4.9 \text{ Kg})(9.81 \text{ m/s}^2)
$$

$$
W_{tot} = 48.07 N \approx 49 N
$$

Diagrama de fuerzas, cortantes, y momentos por medio de la calculadora de vigas SkyCiv Beam gratuito en línea

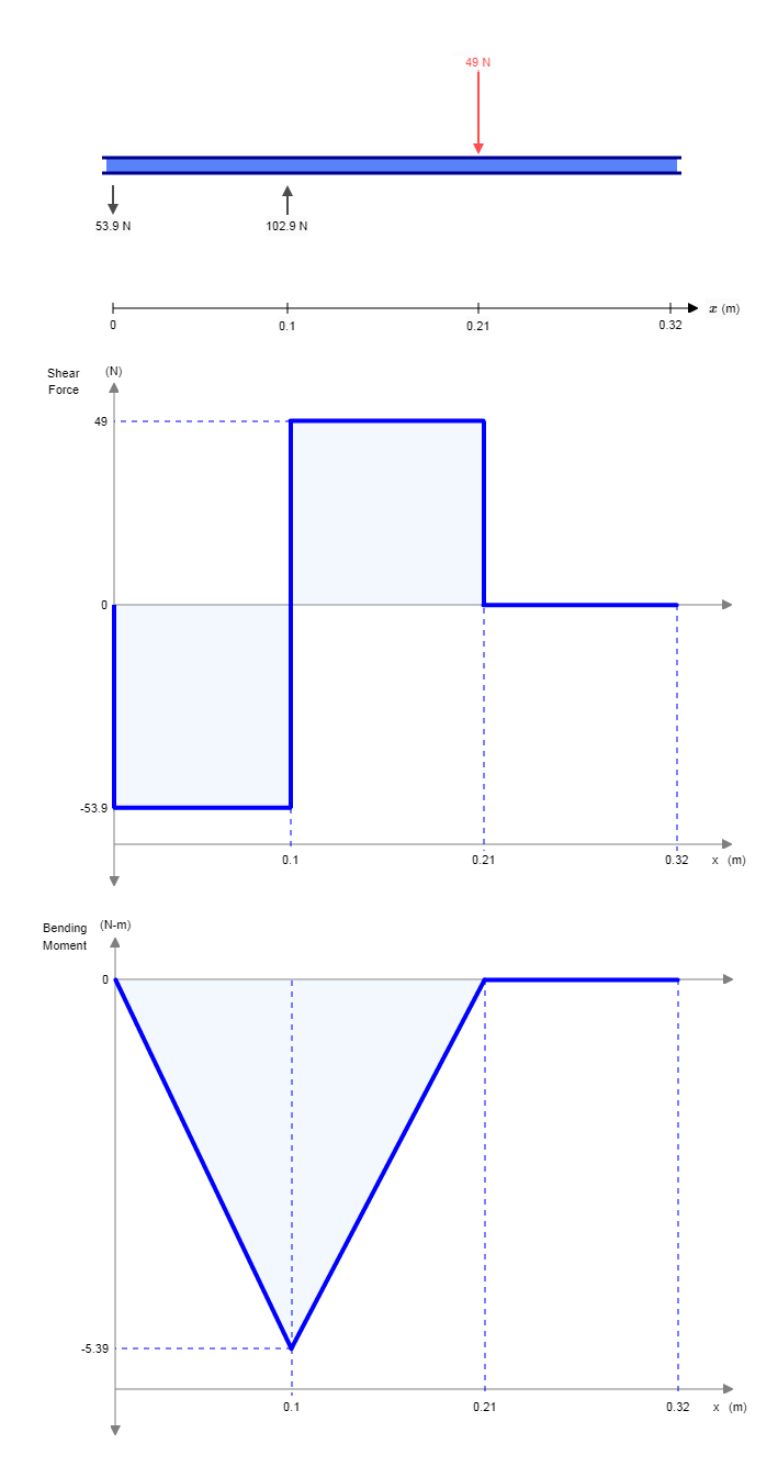

*Figura 16.* Diagrama de cortante y momento plano XY (eje 5). (SkyCiv, 2000).

Se procede a calcular el momento máximo en el punto B.

$$
M_B = \sqrt{M_{XY}^2 + M_{XZ}^2}
$$

 $M_B =$  momento en el punto B.

 $M_{XY}$  = momento max del plano XY.

 $M_{XZ}$  = momento max del plano XZ.

$$
M_B = \sqrt{(-5.39)^2 + (0)^2}
$$

$$
M_B = 5.39 \text{ Nm}
$$

A continuación se calcula el diámetro del eje 5 con la ecuación de ED- Goodman.

$$
d = \left(\frac{16n}{\pi} \left\{ \frac{1}{S_e} \left[ 4(K_f M_a)^2 + 3(K_{fs} T_a)^2 \right]^{1/2} + \frac{1}{S_{ut}} \left[ 4(K_f M_m)^2 + 3(K_{fs} T_m)^2 \right]^{1/2} \right\} \right)^{1/3}
$$

En el caso de un eje giratorio con flexión y torsión constantes, el esfuerzo flexionante es completamente reversible y la torsión es constante. La ecuación puede simplificarse al igualar  $M_m$  y  $T_a$  a 0, lo cual simplemente elimina algunos de los términos. (Richard G, Budynas,j.keith, 2008)

$$
d = \left(\frac{16n}{\pi} \left\{ \frac{1}{S_e} \left[ 4(K_f M_a)^2 \right]^{1/2} + \frac{1}{S_{ut}} \left[ 3(K_{fs} T_m)^2 \right]^{1/2} \right\} \right)^{1/3}
$$

El  $M_a = M_B = 5.39$  Nm ya que fue donde se produjo el máximo esfuerzo debido al concentrador de esfuerzo ubicado en la sección B de la viga.

El torque medio  $T_m$  se calcula mediante la fuerza producida por la cadena quien es la que lo produce, entonces:

$$
T_m = T_{motor}
$$

$$
T_m = 1.1 Nm
$$

En la [Apéndice I](#page-122-0) se busca la ecuación para un cuñero fresado.

$$
\frac{r}{d} = 0.02
$$

Se utilizan las ecuaciones  $(4-3)$ ,  $(4-4)$  y  $(4-5)$ , las cuales se sirven para calcular, los concentradores de esfuerzos  $K_f$  (flexión) y  $K_{fs}$  (torsión), la sensibilidad en la muesca q y la constante de Neuber  $\sqrt{a}$  para la flexión y la torsión, respectivamente. (Richard G, Budynas,j.keith, 2008)

$$
K_f = 1 + q(K_t - 1)
$$
  

$$
K_{fs} = 1 + q_{\text{contact}}(K_t - 1)
$$

$$
q = \frac{1}{1 + \frac{\sqrt{a}}{\sqrt{r}}}
$$

*Flexion:* 
$$
\sqrt{a} = 0.246 - 3.08(10^{-3})S_{ut} + 1.51(10^{-5})S_{ut}^2 - 2.67(10^{-8})S_{ut}^3
$$
  
\n*Torsion:*  $\sqrt{a} = 0.190 - 2.51(10^{-3})S_{ut} + 1.35(10^{-5})S_{ut}^2 - 2.67(10^{-8})S_{ut}^3$ 

Para evitar iterar repetidamente se procede hacer lo siguiente:

Se inicia remplazando la ecuación de la [Apéndice I](#page-122-0) y la ecuación  $(4 - 5)$  en la ecuación  $(4 - 4)$ , y se obtiene una nueva ecuación para la flexión y la torsión, respectivamente.

$$
q = \frac{1}{1 + \frac{0.246 - 3.08(10^{-3})S_{ut} + 1.51(10^{-5})S_{ut}^2 - 2.67(10^{-8})S_{ut}^3}{\sqrt{0.02d}}}
$$

$$
q_{cortante} = \frac{1}{1 + \frac{0.190 - 2.51(10^{-3})S_{ut} + 1.35(10^{-5})S_{ut}^2 - 2.67(10^{-8})S_{ut}^3}{\sqrt{0.02d}}}
$$

Se prosigue a reemplazar las dos ecuaciones anteriores en las ecuaciones de los concentradores de esfuerzos  $K_f$  (flexión) y  $K_{fs}$  (torsión).

$$
K_f = 1 + \left(\frac{1}{1 + \frac{0.246 - 3.08(10^{-3})S_{ut} + 1.51(10^{-5})S_{ut}^2 - 2.67(10^{-8})S_{ut}^3}{\sqrt{0.02d}}}\right)(K_t - 1)
$$
  

$$
K_{fs} = 1 + \left(\frac{1}{1 + \frac{0.190 - 2.51(10^{-3})S_{ut} + 1.35(10^{-5})S_{ut}^2 - 2.67(10^{-8})S_{ut}^3}{\sqrt{0.02d}}}\right)(K_{ts} - 1)
$$

Teniendo esto se reemplazan estas dos nuevas ecuaciones de  $K_f$  y  $K_{fs}$  en la ecuación para calcular el diámetro ED Goodman.

$$
d = \left(\frac{16n}{\pi} \left\{ \frac{1}{S_e} \left[ 4 \left( \left( 1 + \left( \frac{1}{1 + \frac{0.245799 - 0.307794(10^{-2})S_{ut} + 0.150874(10^{-4})S_{ut}^2 - 0.266978(10^{-7})S_{ut}^3}{\sqrt{0.02d}} \right) (K_t - 1) \right] M_a \right\}^2 \right\}^2
$$

$$
+ \frac{1}{S_{ut}} \left[ + 3 \left( \left( 1 + \left( \frac{1}{1 + \frac{0.190 - 2.51(10^{-3})S_{ut} + 1.35(10^{-5})S_{ut}^2 - 2.67(10^{-8})S_{ut}^3}{\sqrt{0.02d}} \right) (K_{ts} - 1) \right) T_m \right)^2 \right]^2
$$

Con la ayuda de la calculadora HP 50G resolvemos la ecuación para determinar el diámetro del eje 5,  $(d_{eje 5})$ .

# $d_{e i e 5} = 0.00861 m$

Como este diámetro  $d_{eje 5} = 0.006025 m$  no es comercial se procede a seleccionar uno de 7/8 pulg para el diseño del eje 5.

## **4.7. Selección de Rodamientos.**

Se selecciona del catálogo SKF Rodamientos rígidos de bolas de acero inoxidable para cargas puramente radiales.

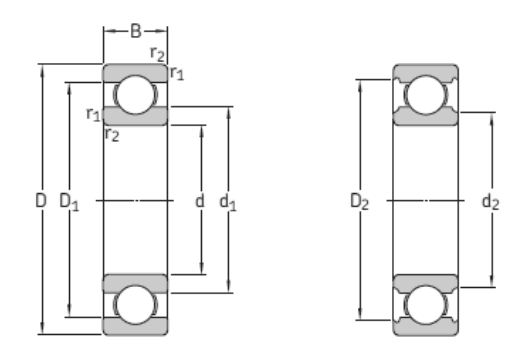

*Figura 17.* Rodamientos rígidos de bolas de acero inoxidable  $d = 10 - 20$  mm. (SKF, 2015).

Tabla 7

*Selección de Rodamientos rígidos de una hilera de bolas d* = 12 - 22 mm

| Dimensiones principales |    |                | Capacidad de<br>carga básica |                             | Carga limite<br>de fatiga | Velocidades nominales         |                     | Masa | Designación |
|-------------------------|----|----------------|------------------------------|-----------------------------|---------------------------|-------------------------------|---------------------|------|-------------|
| D                       | D  | B              | Dinámica<br>$\mathsf{C}$     | Estática<br>$\mathcal{C}_O$ | $P_u$                     | Velocidad<br>de<br>referencia | Velocidad<br>limite |      |             |
| Mm                      |    |                | KN                           |                             | KN                        | Rpm                           |                     | G    |             |
| 17                      | 23 | 4              | 0.559                        | 0.34                        | 0.015                     | 60 000                        | 38 000              | 3.6  | W 61703     |
|                         | 26 | 5              | 1.78                         | 1.27                        | 0.054                     | 56 000                        | 34 000              | 7.3  | W 61803     |
|                         | 26 | $\overline{7}$ | 1.78                         | 1.27                        | 0.054                     | 56 000                        | 34 000              | 10   | W 63803     |
|                         | 30 | $\overline{7}$ | 3.97                         | 2.55                        | 0.108                     | 50 000                        | 32 000              | 16   | W 61903     |
|                         | 35 | 10             | 4.94                         | 3.15                        | 0.137                     | 45 000                        | 28 000              | 36.5 | W 6003      |
|                         | 40 | 12             | 8.06                         | 4.75                        | 0.2                       | 40 000                        | 26 000              | 62   | W 6203      |
|                         | 47 | 14             | 11.7                         | 6.55                        | 0.28                      | 36 000                        | 22 000              | 109  | W 6303      |
| 20                      | 27 | $\overline{4}$ | 0.676                        | 0.39                        | 0.017                     | 50 000                        | 32 000              | 5.4  | W 61704     |
|                         | 32 | $\overline{7}$ | 3.12                         | 2.08                        | 0.09                      | 48 000                        | 30 000              | 16   | W 61804     |
|                         | 32 | 10             | 3.12                         | 2.08                        | 0.09                      | 48 000                        | 30 000              | 23   | W 61804     |
|                         | 37 | 9              | 5.53                         | 3.65                        | 0.156                     | 43 000                        | 26 000              | 33   | W 61904     |
|                         | 42 | 12             | 9.36                         | 5.1                         | 0.212                     | 38 000                        | 24 000 22           | 62   | W 6004      |
|                         | 47 | 14             | 12.5                         | 6.55                        | 0.28                      | 34 000                        | 000                 | 102  | W 6204      |
|                         | 52 | 15             | 13.8                         | 7.8                         | 0.335                     | 34 000                        | 20 000              | 140  | W 6304      |

*Fuente:* Catalogo de rodamientos y baleros SKF.

Ahora se calcula la vida nominal básica del rodamiento.

$$
L_{10} = \left(\frac{C}{p}\right)^3
$$

 $L_{10}$  = Vida nominal en millones de revolucines.

 $C = 4.03 \times 10^3$  N Capacidad de carga dinamica.

 $p = F_r = 257.968$  N Fuerza radial (Es la fuerza más grande ubicada en el apoyo C del eje 3).

$$
L_{10} = \left(\frac{0.676 \times 10^3 \text{ N}}{257.968 \text{ N}}\right)^3
$$

 $L_{10} = 17.995$  millones de revoluciones

O en horas de funcionamiento,  $L_{10h}$ .

$$
L_{10h} = \left(\frac{10^6}{60n}\right) L_{10}
$$

Donde  $n$  es la velocidad angular en  $rpm$ .

$$
L_{10h} = \left(\frac{10^6}{60(222.17 \, rpm)}\right)(17.995)
$$

 $L_{10h} = 13$  499.42 horas de funcionamiento

#### **4.8. Cálculo de la Deflexión de los Ejes por Medio del Software ANSYS**

En las siguientes figuras se puede apreciar la deflexión máxima en los ejes. Se calculan por cada eje dos deflexiones, una con el diámetro que se halló y otra con el diámetro estándar seleccionado.

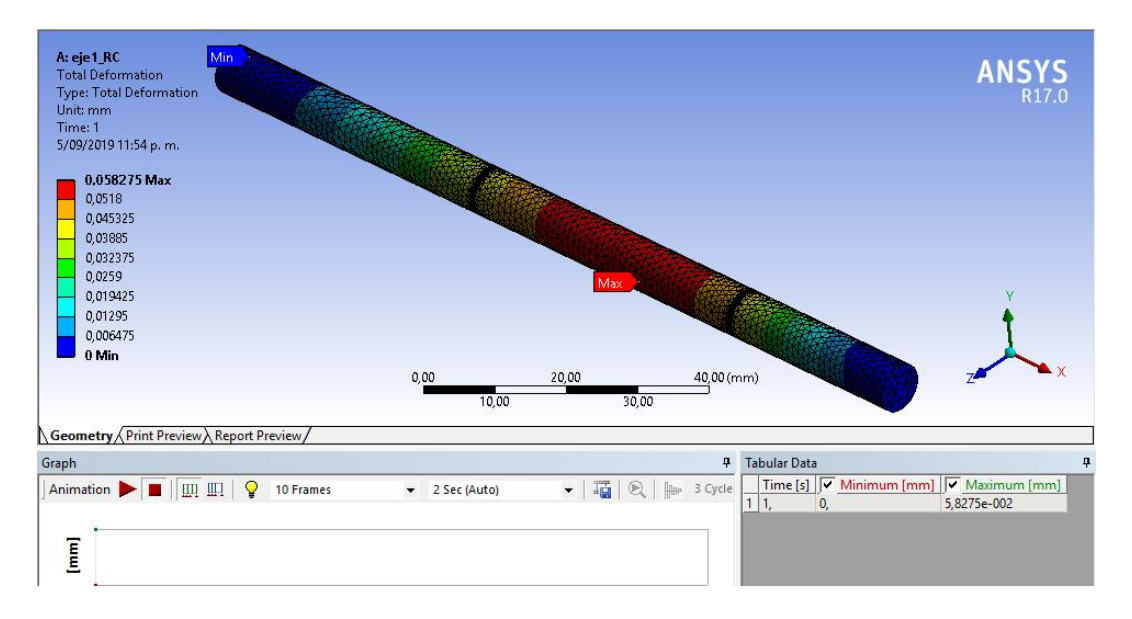

*Figura 18.* Deflexión en el eje 3 con el diámetro calculado. Autores del proyecto.

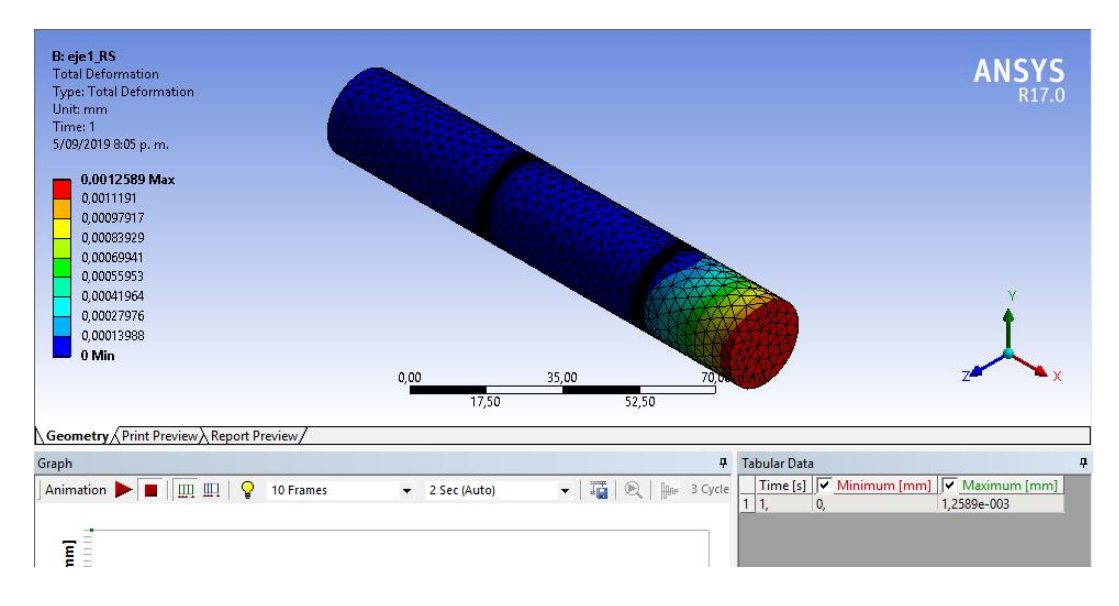

*Figura 19.* Deflexión en el eje 3 con el diámetro estándar. Autores del proyecto.

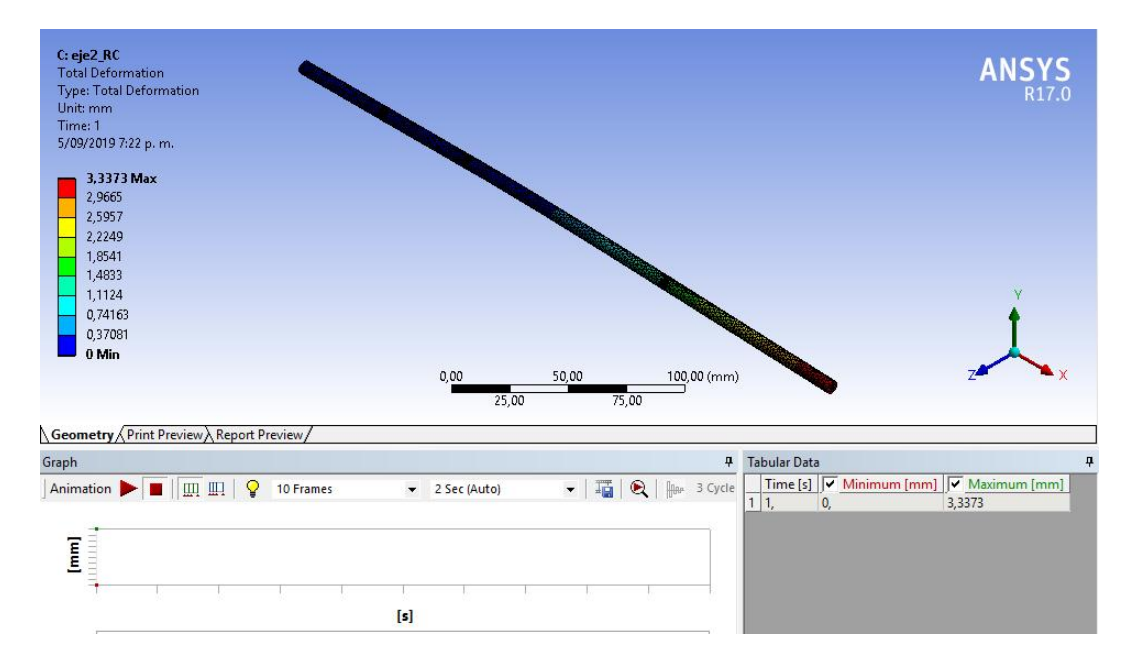

*Figura 20.* Deflexión en el eje 2 con el diámetro calculado. Autores del proyecto.

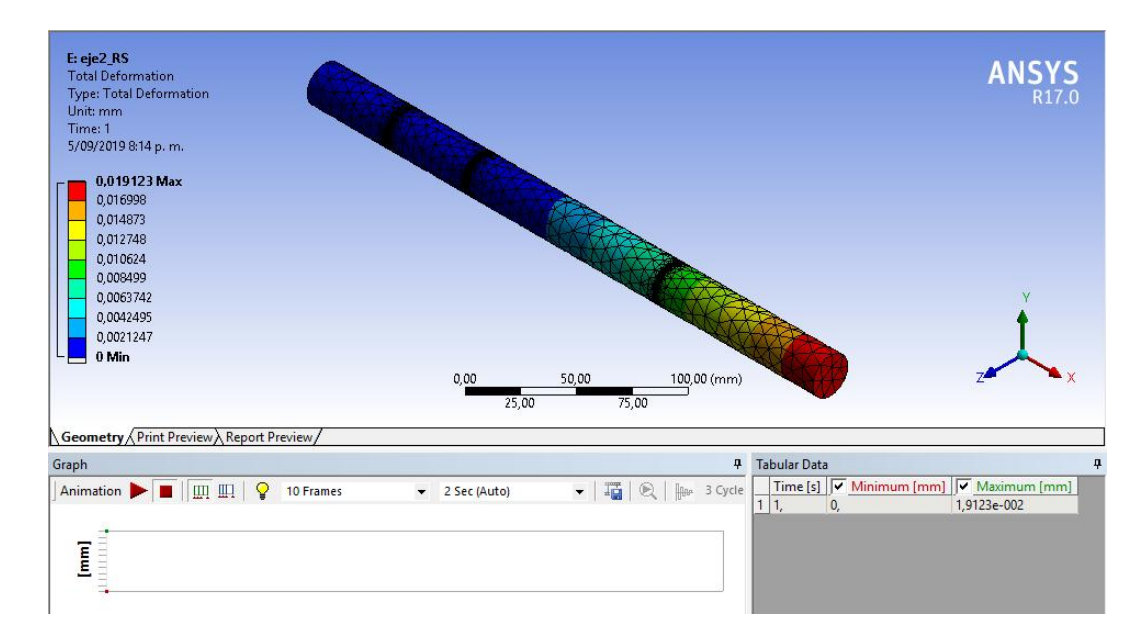

*Figura 21.* Deflexión en el eje 2 con el diámetro estándar. Autores del proyecto.

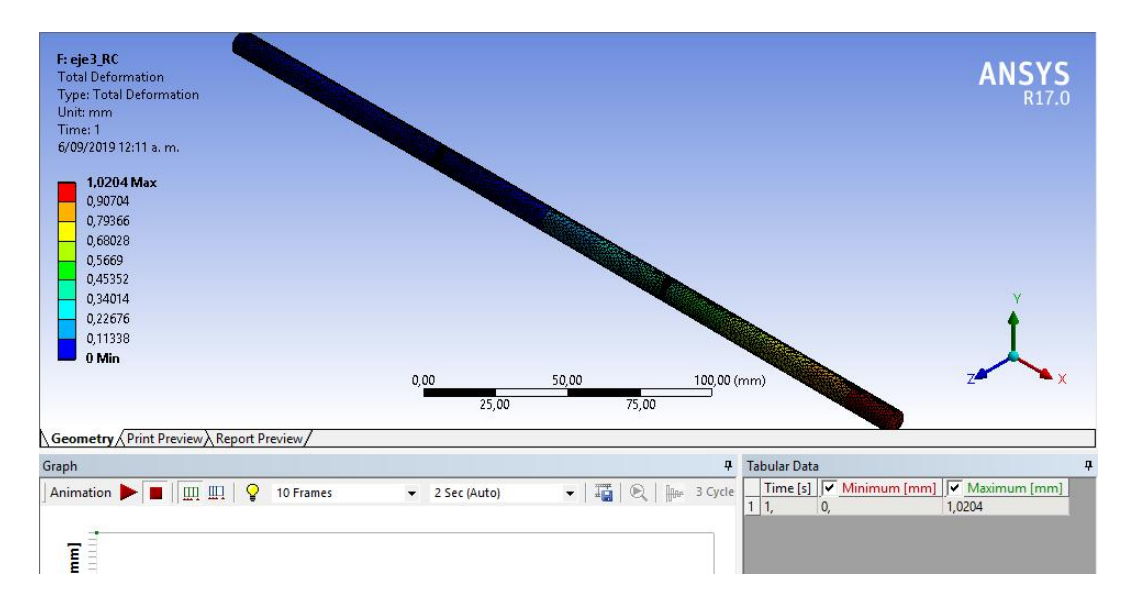

*Figura 22.* Deflexión en el eje 5 con el diámetro calculado. Autores del proyecto.

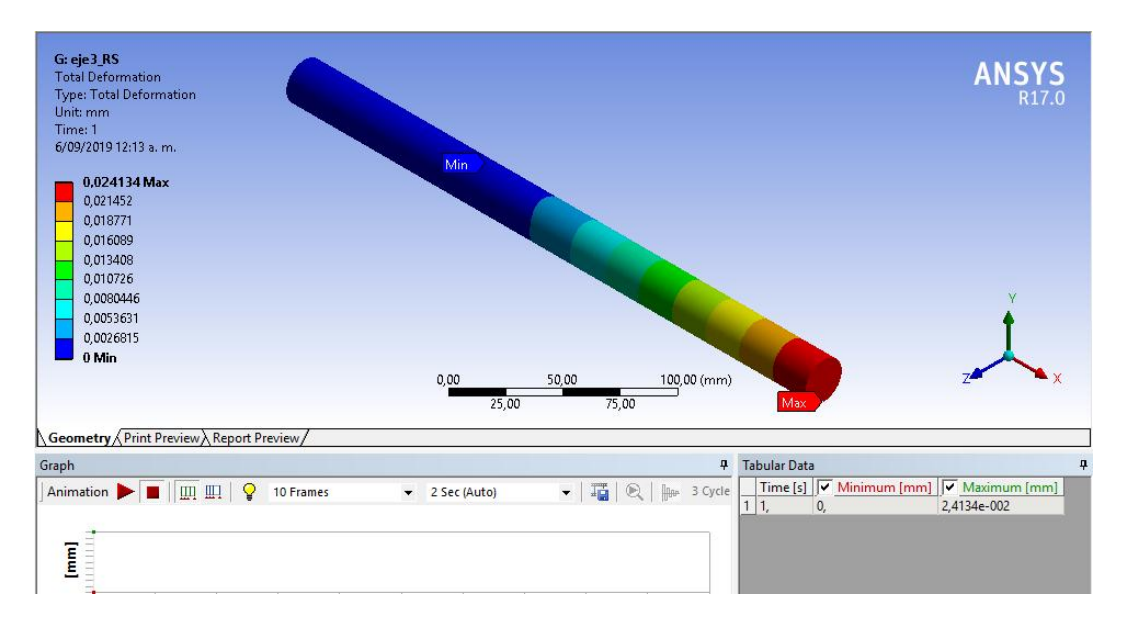

*Figura 23*. Deflexión en el eje 5 con el diámetro estándar. Autores del proyecto.

## **4.9. Cálculo de la Capacidad de la Tolva.**

 $V_{tol} = 0.02 \ m^3$  Volumen interno de la tolva (ver Apéndice J).

Suponiendo que una piña sin cascara tiene la forma de un cilindro se procede a calcular el volumen de la misma.

$$
V_p = \pi r_p^2 L
$$

Dónde:

 $r_p = 0.05$  m radio de la piña tomada experimentalmente.

 $L = 0.15$  m altura de la piña tomada experimentalmente.

$$
V_p = (\pi)(0.05 \, m)^2(0.15 \, m)
$$

$$
V_p = 0.00117 \, m^3
$$

Luego se calcula la cantidad de piñas que caben en la tolva asumiendo que por la pérdida de espacio en las esquinas de la misma, y entre piñas solo quepa el 60 %.

$$
C_{vt} = \frac{V_{tol}}{V_p}
$$

 $C_{vt}$  = Cantidad de piñas que caben en la tolva.

$$
C_{vt} = \left(\frac{0.02 \, m^3}{0.00117 \, m^3}\right)(0.6)
$$

$$
C_{vt} = 10 \, \text{pi}
$$

## **4.10. Flujo Másico o Producción de la Máquina.**

Teniendo en cuentas las dimensiones promedio de una piña se dice:

$$
N_{rod} = 30 \, rodajas = 30 \, rev
$$

 $N_{rod} =$  número de rodajas por cada piña.

$$
X_{asp} = \frac{n_3}{N_{rod}}
$$

 $X_{asp} =$  cantidad de piñas procesadas por cada aspa o aleta.

$$
X_{asp} = \frac{222.17 \, rpm}{30 \, rev}
$$
\n
$$
X_{asp} = 7.4 \, pi\|\text{as/min}
$$
\n
$$
X_{ptot/min} = (N_{asp})(X_{asp})
$$

 $X_{ptot/min} =$  Cantidad de piñas procesadas por minuto.

 $N_{asp} = N$ úmero de aspas o aletas.

$$
X_{ptot/min} = (3)(7.4 \text{ piñas/min})
$$

$$
X_{ptot/min} = 22.2 \text{ piñas/min}
$$

$$
X_{ocont} = (X_{ptot/min})(t)
$$

 $X_{ocont} =$  Cantidad de piña procesada por hora en operacion continua.  $t =$  tiempo de procesado.

$$
X_{ocont} = (22.2 \ p \text{i}\|\text{as/min}) \left(\frac{60 \ \text{min}}{1 \ \text{hora}}\right)
$$

$$
X_{ocont} = 1 \ 332 \ p \text{i}\|\text{as/hora}
$$

Es decir que la máquina se abasteciera continuamente sin parar.

Por cada tanda de 200 piñas hay un tiempo perdida aproximada de 5 minutos de producción por la demora de abastecimiento, trabajo que realiza el operario.

$$
X_{tan} = \frac{(X_{ocont})(t_p)}{1 \text{ Hora}}
$$

 $X_{tan}$  = Piñas no procesadas por tanda por falta de abastecimiento continuo.

 $t_p =$  Tiempo perdido por abastecimiento por cada tanda de 200 piñas.

$$
X_{tan} = \frac{(1\ 332\ p\text{i}\|\text{a}s/hora)(5\ \text{min})}{60\ \text{min}/1\ \text{hora}}
$$

$$
X_{tan} = 111 \text{ pifias}
$$

$$
N_{tan} = \frac{X_{seguida}}{200 \ pi\|\alpha s}
$$

 $N_{tan}$  = Número de tandas de 200 piñas por hora.

$$
N_{tan} = \frac{1332 \pi \text{pias/hora}}{200 \pi \text{pias}} = 1
$$

$$
N_{tan} = 6.66
$$
 *tanda/hora*

Entonces se calcula la cantidad de piña que se deja de procesar por hora.

$$
X_{per} = (X_{tan})(N_{tan})
$$

 $X_{per}$  = cantidad de piña no procesada por hora.

$$
X_{per} = (111 \text{ pifias})(6.66)
$$

$$
X_{per} = 739.26 \text{ pifia/hora}
$$

Ahora si se procede a calcular la producción neta por hora.

$$
X_{neta} = (X_{ocont}) - (X_{per})
$$
  

$$
X_{neta} = \text{Cantidad de piñas real neta processadas por hora}
$$
  

$$
X_{neta} = (1\ 332 \pi) \cdot \text{m} \cdot \text{m} \cdot \text
$$

Con lo anterior se procede a calcular el flujo másico o producción de la maquina en

 $Kg/h$ ora.

$$
\dot{m} = \frac{X_{neta}}{m_{pi\tilde{a}}} = \frac{592.74 \,\text{pi\tilde{a}s/hora}}{1.8 \,\text{kg}} = 329.3 \,\text{Kg/hora}
$$

# **4.11. Cálculo del Presupuesto Para la Construcción de la Máquina.**

Costos de ejecución del proyecto.

Para llevar a cabo el cálculo de los costos de ejecución, se tiene en cuenta que esto incluye todo lo que concierne a materiales y mano de obra para cumplir con el objetivo de la construcción, es indispensable tener en cuenta que los costos de instalación y operación no son tan relevantes, pero, si se incluirán posteriormente en los cálculos de flujo.

Con el objetivo de poder realizar estos cálculos de la forma más real posible y seria se tendrán en cuenta 3 cotizaciones de diferentes lugares, ya que de forma matemática se podrá determinar el costo estimado para llevar acabo la ejecución del proyecto.

Tabla 7

*Cotización de los materiales.*

| Material                                  | Cantidad       | Cotización 1 | Cotización 2 | Cotización 3 |
|-------------------------------------------|----------------|--------------|--------------|--------------|
| Eje $(7/8$ pulg)                          | 1 <sub>m</sub> | \$50 000     | \$68 000     | \$56 000     |
| Lamina 2.5mm calibre 12                   | 4x8 pies       | \$610000     | \$590 000    | \$700 000    |
| Perfil 1 1/2 pulg calibre 10              | 3 <sub>m</sub> | \$100 000    | \$110 000    | \$115 000    |
| Eje $(3 \text{ pulg})$                    | 1 <sub>m</sub> | \$588600     | \$550800     | \$600 000    |
| Soldadura Alambre MIG                     | 1Kg            | \$41285      | \$43375      | \$40 100     |
| Rodamientos                               | $\mathbf{1}$   | \$23500      | \$19000      | \$25 000     |
| Catarina 13 dientes                       | $\mathbf{1}$   | \$19000      | \$18500      | \$20350      |
| Catarina 53 dientes                       | 1              | \$125 000    | \$120700     | \$118 000    |
| Cadena paso 1/2 pulg                      | 1 <sub>m</sub> | \$22 000     | \$23500      | \$21 000     |
| Corte de laser                            | 1 <sub>m</sub> | \$15 000     | \$16500      | \$18000      |
| Polietileno de alta densidad $(d=3$ pulg) | 1 <sub>m</sub> | \$200 000    | \$195 000    | \$210 000    |
| Variador de velocidad usado               | 1              | \$220 000    | \$250 000    | \$235 000    |
| Motor eléctrico trifásico de 1.5 HP       | 1              | \$580 000    | \$620 000    | \$610000     |
| Servomotor usado de                       | 1              | \$450 000    | \$430 000    | \$500 000    |
| Mano de obra soldadura                    | 1              | \$240 000    | \$220 000    | \$250 000    |
| Perforación de ejes                       | 1              | \$65 000     | \$60 000     | \$67000      |
| Maquinado rodillo corte 3                 | 1              | \$137000     | \$142 000    | \$130 000    |
| Acople                                    | 1              | \$15 000     | \$17000      | \$13700      |
| Afilado de cuchillas                      | 1              | \$35 000     | \$42 000     | \$47 000     |
| Acople estrella motor                     | $\mathbf{1}$   | \$12 000     | \$18000      | \$10 000     |
| Dobleces y cilindrados de laminas         | 1              | \$1000       | \$1200       | \$1300       |

*Fuente:* Autores del proyecto.

Para calcular el presupuesto de forma correcta se realiza una estimación de costos de cada uno de los materiales cotizados y luego se realiza un estudio de factibilidad.

Estimación de costos

Ahora se llevará a cabo el cálculo de uno de los materiales seleccionados como ejemplo, y los demás se tabulan. A continuación se determina mediante la siguiente ecuación. (Sánchez & Ospina, 2017)

$$
CE = \frac{Cm + 4Cme + CM}{6}
$$

 $CE = costo$  estimado.

 $\mathcal{C}m = \mathit{costo}$  menor de la cotizacion o costo optimo.

 $Cme = costo$  intermedio de las cotizaciones.

 $CM = costo$  mayor, el que puede presentar mejores resultados.

• Para el eje  $7/8$  pulg  $(1 \text{ m})$  de longitud).

$$
CE = \frac{Cm + 4Cme + CM}{6}
$$

Dónde:

 $\mathcal{C}m = 50000$ .

 $Cme = 56000$ .

 $CM = 68000$ .

$$
CE = \frac{50\ 000 + 4(56\ 000) + 68\ 000}{6}
$$

$$
CE = 57\ 000\ COP
$$

| езитископ ие созго орито рата саца танетан. |              |  |  |  |
|---------------------------------------------|--------------|--|--|--|
| Material                                    | <b>CE</b>    |  |  |  |
| Eje $(7/8$ pulg)                            | \$57 000     |  |  |  |
| Lamina 2.5mm calibre 12                     | \$621666.67  |  |  |  |
| Perfil $1 \frac{1}{2}$ pulg calibre 10      | \$94 166.67  |  |  |  |
| Eje $(3 \text{ pulg})$                      | \$584200     |  |  |  |
| Soldadura Alambre MIG                       | \$41435.83   |  |  |  |
| Rodamientos                                 | \$23 000     |  |  |  |
| Catarina 13 dientes                         | \$19141.67   |  |  |  |
| Catarina 53 dientes                         | \$120966.67  |  |  |  |
| Cadena paso 1/2 pulg                        | \$22083,33   |  |  |  |
| Corte de laser                              | \$16500      |  |  |  |
| Polietileno de alta densidad $(d=3$ pulg)   | \$200 833.33 |  |  |  |
| Variador de frecuencia usado                | \$235 000    |  |  |  |
| Motor eléctrico trifásico 1.5 HP            | \$606666.67  |  |  |  |
| Servomotor usado de                         | \$455 000    |  |  |  |
| Mano de obra soldadura                      | \$238333.33  |  |  |  |
| Perforación de ejes                         | \$64 500     |  |  |  |
| Maquinado rodillo corte 3                   | \$136 666.67 |  |  |  |
| Maquinado acoples                           | \$15 116.67  |  |  |  |
| Afilado de cuchillas                        | \$41 666.67  |  |  |  |
| Acople estrella motor                       | \$12666.67   |  |  |  |
| Dobleces y cilindrados de laminas           | \$1 183.33   |  |  |  |

Tabla 8 *Estimación de costo óptimo para cada material.*

*Fuente:* Autores del proyecto.

# • Presupuesto

#### Tabla 9

#### *Presupuesto.*

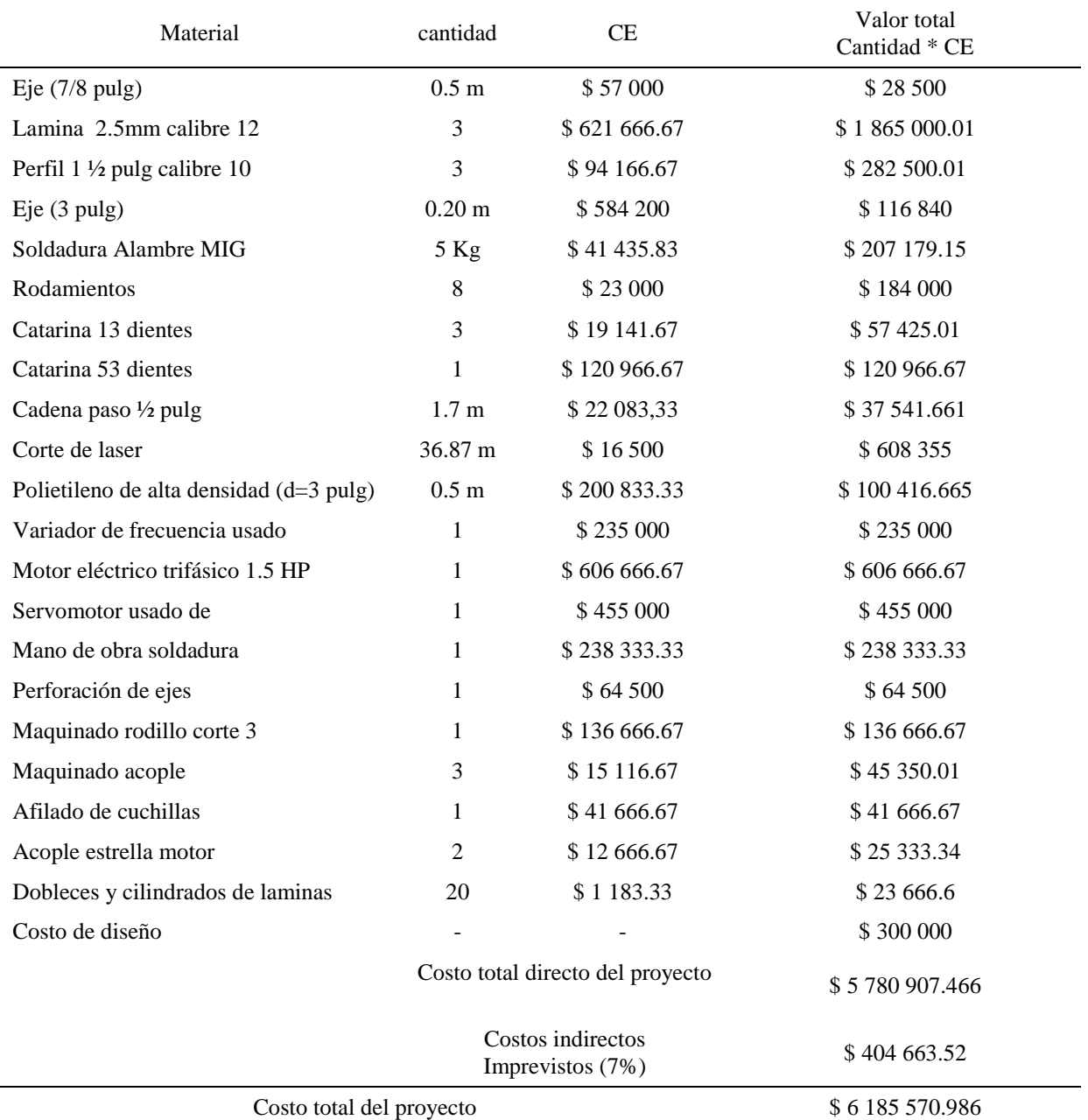

*Fuente:* Autores del proyecto.

# **4.12. Cálculo de los Indicadores de Factibilidad para la Construcción y Puesta en Marcha de la Máquina.**

Para calcular la tasa interna de retorno (TIR), la tasa de recuperación contable (TRC) y el periodo de recuperación de la inversión, es importante realizar un análisis de flujo de caja ya que esto ayuda a decidir si el proyecto es factible o no a la hora de ejecutarlo.

Con base a lo anterior, se procede entonces a calcular los ingresos por la venta de pizza producida en la pizzería José pizza, por lo tanto se hace una estimación aproximada de la producción semestral. Además se tiene en cuenta que para operar la máquina se requiere únicamente de un operario ya que es una tarea sencilla de ejecutar y solo requiere de vigilar y abastecer la máquina. Dicha tarea se realiza una vez por semana y tiene un costo de 20 000 pesos/día.

Cálculo de mano de obra semestral

mano de obra =  $(sueldo diario)(dias semestrales laborados)$ 

mano de obra = 
$$
(20\ 000\frac{pesos}{dia})\left(\left(1\frac{dia}{semana}\right)(semanas del semestre)\right)
$$
  
mano de obra =  $(20\ 000\frac{pesos}{dia})\left(\left(1\frac{dia}{semana}\right)(26)\right)$ 

mano de obra =  $520000$  pesos semestrales

El promedio de pizza producido semestralmente según el propietario de la pizzería JOSE PIZZA es:

pizza familiar 
$$
= 520
$$
 unidades semestrales

El precio de la pizza familiar tienen un valor igual a:

$$
pizza familiar=24\ 000\ pesos
$$

Con los datos anteriores se puede calcular los ingresos por producción semestralmente.

Ingresos por produccion = produccion semestral  $*$  precio

pizza personal = (520 unidades) 
$$
\left(24\ 000\ \frac{pesso}{unidad}\right) = 12\ 480\ 000 \ pesso
$$

ingresos total por producción =  $12,480,000$  pesos semestrales

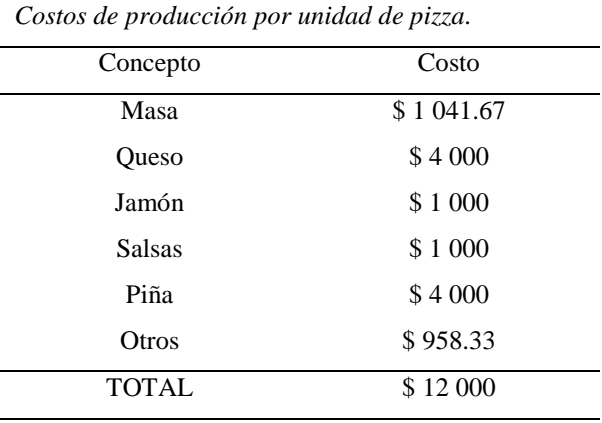

Tabla 10

*Fuente:* Autores del proyecto.

costos de produccion = produccion semestral \* precio  
pizza personal = (520 unidades) 
$$
(12\ 000 \frac{pesos}{unidad}) = 6\ 240\ 000 \ pesos  
costos total de producción = 6\ 240\ 000 pesos semestrales
$$

Ahora, se determina la inversión inicial total, esta incluye todo lo pertinente al presupuesto establecido anteriormente y adicionalmente el salario básico de una persona que se encargue del ensamble y montaje de la máquina en el sitio definitivo.

 $inversion\, initial = presupuesto\, mapuina + mano\, de\, obra\, construction\, y\, demas$ inversion inicial =  $6185570.986 + 500000 = 6685570.986$  pesos

Adicional a lo anterior también se debe tener en cuenta la inversión semestral en mantenimiento de la máquina, la cual se puede observar a continuación:

#### Tabla 11

*Costos por mantenimiento.*

|                       | Mantenimiento      |               |
|-----------------------|--------------------|---------------|
| Concepto              | Periocidad         | Costo         |
| Cambio de rodamientos | $1.5 \text{ años}$ | \$184 000     |
| cambio catarinas      | $2.26$ años        | \$178391.68   |
| Cambio cadena         | $2.26$ años        | \$ 37 541,661 |
| Afilado de cuchillas  | Semestral          | \$41666.67    |
| TOTAL                 | Semestral          | \$150772.87   |

*Fuente:* Autores del proyecto.

En la siguiente tabla se puede notar que el flujo total se calcula de manera semestral.

#### Tabla 12

#### *Flujo neto.*

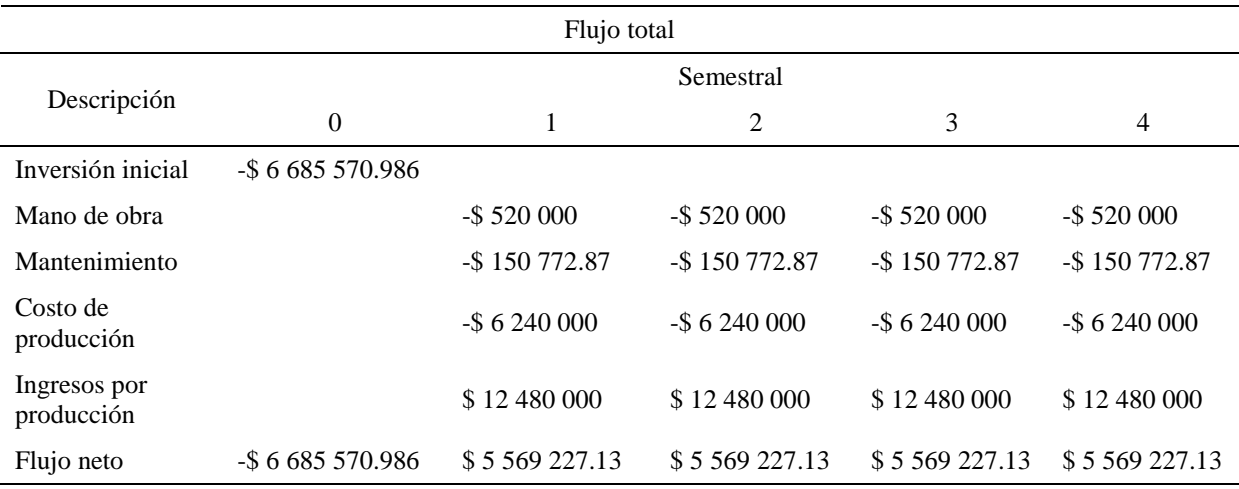

*Fuente:* Autores del proyecto.

Conociendo los flujos se puede determinar la tasa interna de retorno y mediante la tasa de retorno contable y el periodo de recuperación de la inversión, se puede dar una base confiable de datos numéricos para la construcción de la máquina.

Con la ayuda de la ecuación de valor presente neto se puede calcular la tasa interna de retorno, ya que la inversión se comienza a recuperar cuando el valor presente de los flujos es igual a la inversión inicial, es decir,  $VPN = 0$ .

$$
VPN = -inversion \, initial + \frac{F_1}{(1+i)} + \frac{F_2}{(1+i)^2} + \cdots \cdot \frac{F_n}{(1+i)^n}
$$

Entonces para calcular la tasa interna de retorno tiene que  $VPN = 0$ .

$$
0 = -\text{inversion initial} + \frac{F_1}{(1+i)} + \frac{F_2}{(1+i)^2} + \dots + \frac{F_n}{(1+i)^n}
$$
\n
$$
0 = -6\,685\,570.986 + \frac{5\,569\,227.13}{(1+i)} + \frac{5\,569\,227.13}{(1+i)^2} + \frac{5\,569\,227.13}{(1+i)^3} + \frac{5\,569\,227.13}{(1+i)^4}
$$
\n
$$
i = 0.74 = 74\,\%
$$

Aunque la tasa interna de retorno es una muy buena medida, es posible que sea un poco ambigua y subjetiva, por esto entonces se procede a probar cual es más rentable mediante otra medida como es el periodo de recuperación de la inversión *PRI*. (Evelia Trujillo, 2014)

$$
PRI = a + \frac{b - c}{d}
$$

Dónde:

 $a = 1$  periodo anterior donde se recupera la inversion.

 $b = 6685570.986$  inversion inicial.

 $c = 5569227.13$  flujo en el periodo anterior donde se recupera la inversion.

 $d = 5569227.13$  flujo del periodo donde se recupera l inversion.

$$
PRI = 1 + \frac{6685\,570.986 - 5\,569\,227.13}{5\,569\,227.13}
$$

## $PRI = 1.20$  semestres = 6 meses y 37 dias

## **4.13. Generar los Planos de la Máquina por Medio del Software SolidWorks.**

A continuación, se muestra una imagen renderizada de lo que podría llegar a ser la maquina en cuanto a la apariencia visual.

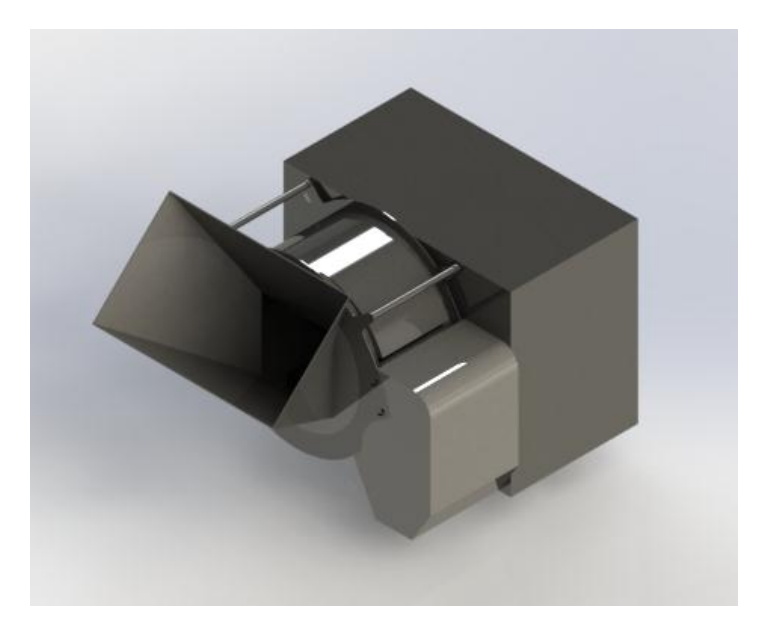

*Figura 24*. Imagen renderizada de la máquina. Autores del proyecto.

En la siguiente vista se muestra una visión más detallada de lo que conforma la máquina en cuestión y muestra la distribución de la pieza sobre la misma.

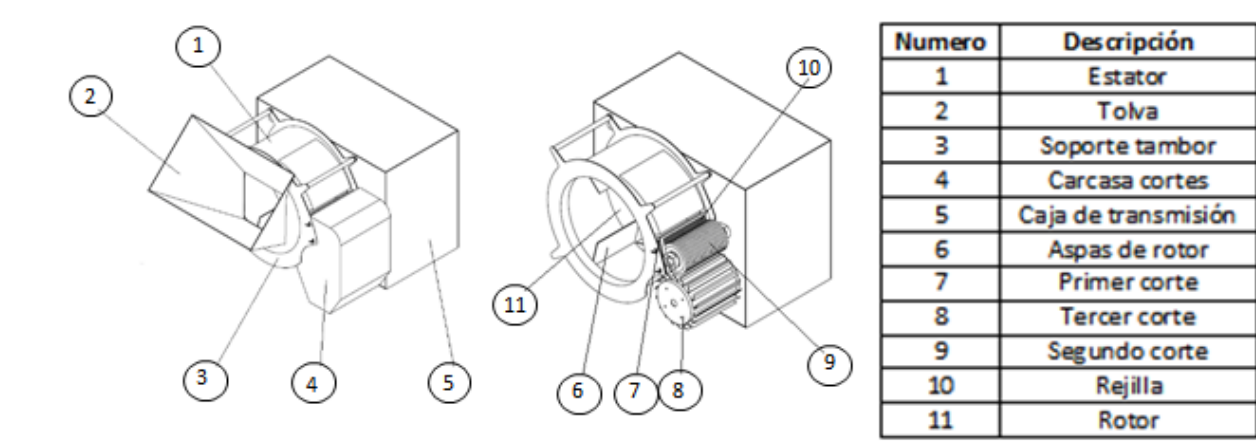

*Figura 25.* Vista de la máquina y sus partes. Autores del proyecto.

Planos de la máquina.

A continuación, se muestran los planos de las piezas que se diseñaron. Las medidas se

encuentran en centímetros en todas las piezas.

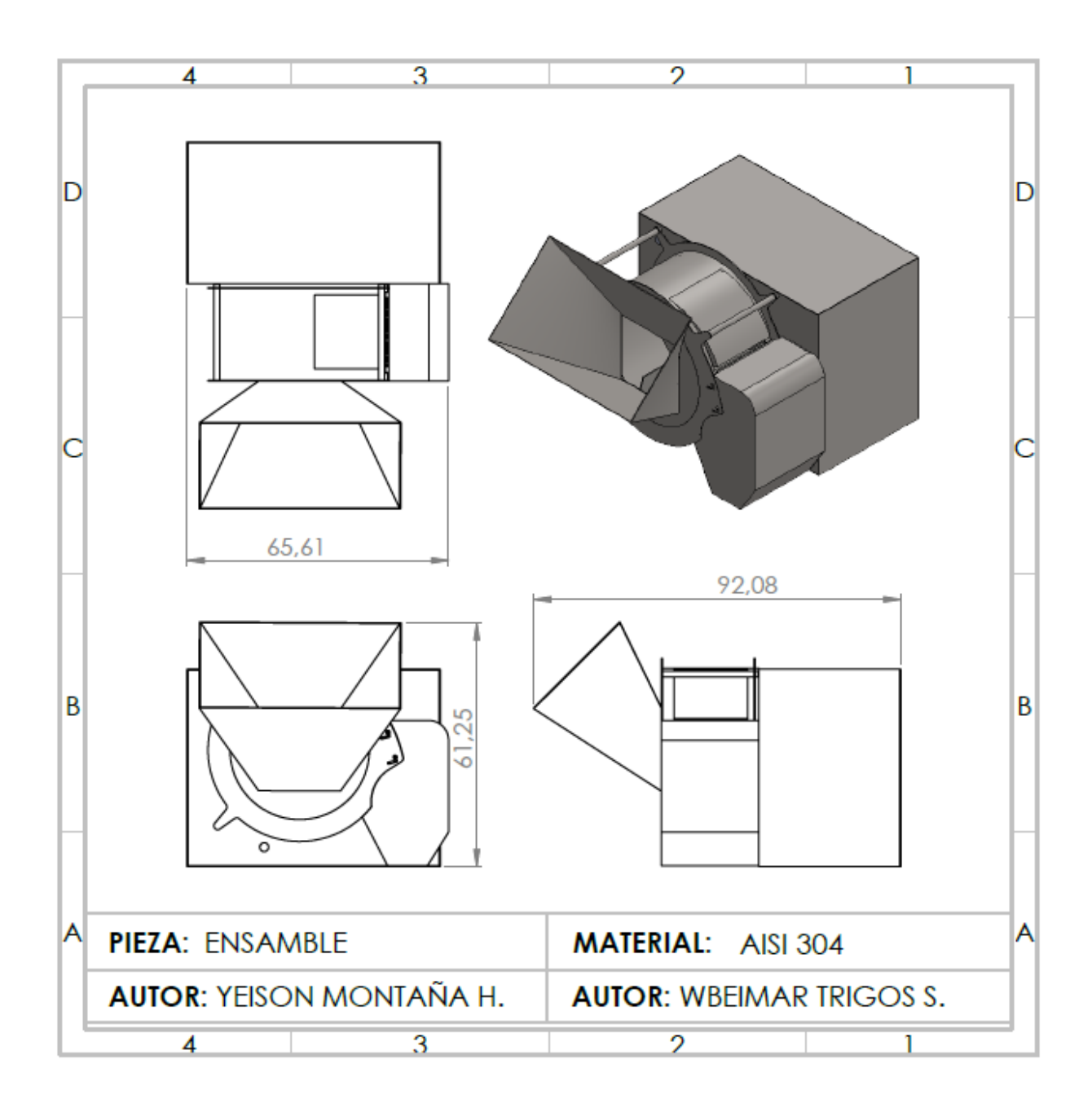

*Figura 26.* Plano de la máquina completa. Autores del proyecto.

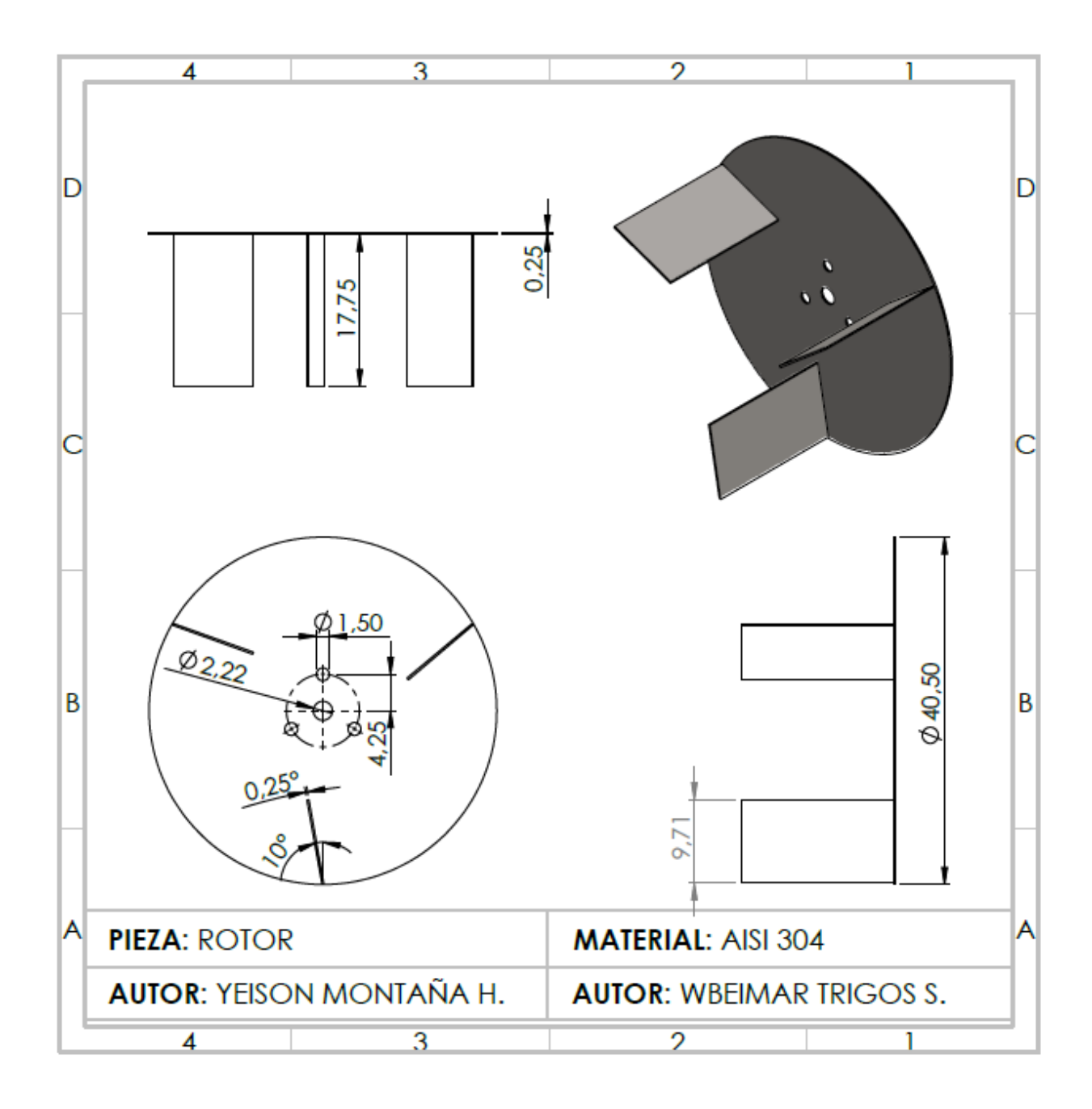

*Figura 27.* Plano del rotor. Autores del proyecto.

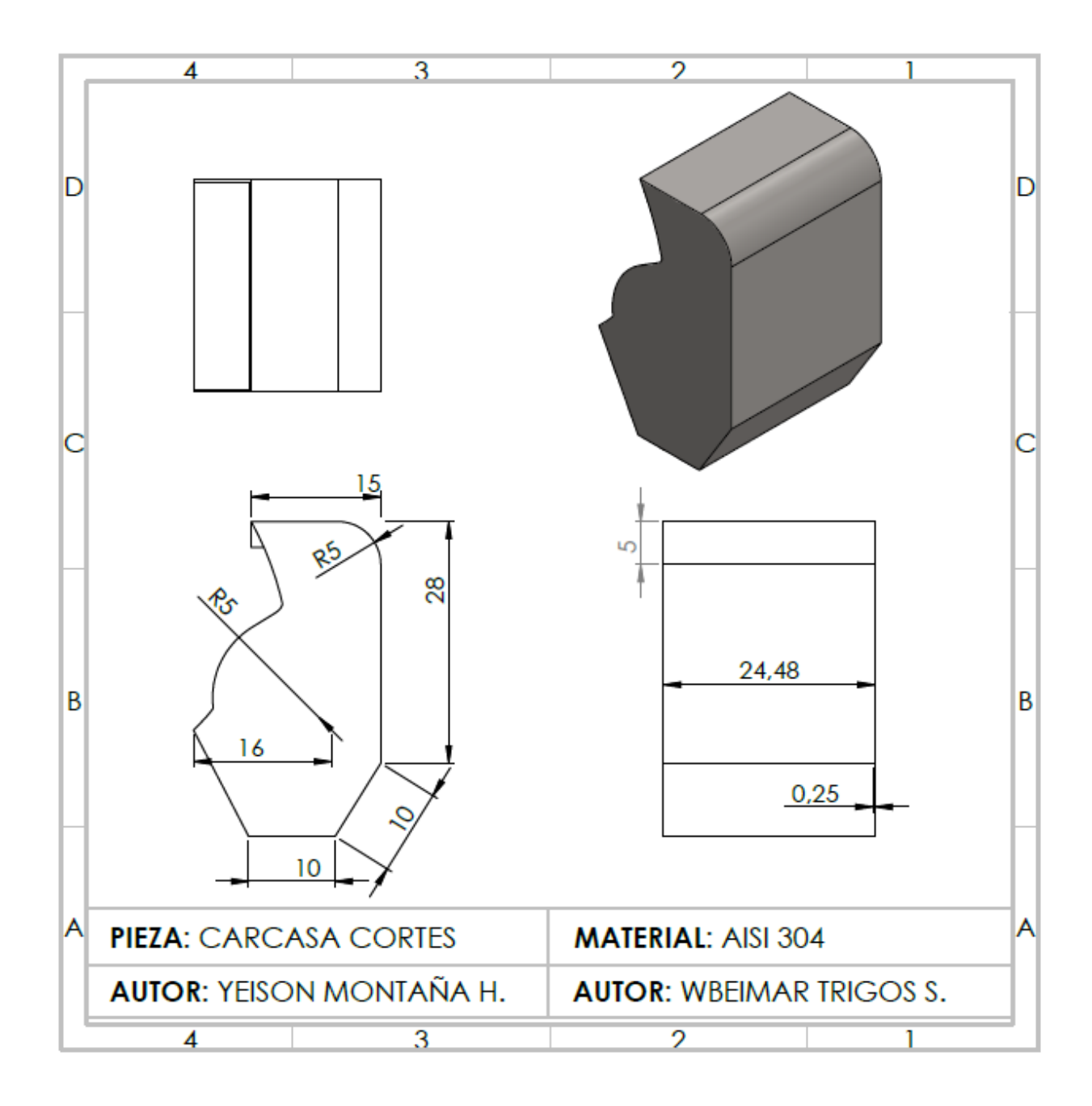

*Figura 28*. Plano de la carcasa de cortes. Autores del proyecto.

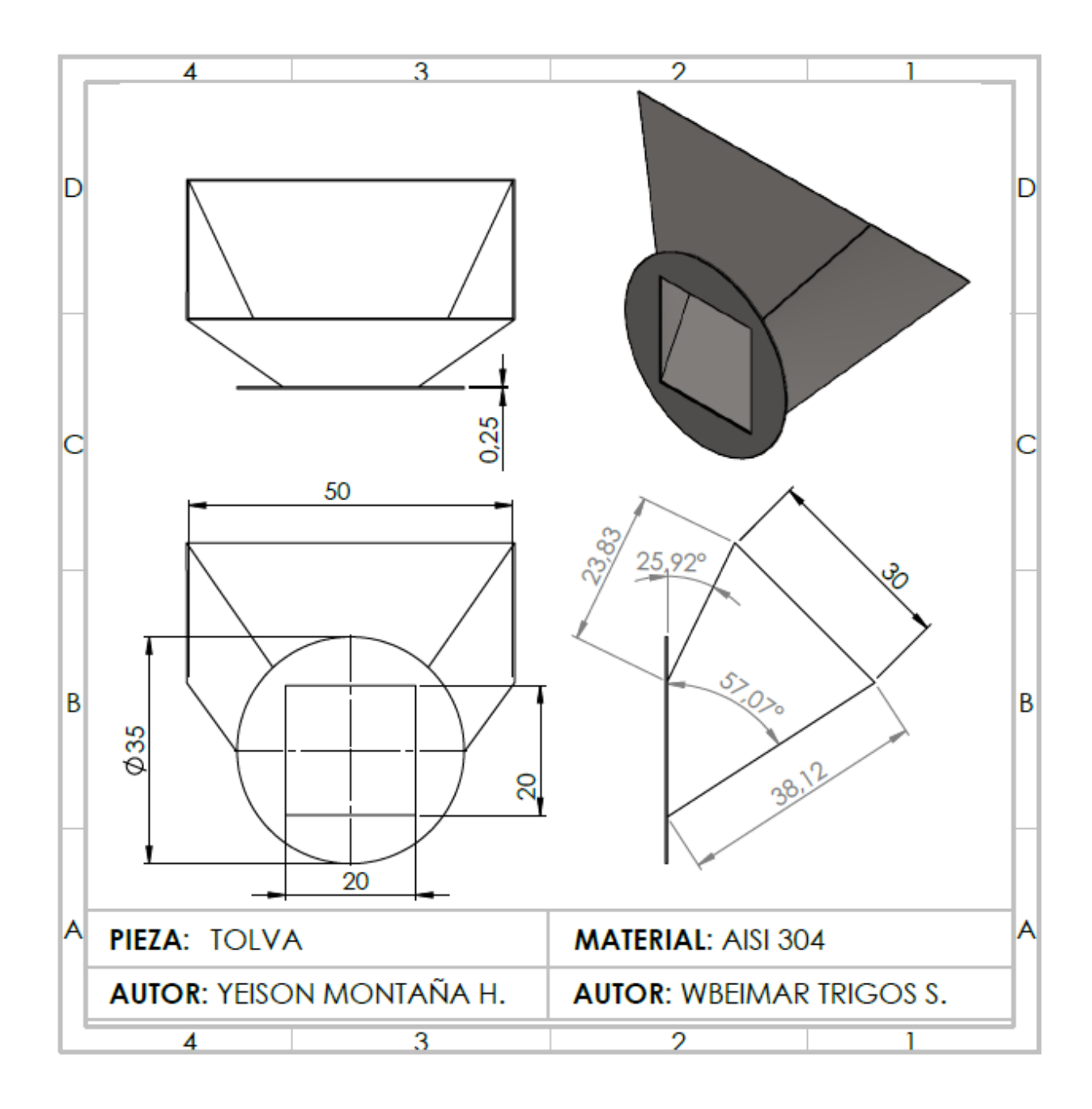

*Figura 29.* Plano de la tolva. Autores del proyecto.

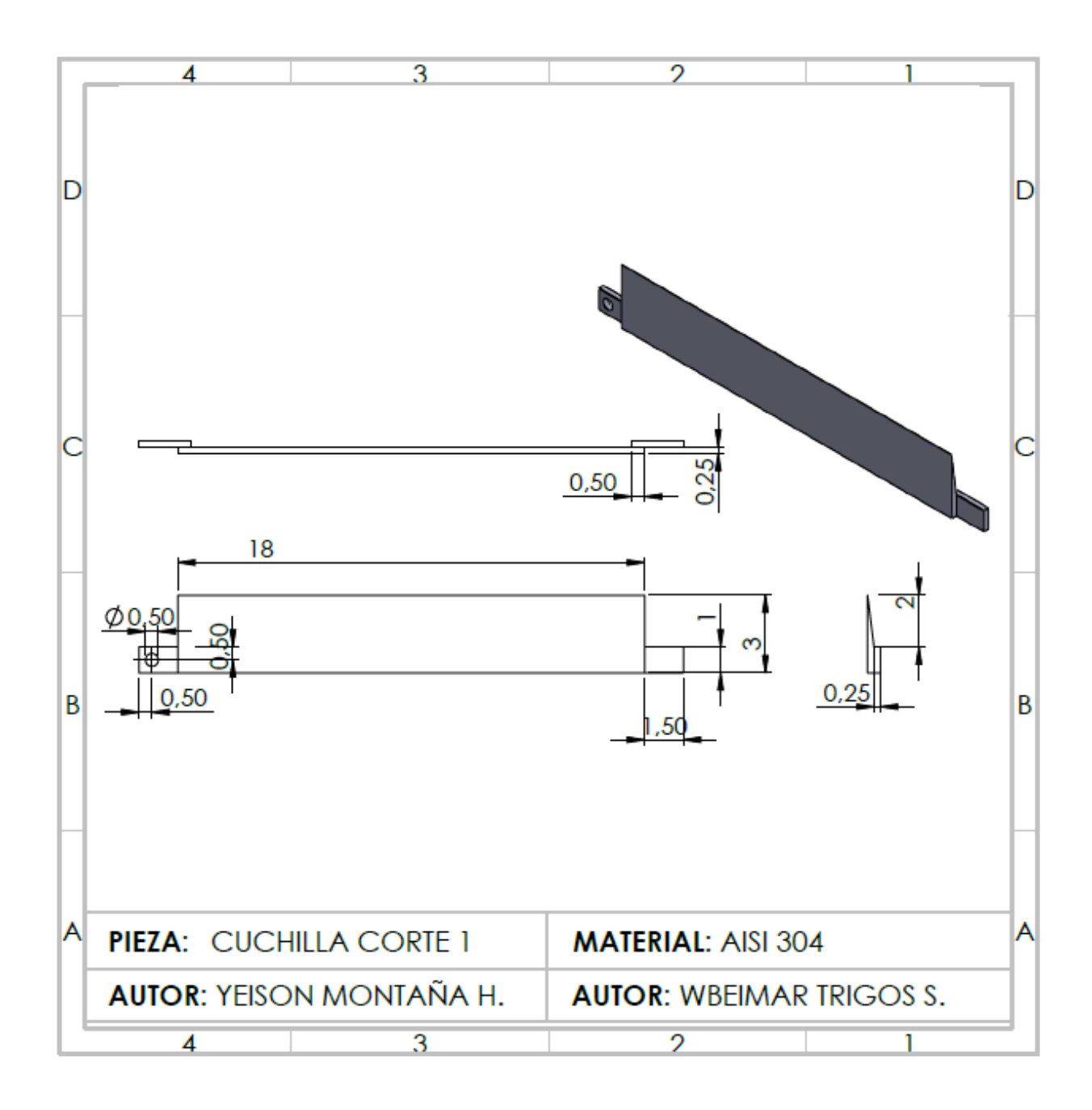

*Figura 30.* Plano de la cuchilla corte 1. Autores del proyecto.

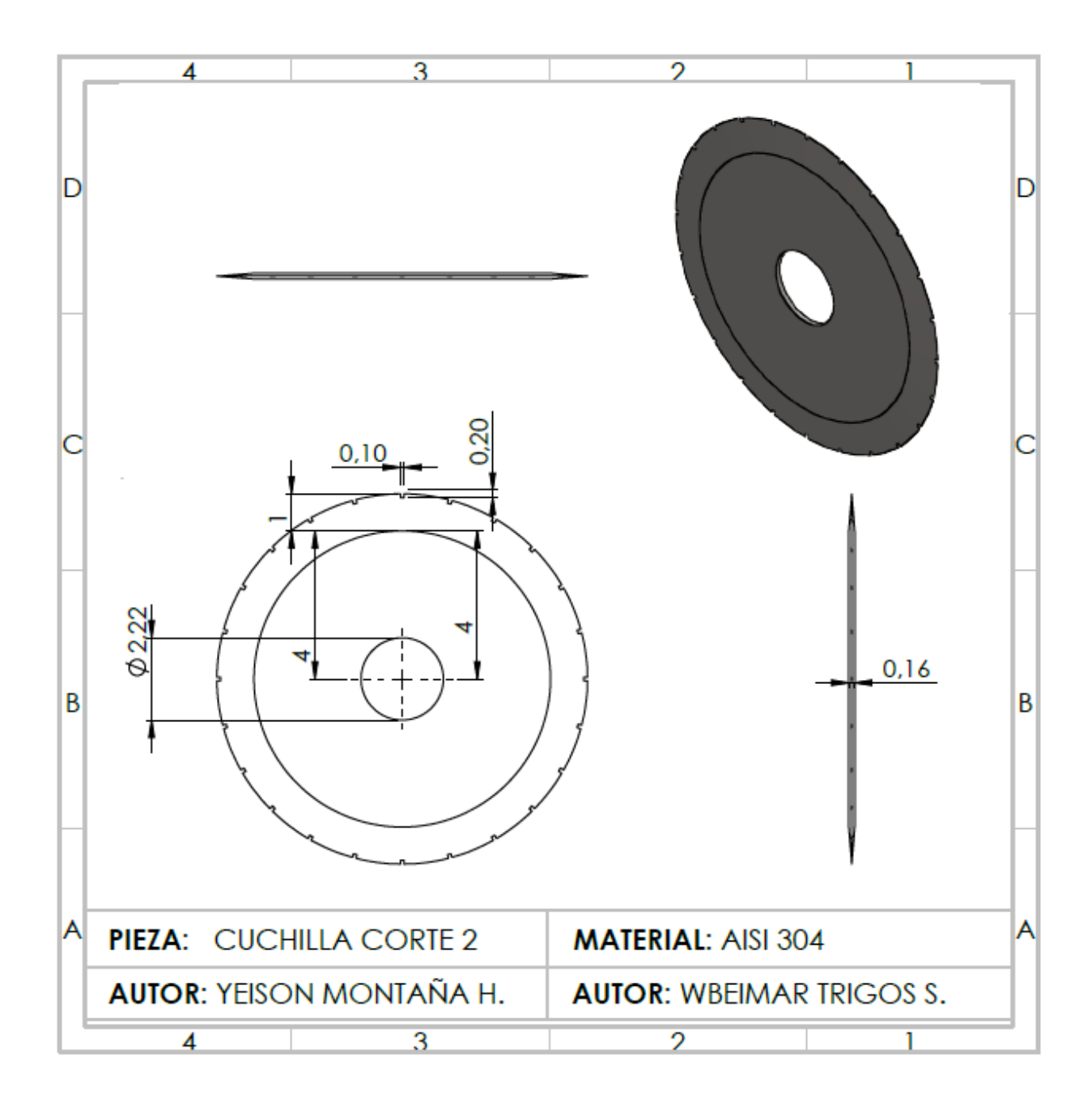

*Figura 31.* Plano de la cuchilla corte 2. Autores del proyecto.

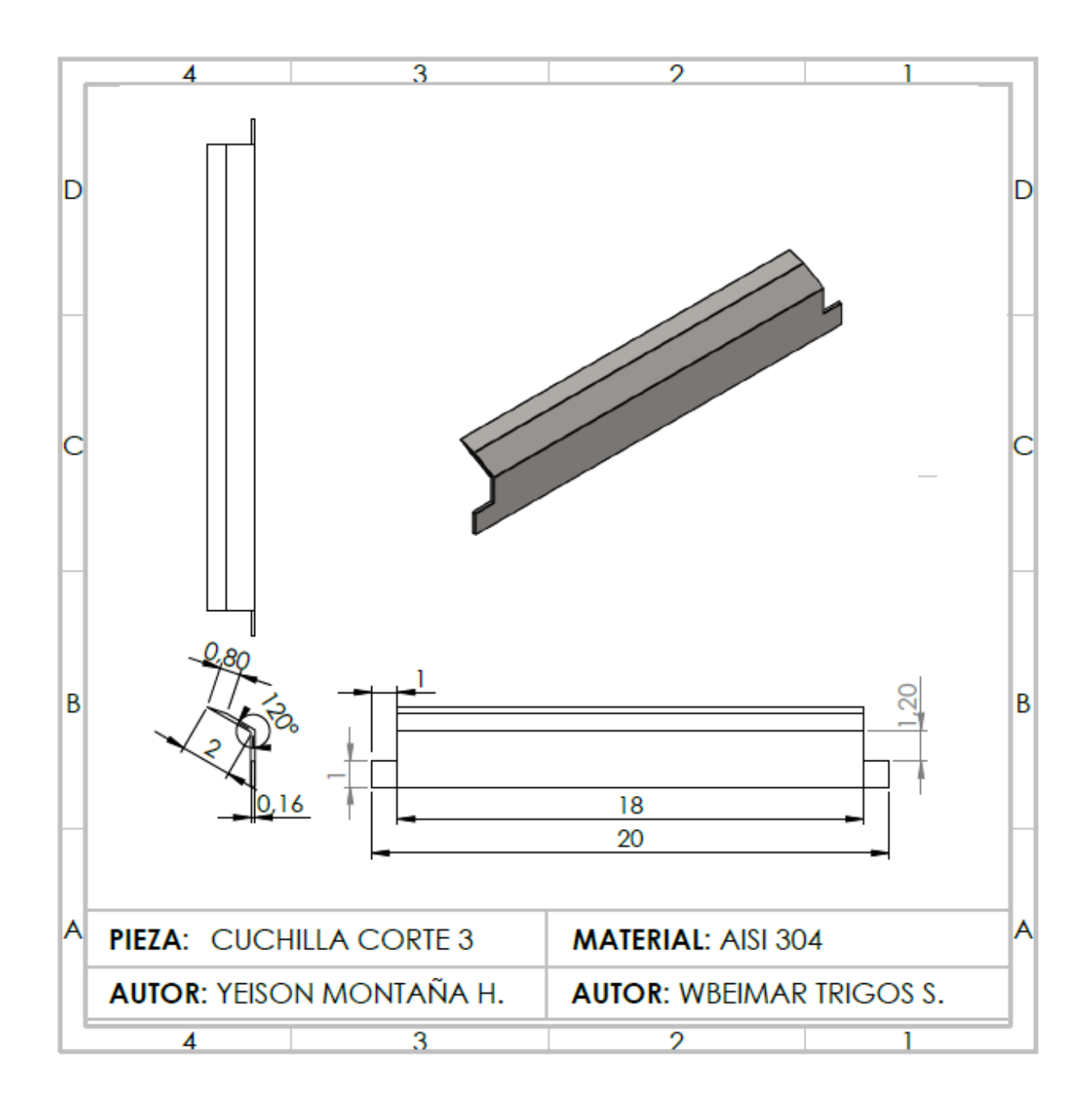

*Figura 32.* Plano de la cuchilla corte 3. Autores del proyecto.

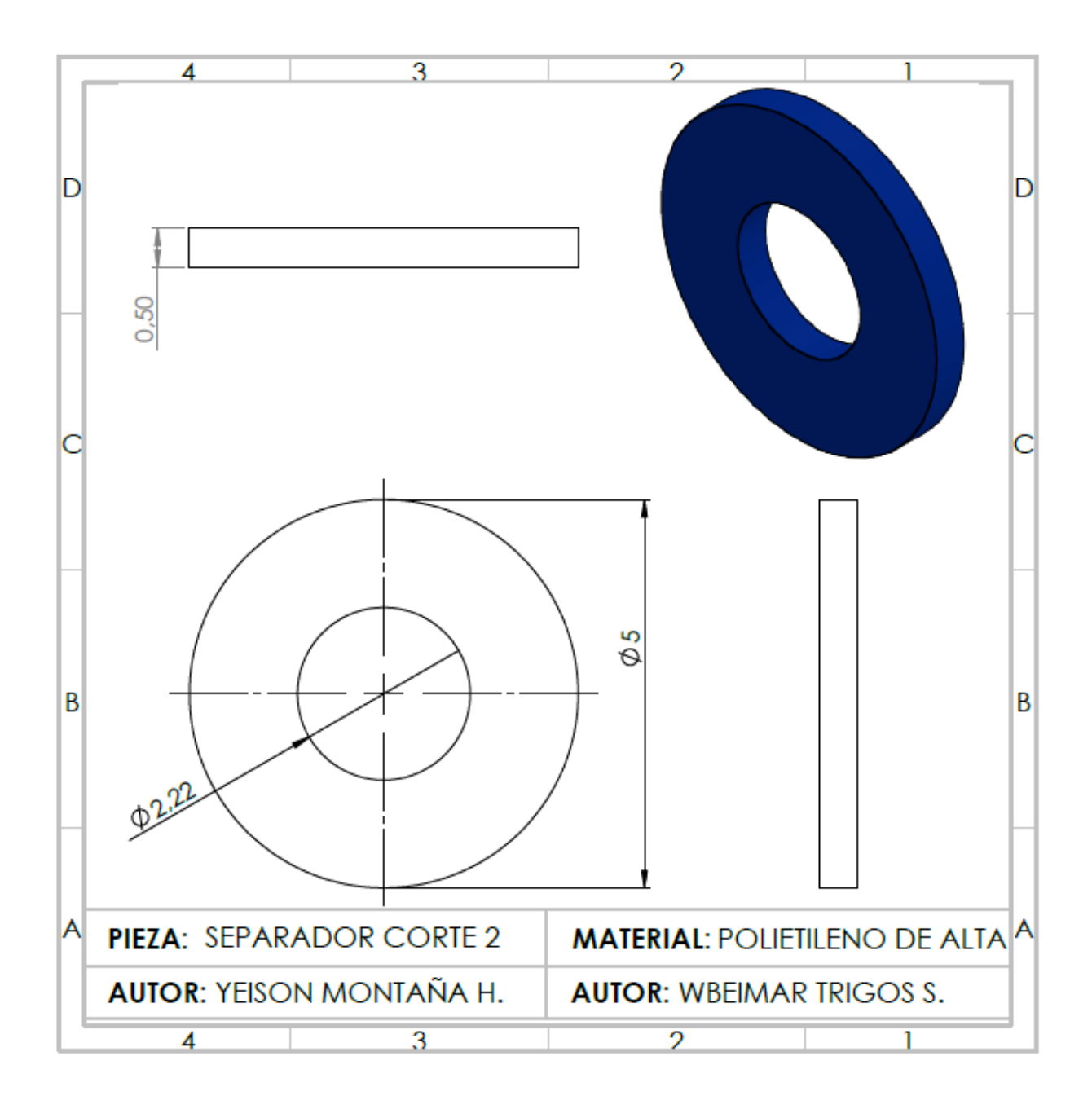

*Figura 33.* Plano del separador corte 2. Autores del proyecto.
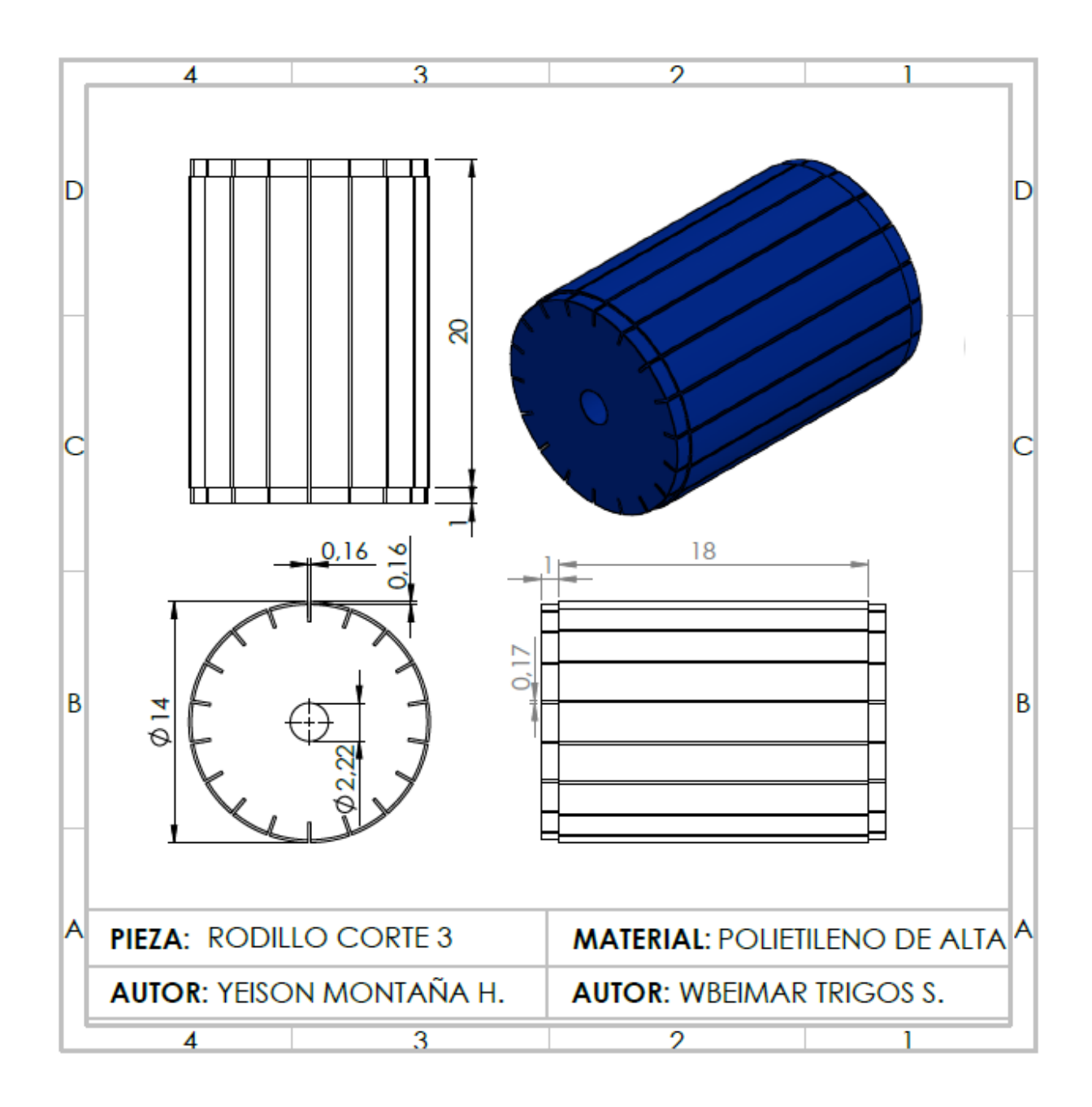

*Figura 34.* Plano del rodillo corte 3. Autores del proyecto.

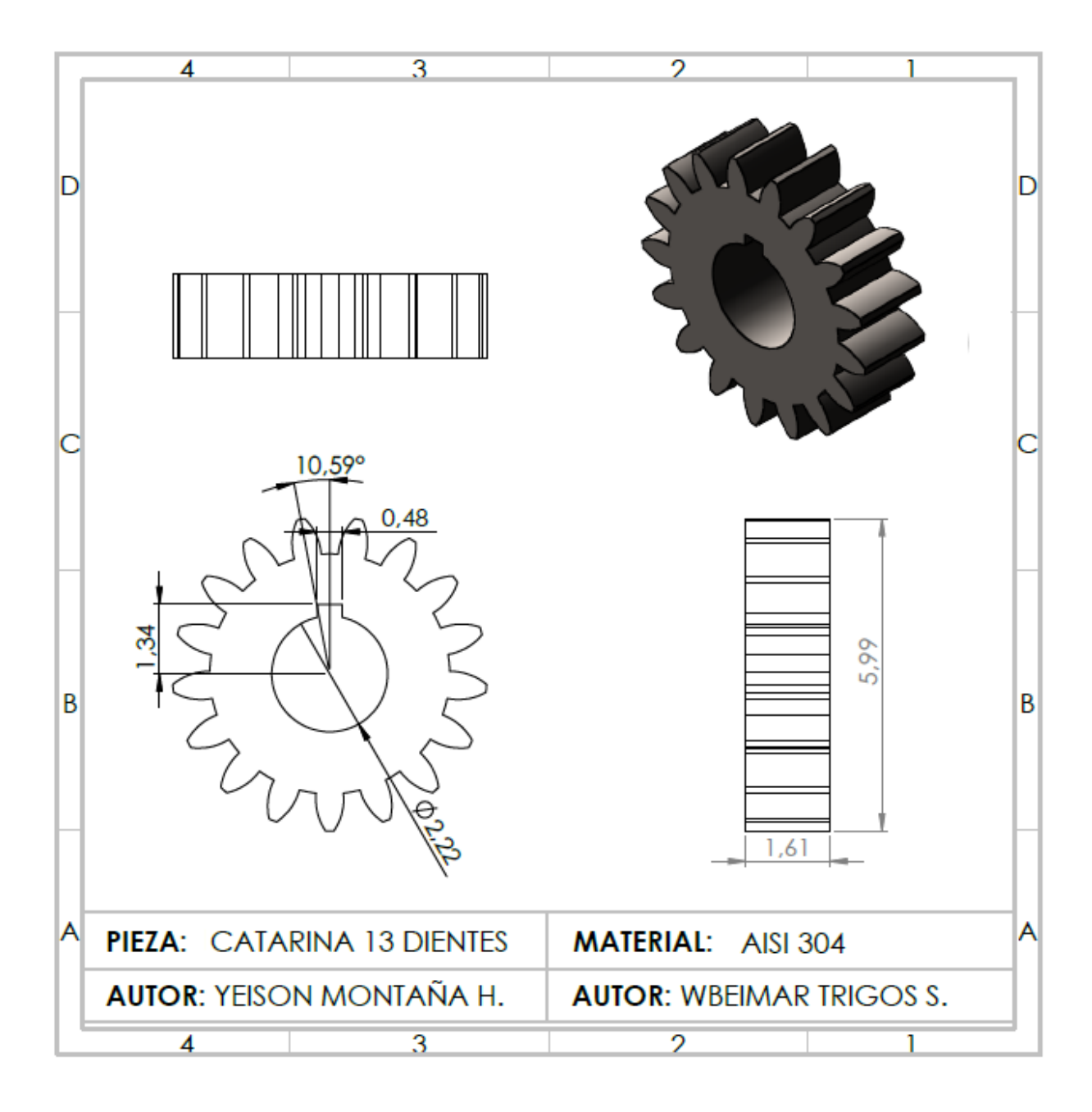

*Figura 35.* Plano de la catarina de 13 dientes. Autores del proyecto.

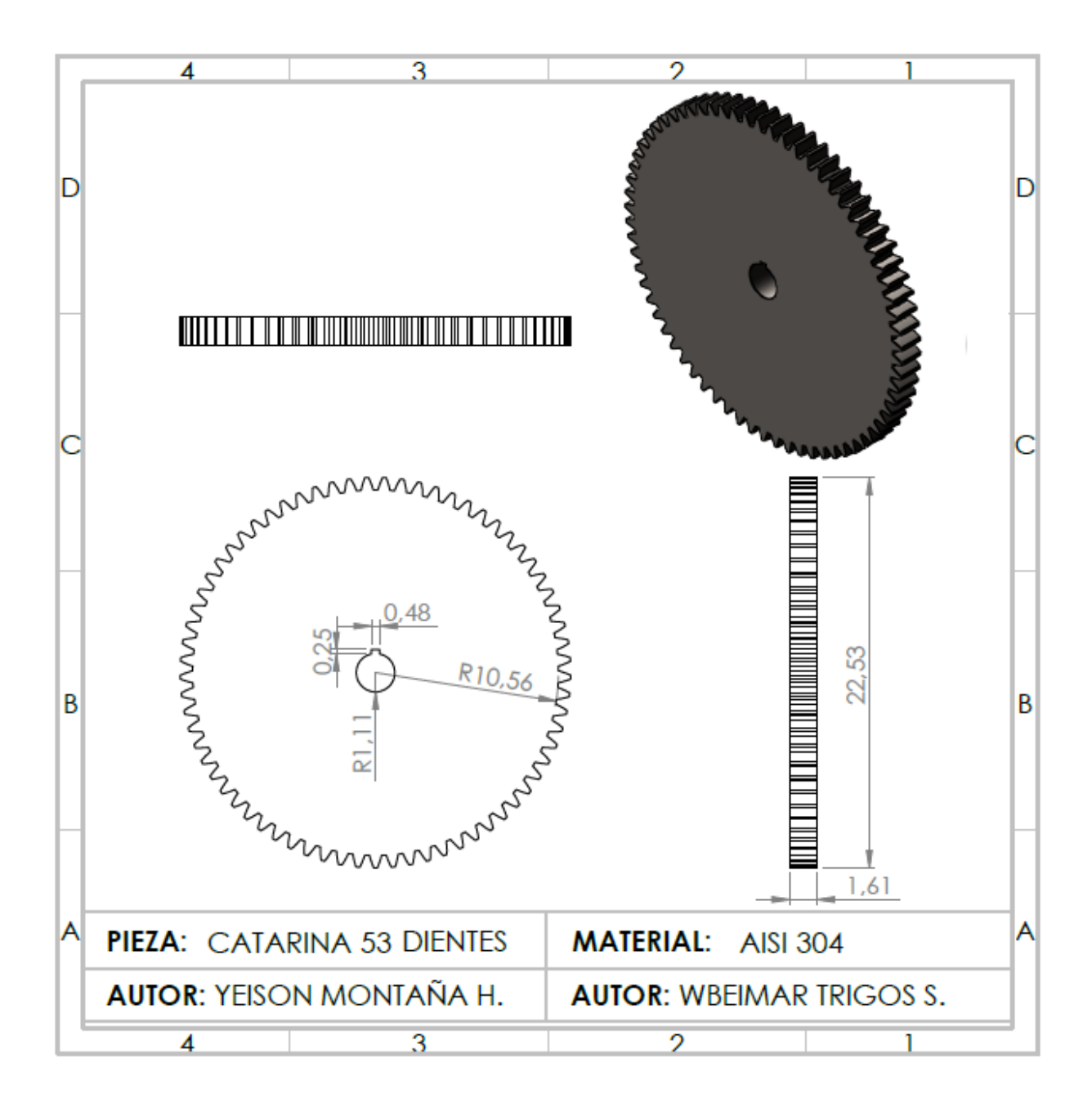

*Figura 36.* Plano de la catarina de 53 dientes. Autores del proyecto.

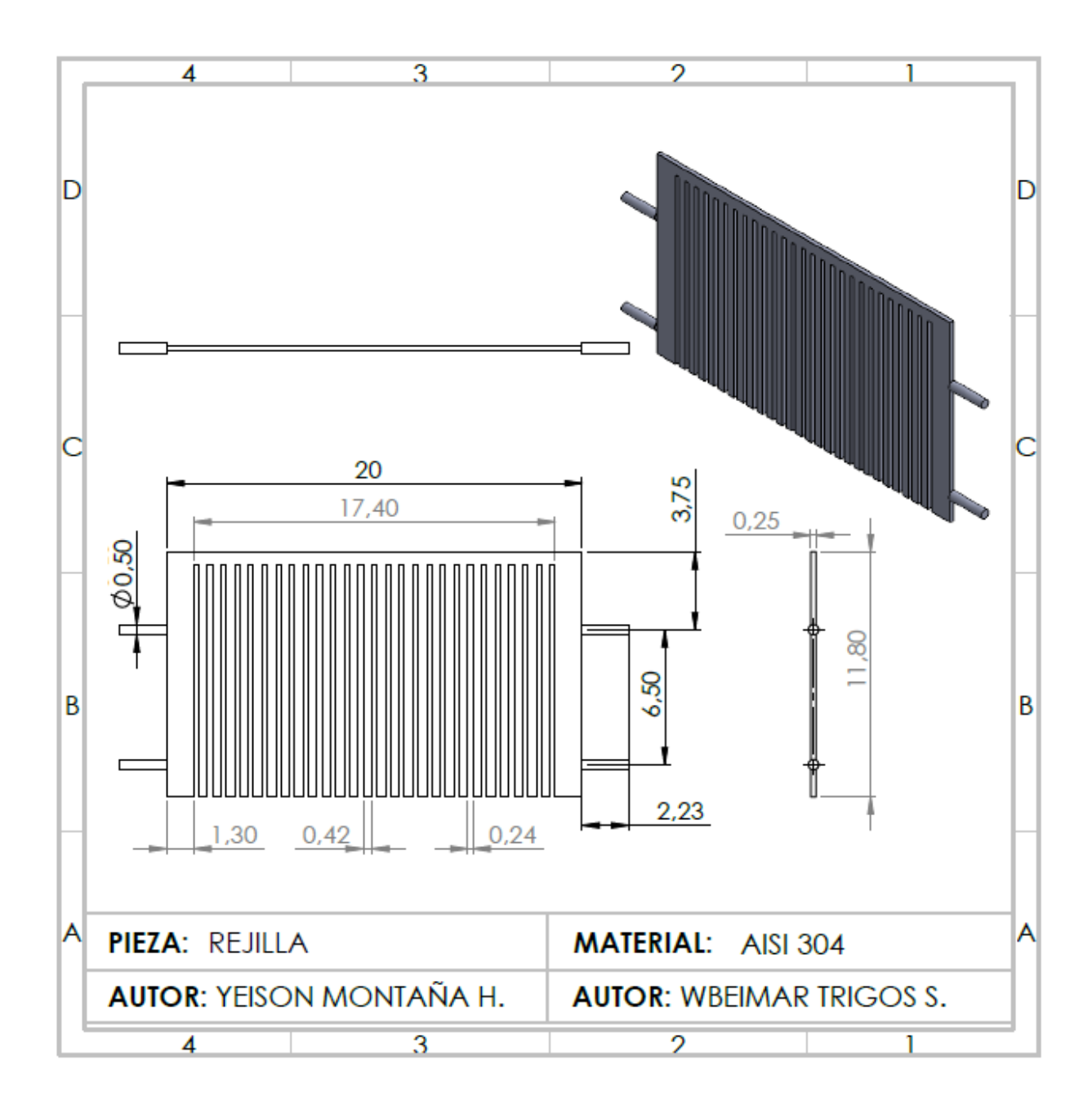

*Figura 37.* Plano de la rejilla. Autores del proyecto.

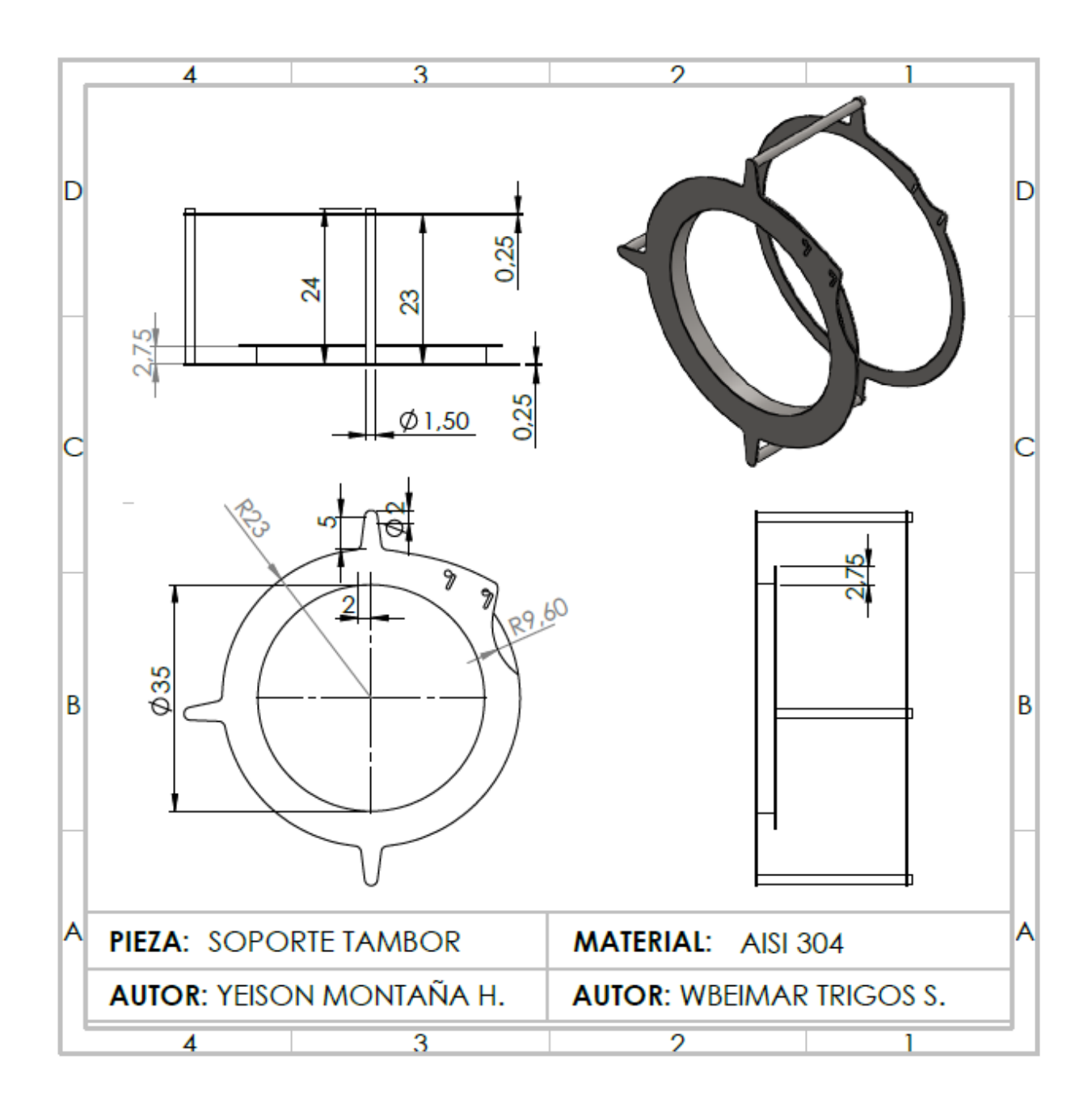

*Figura 38.* Plano del soporte del tambor. Autores del proyecto.

#### **Capitulo 5. Conclusiones**

Con base en la información recolectada para el diseño de la máquina cubicadora de frutas y los requerimientos de funcionamiento por parte de la pizzería JOSE PIZZA, se seleccionaron todos los elementos que componen dicha máquina para el cumplimiento de lo requerido.

Se pudo determinar que el diseño de la máquina cumple con el requerimiento presentado por la pizzería, ya que se tecnificó, se redujo el tiempo y el riesgo de accidentes en el proceso del cubicado de piña, cumpliendo así con el aumento de la demanda de pizzas a base de esta fruta.

Con ayuda del software ANSYS y SolidWorks, se pudo determinar las deflexiones máximas de los ejes y se dibujaron las piezas que componen el diseño de la máquina a dimensiones reales para luego ensamblarlas y apreciarla mejor.

Gracias al estudio de factibilidad y los cálculos de los respectivos indicadores se pudo determinar que la construcción a futuro de la maquina cubicadora de frutas es suficientemente viable, ya que es posible recuperar la inversión en poco tiempo.

#### **Capitulo 6. Recomendaciones**

El diseño de la presente máquina abarca lo concerniente a la producción de cubos de frutas con una dimensión de  $5 \, mm^3$  por lo que si se desea realizar cortes de frutas con otras dimensiones, se deben realizar los ajustes pertinentes al diseño, además de que se deben diseñar una gran variedad de cuchillas para el segundo y tercer corte, y adecuar un sistema graduable para el primer corte que permita modificar el espesor de las rebanadas.

Se recomienda por diseño que la tolva no debe superar la capacidad estipulada para evitar problemas de atascamiento en el sistema de alimentación y que cause así daños mayores en los demás sistemas de la máquina, y produzca gastos mayores por reparación y mantenimiento.

Con base al diseño se recomienda realizar los cambios de los elementos mecánicos según los resultados obtenidos al calcular la vida útil de cada uno de ellos, y también realizar los mantenimientos preventivos para garantizar el buen funcionamiento del equipo.

En llegado caso de construirse este diseño se debe tener en cuenta que luego de dar uso a la máquina es recomendable realizarle una buena limpieza para conservar el buen estado de los materiales con los que se diseñó.

## **Referencias**

- ABB LV Motors. (2008). ABB LV Motors (Motores Eléctricos Trifásicos 50 y 60 Hz). Retrieved September 6, 2019, from http://www2.electron.frba.utn.edu.ar/archivos/Motores.pdf
- CELY, F. A. C., & MUR, J. A. R. (2015). *DISEÑO DE UNA MÁQUINA AUTOMÁTICA PARA PICAR VERDURAS*. UNIVERSIDAD DE LA SALLE.
- Evelia Trujillo. (2014). Periodo de recuperación de la inversión y Valor Presente Neto. Retrieved September 6, 2019, from https://es.slideshare.net/eveliatrujillo/periodo-de-recuperacin-dela-inversin-van

Faires, V. M. (2001). *Diseno de Elementos de Maquinas V. M. Faires* (Vol. 5).

- GUERRERO, W. J. C. G., & JÁCOME, E. P. (2014). *DISEÑO Y CONSTRUCCIÓN DE UNA MÁQUINA PICADORA DE PRODUCTOS ALIMENTICIOS*. UNIVERSIDAD TÉCNICA DE COTOPAXI.
- HOLAC MASCHINENBAU GmbH. (1983). *Maquina cortadora de alimentos en tiras y cubos*. Retrieved from

https://patents.google.com/patent/ES8401355A1/es?q=cortadora+de+alimentos&oq=cortado ra+de+alimentos+

Jiangsu Seton Industrial Technology Co., L. (2002). Cuchillas circulares | Cuchillas rectas | SETON. Retrieved February 4, 2019, from http://seton-knife.com/special-shaped-blade.html Martin Sprocket & Gear de México - issuu. (2013). EL GRAN CATÁLOGO 4000 - SECCIÓN E - SPROCKETS. Retrieved July 5, 2019, from https://issuu.com/msg-mexico/docs/cat4000-

- Nema, & Motores, R, J M Motores, H. (2007). *Motores trifásicos Totalmente Cerrados Con Ventilación Exterior (TCCVE)*. Retrieved from http://frrq.cvg.utn.edu.ar/pluginfile.php/6825/mod\_resource/content/1/Motores NNM.pdf
- Norton, R. L. (1383). *Diseño de Maquinaria Norton 2da edicion* (McGRAW-HIL; J. L. Cardenas, Ed.). Mexico D.F.: McGRAW-HIL.
- Richard G, Budynas,j.keith, nisbett. (2008). *Diseno Shigley-8Th* (McGRAW-HIL; P. E. R. Vázquez & L. C. Rojas, Eds.). Mexico D.F.: McGRAW-HIL.
- RODRIGO CASTRO RABBÉ. (2016). *Diseño para la optimización de corte para verduras precortadas.* (UNIVERSIDAD RAFAEL LANDÍVAR). Retrieved from http://recursosbiblio.url.edu.gt/tesiseortiz/2016/03/04/Castro-Rodrigo.pdf
- Sánchez, T. C. C., & Ospina, B. H. E. (2017). *DISEÑO DE UN PROTOTIPO DE SEMBRADORA MECÁNICA DE SEMILLAS DE MAÍZ Y FRIJOL PARA LA GRANJA DE LA UNIVERSIDAD FRANCISCO DE PAULA SANTANDER OCAÑA.* Retrieved from http://repositorio.ufpso.edu.co:8080/dspaceufpso/bitstream/123456789/1649/1/30554.pdf

SKF, G. (2015). *Catálogo General Rodamientos SKF*. *P U B B U*.

- SkyCiv. (2000). Calculadora de haz gratuito | Momento de flexión, fuerza de corte y calculadora de deflexión | SkyCiv. Retrieved September 5, 2019, from https://skyciv.com/free-beamcalculator/
- Soluciones técnicas | Norton Abrasivos. (2016). Retrieved June 3, 2019, from https://www.nortonabrasives.com/es-es/recursos/articulos/soluciones-tecnicas-para-elrectificado-en-el-mercado-de-rodamientos
- William Urschel. (1910). Compañía procesadora de alimentos: Urschel Laboratories Inc. El líder en la fabricación de cortadoras de alimentos. Retrieved January 15, 2019, from https://es.urschel.com/Our-Company\_923918412e0a4b4ba059.html

**Apéndices**

Apéndice A. Propiedades físicas del rotor calculadas por el software SolidWorks (AISI

304).

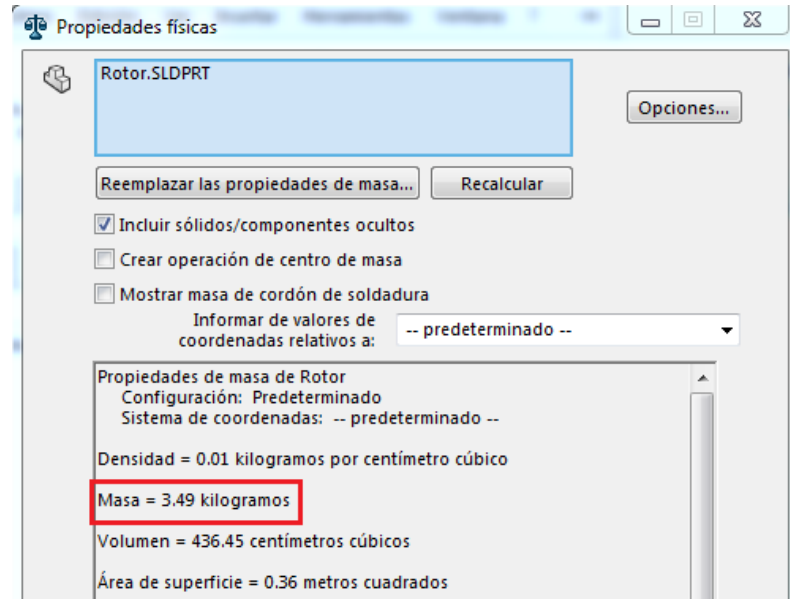

Fuente: Autores del proyecto.

Apéndice B Propiedades físicas del disco de corte calculadas por el software SolidWorks (AISI 304).

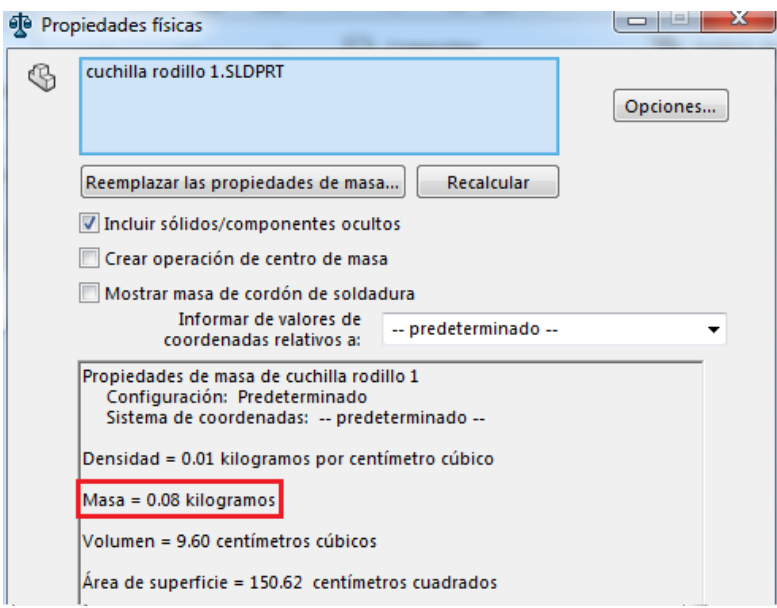

Fuente: Autores del proyecto.

Apéndice C Propiedades físicas de los separadores calculados por el software SolidWorks (Polietileno de alta densidad).

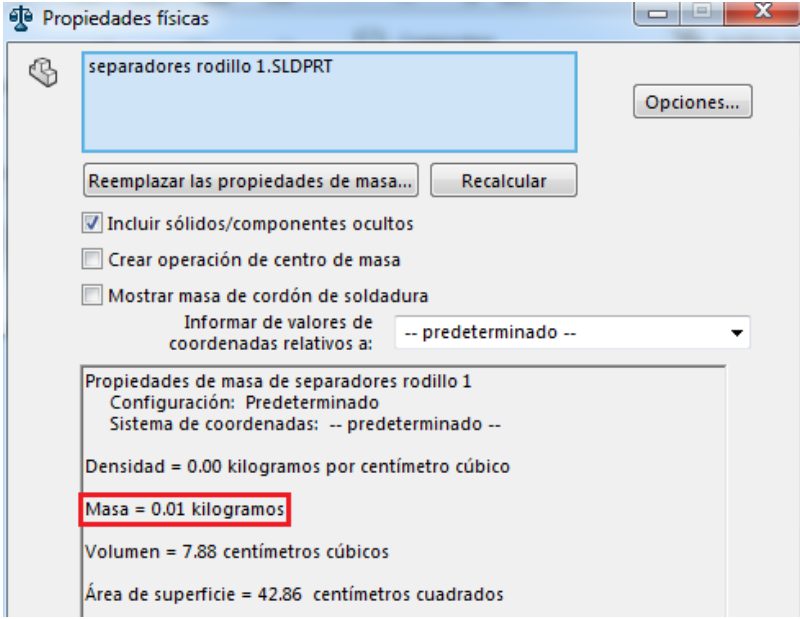

Fuente: Autores del proyecto.

Apéndice D Propiedades físicas del acople calculada por el software SolidWorks (AISI

304).

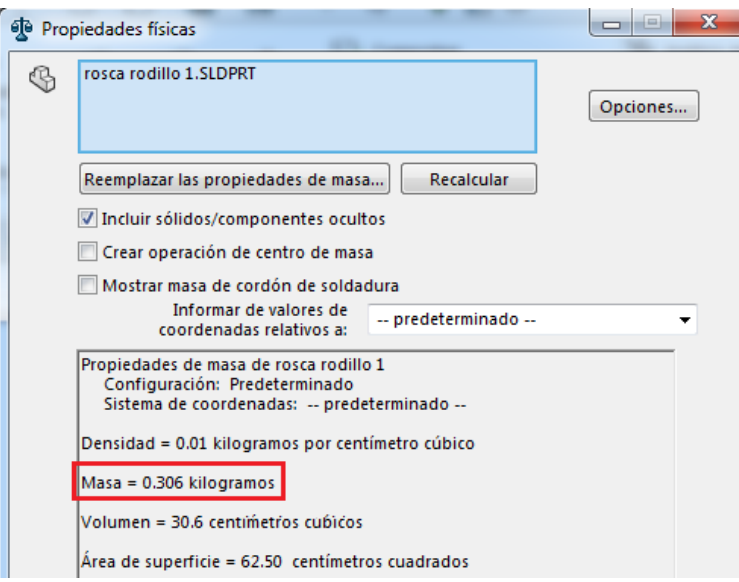

Fuente: Autores del proyecto.

Apéndice E Propiedades físicas del rodillo 5 del tercer corte calculada por el software SolidWorks (AISI 304).

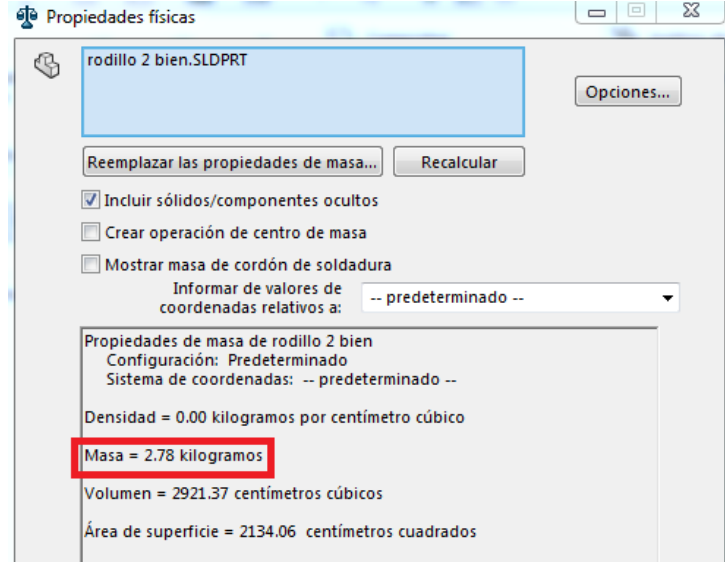

Fuente: Autores del proyecto.

Apéndice F Propiedades físicas de las cuchillas del tercer corte calculada por el software SolidWorks (AISI 304).

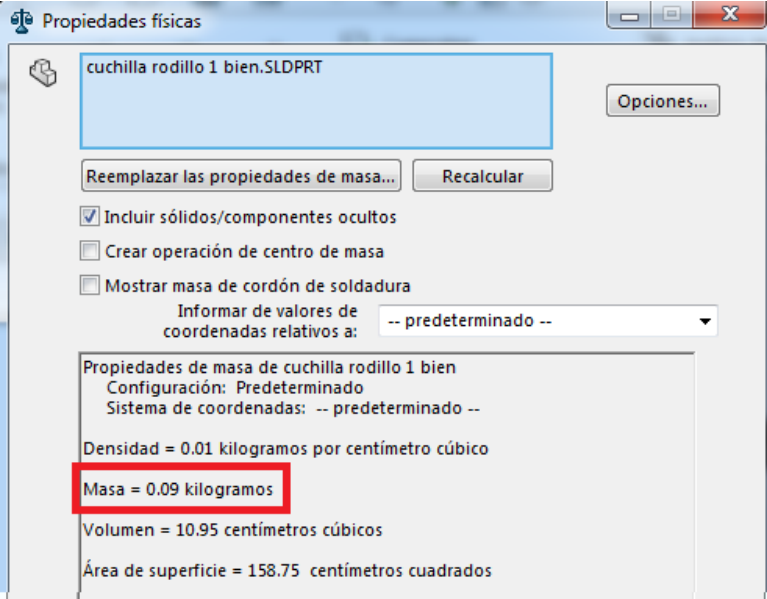

Fuente: Autores del proyecto.

Apéndice G Propiedades físicas de las tapas del tercer corte calculado por el software SolidWorks (AISI 304).

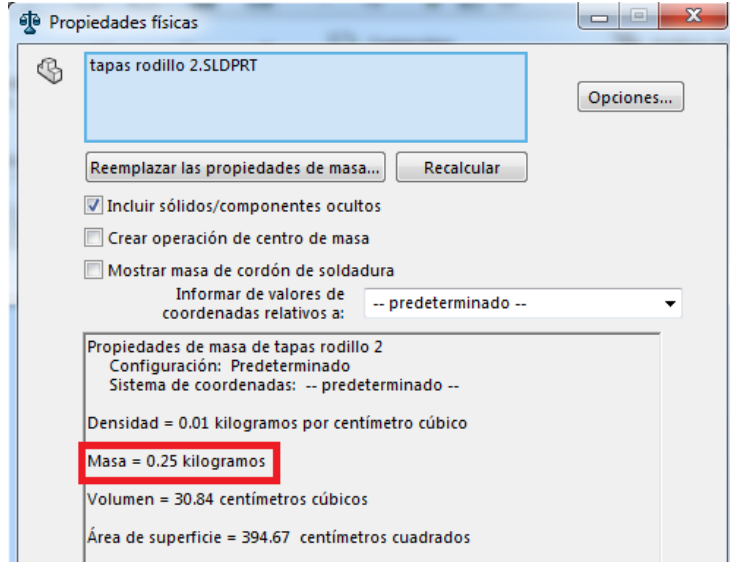

Fuente: Autores del proyecto.

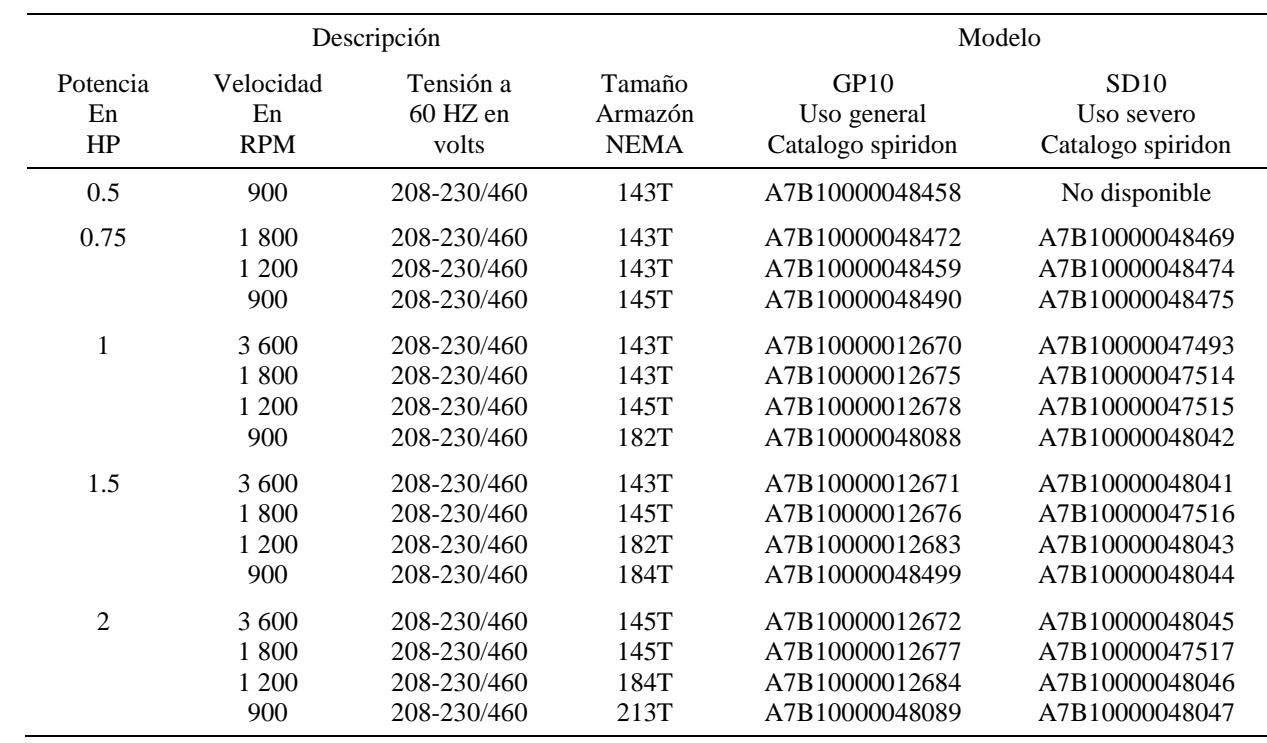

# Apéndice H Tabla de selección del catálogo de motores eléctricos Siemens (pág. 6)

*Fuente:* (SKF, 2015)

Apéndice I estimaciones de primera iteración de los factores de concentración del esfuerzo

 $K_f$ 

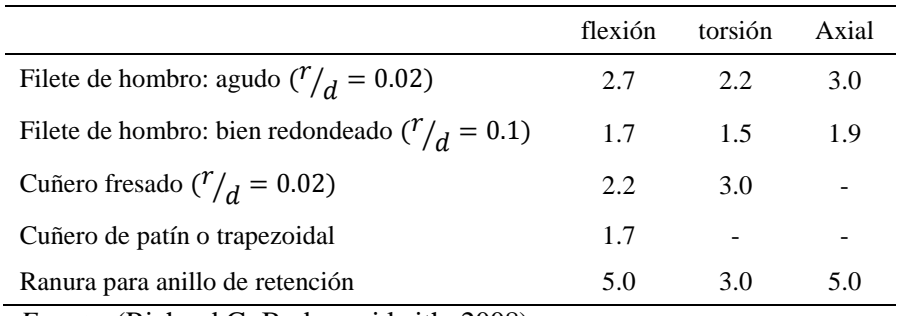

 *Fuente*: (Richard G, Budynas,j.keith, 2008)

## Apéndice J Volumen interno de la tolva calculada por el software SolidWorks (AISI 304).

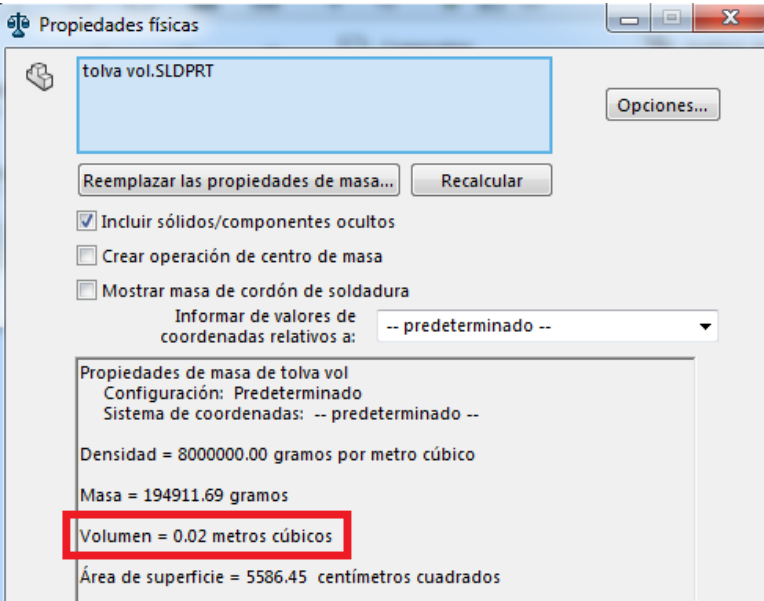

Fuente: Autores del proyecto.

|                        |                |                   |               |         |                          | Eficiencia <sup>[%]</sup> |      |      | Factor de potencia |      |      | Corriente |        |     | Torque    |      |            | Momento<br>de inercia |       |       |
|------------------------|----------------|-------------------|---------------|---------|--------------------------|---------------------------|------|------|--------------------|------|------|-----------|--------|-----|-----------|------|------------|-----------------------|-------|-------|
| Potencia               |                |                   |               |         | % de la potencia nominal |                           |      |      |                    |      | In   | Is        | Ivacio | Tn  | <b>Ts</b> | Tmax | $J=1/4GD2$ | Peso                  | Ruido |       |
| [KW]                   | [HP]           | Tipo              |               | r/min   | 50                       | 75                        | 100  | 50   | 75                 | 100  | FS   | [A]       | In     | [A] | [Nm]      | Tn   | Tn         | [Kgm2]                | [Kg]  | [dBA] |
| $2$ polos = 3600 r/min |                |                   |               | 440 V   | 60<br>Hz                 |                           |      |      |                    |      |      |           |        |     |           |      |            |                       |       |       |
| 0.37                   | 0.50           | M <sub>2</sub> OA | 71<br>M2A     | 3 3 5 9 | 64.1                     | 70.3                      | 70.9 | 0.68 | 0.77               | 0.83 | 1.15 | 0.83      | 3.5    | 0.6 | 1.1       | 2.3  | 3.0        | 0.00030               | 10    | 59    |
| 0.55                   | 0.75           | M <sub>2</sub> OA | 71<br>M2B     | 3 3 5 0 | 68.0                     | 73.4                      | 73.8 | 0.70 | 0.80               | 0.85 | 1.15 | 1.2       | 4.0    | 0.9 | 1.6       | 2.2  | 2.5        | 0.00037               | 11    | 59    |
| 0.75                   | 1              | M <sub>2</sub> OA | 71<br>M2B     | 3 2 5 5 | 72.4                     | 73.8                      | 70.8 | 0.77 | 0.85               | 0.87 | 1.15 | 1.6       | 5.7    | 0.9 | 2.2       | 1.6  | 1.8        | 0.00037               | 11    | 59    |
| 1.1                    | 1.5            | M <sub>2</sub> QA | 80<br>M2A     | 3 3 2 4 | 75.7                     | 75.7                      | 71.8 | 0.85 | 0.89               | 0.89 | 1.15 | 2.3       | 5.6    | 0.8 | 3.2       | 1.5  | 1.8        | 0.00091               | 16    | 61    |
| 1.5                    | $\overline{2}$ | M <sub>2</sub> QA | 80<br>$M2B*$  | 3 3 8 0 | 77.2                     | 78.3                      | 75.5 | 0.84 | 0.88               | 0.89 | 1    | 2.9       | 6.4    | 1.2 | 4.2       | 1.7  | 1.7        | 0.00107               | 17    | 61    |
| 2.2                    | 3              | M <sub>2</sub> OA | 90<br>L2A     | 3 4 4 9 | 80.0                     | 82.7                      | 82.1 | 0.73 | 0.82               | 0.87 | 1.15 | 4.0       | 5.1    | 2.0 | 6.1       | 2.3  | 3.3        | 0.00163               | 24    | 65    |
| 3.0                    | $\overline{4}$ | M <sub>2</sub> QA | 90<br>$L2A*$  | 3 3 9 1 | 82.5                     | 82.0                      | 80.1 | 0.79 | 0.88               | 0.90 | 1    | 5.5       | 6.5    | 2.0 | 8.4       | 1.6  | 2.4        | 0.00163               | 24    | 65    |
| 3.7                    | 5              | M <sub>2</sub> QA | 112<br>M2A    | 3 4 9 5 | 83.1                     | 85.9                      | 85.9 | 0.81 | 0.88               | 0.92 | 1.15 | 6.2       | 5.9    | 2.7 | 10.1      | 2.5  | 3.3        | 0.00671               | 42    | 71    |
| 4.5                    | 6              | M <sub>2</sub> OA | 112<br>M2A    | 3 4 7 2 | 84.8                     | 86.0                      | 85.1 | 0.84 | 0.91               | 0.93 | 1.15 | 7.5       | 5.1    | 2.7 | 12.4      | 2.0  | 2.7        | 0.00671               | 42    | 71    |
| 5.5                    | 7.5            | M <sub>2</sub> OA | 112<br>$L2A*$ | 3 4 8 0 | 85.0                     | 86.0                      | 85.0 | 0.83 | 0.89               | 0.91 | 1    | 10.7      | 7.0    | 3.0 | 17.3      | 2.0  | 2.1        | 0.00826               | 49    | 73    |

Apéndice K Tabla de selección del catálogo ABB LV Motors (pág. 9)

*Fuente:* (ABB LV Motors, 2008).

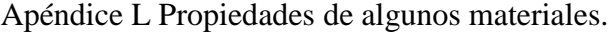

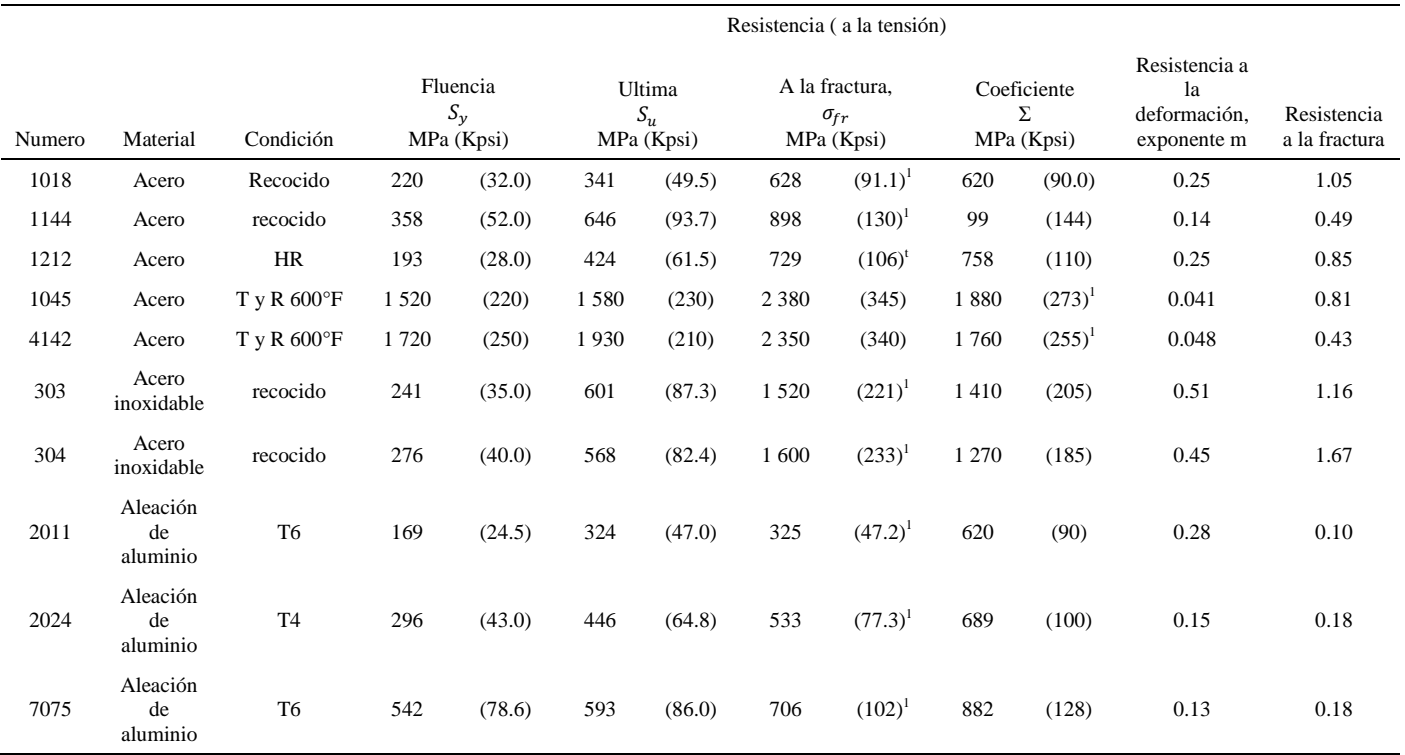

*Fuente*: (Richard G, Budynas,j.keith, 2008).

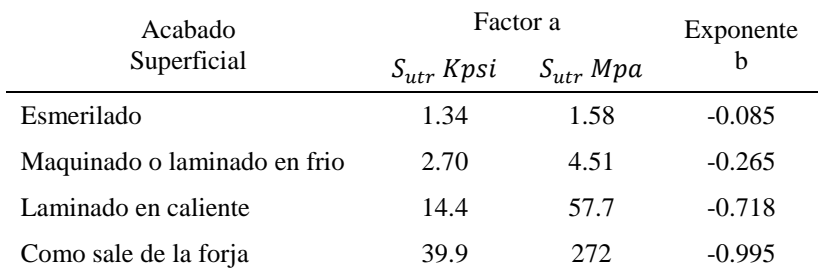

Apéndice M Tabla de parámetros de la condición de superficial.

*Fuente:* (Richard G, Budynas,j.keith, 2008).

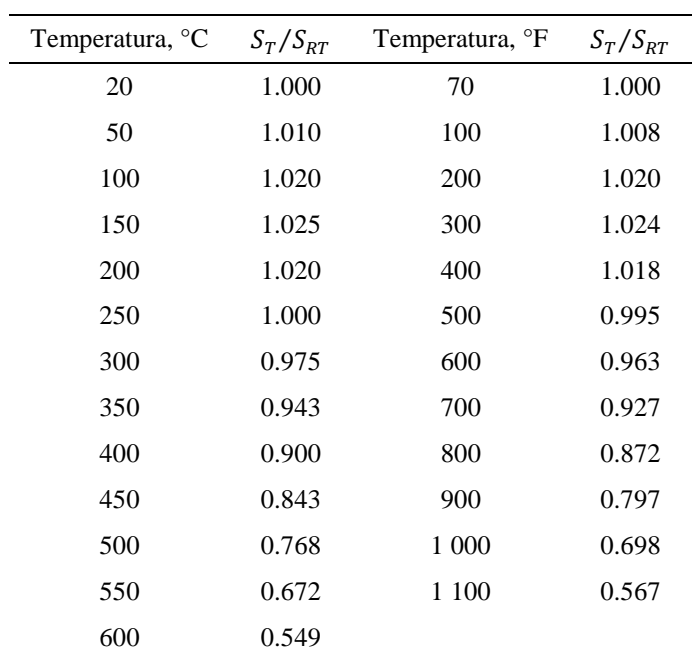

Apéndice N Tabla del factor de temperatura.

 *Fuente:* (Richard G, Budynas,j.keith, 2008).

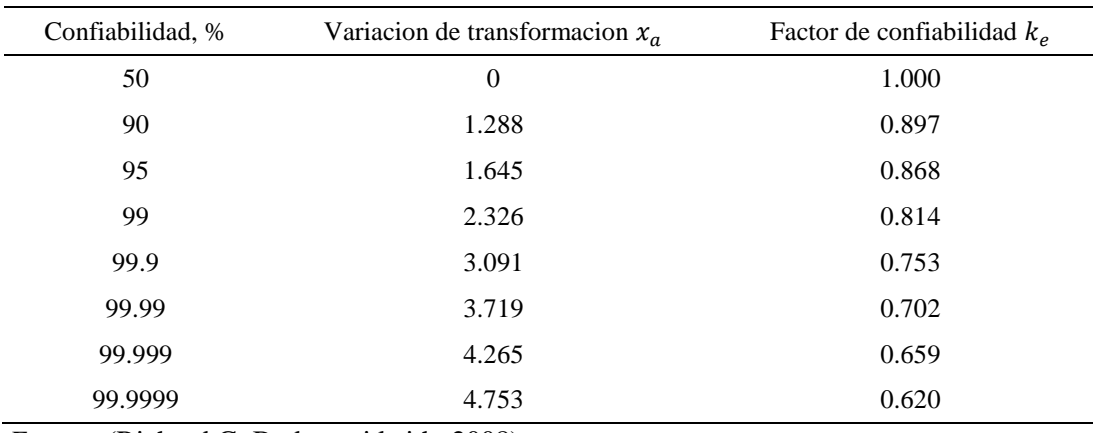

Apéndice O Tabla del factor de confiabilidad.

*Fuente:* (Richard G, Budynas,j.keith, 2008).

Apéndice P Instrucciones de operación.

 Se debe revisar de manera detallada el estado de la maquina antes de ponerla en marcha, para verificar que no existan problemas que puedan interrumpir el procesamiento de la fruta, en caso de observar alguna anomalía se debe tomar las medidas necesarias para su solución inmediata.

 Antes de poner en marcha la máquina, es recomendable tener la parte superior de esta despejada y que la carcasa que cubre los cortes está correctamente sellada.

 Se debe encender la máquina y esperar a que alcance su velocidad régimen antes de agregarle el material a cortar para evitar grandes esfuerzos en el motor.

 Es importante dejar que la maquina procese un abastecimiento antes de volverlo a abastecer, con el fin de evitar atascamientos.

 Se debe ubicar un recipiente en la salida de la máquina para almacenar la fruta procesada y así evitar que se contamine al tener contacto con el suelo.

 Luego de ingresar el último abastecimiento a la máquina, se debe verificar que el total del material sea procesado para poder apagarla y que no quede material atascado.

 Posteriormente al apagar la maquina se debe realizar una limpieza interna en el sistema de cortes para evitar que quede partículas de material y se descompongan o que causen deterioro de las piezas.

Nota fuente: Autor del proyecto.

Apéndice Q Reglas de seguridad.

Algunas de las reglas de seguridad que deben seguirse (en caso de construirse).

Leer y comprender el manual antes de intentar poner en servicio y operar la máquina.

- Familiarizarse con las reglas de seguridad y practicarlas.
- En caso de un accidente ocurrido mientras la máquina esté funcionando, presionar

el botón de parada de emergencia para detener la máquina en su totalidad.

 Verificar que todas las protecciones han sido instaladas antes de poner en operación la extrusora.

- Mantener limpio los alrededores de la máquina.
- No retirar piezas de la maquina ni lubrique mientras esté en funcionamiento.
- Personas no autorizadas no pueden operar la máquina.
- No coloque herramientas sobre la máquina cuando esté funcionando.

 No introduzca las manos dentro de la máquina para realizar ajustes mientras esté operando.

- No se suba a partes de la máquina que están en movimiento constante.
- No permitir juegos en el área de trabajo.

Nota fuente: Autor del proyecto.